### **ISSN 2663-4228 (Print) ISSN 2663-4236 (Online)**

# **Вестник** Донецкого национального университета

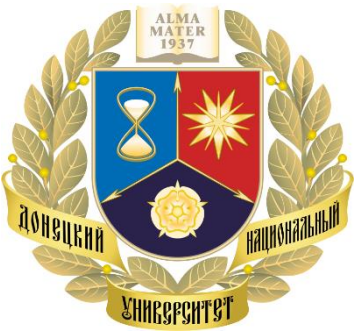

### НАУЧНЫЙ ЖУРНАЛ

*Основан в 1997 году, «Серия Г: Технические науки» основана в 2018 году*

### **Серия Г: Технические науки**

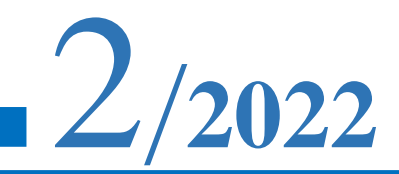

#### **Редакционная коллегия журнала**

#### **«Вестник Донецкого национального университета. Серия Г: Технические науки»**

**Главный редактор** – д-р техн. наук, проф. **В.В. Данилов.**

**Зам. главного редактора** – канд. техн. наук **И.А. Третьяков.**

**Ответственный секретарь** – **Е.Д. Пометун.**

**Члены редколлегии:** канд. физ.-мат. наук, ст. науч. сотр. **П.В. Асланов**; д-р техн. наук, проф. **С.А. Горожанкин**; канд. техн. наук, доц. **В.Д. Коренев**; канд. техн. наук **Е.М. Силенко**; канд. техн. наук, ст. науч. сотр. **А.А. Курушин** (Национальный исследовательский университет «МЭИ», Российская Федерация); канд. техн. наук, доц. **И.А. Молоковский**; канд. техн. наук, доц. **В.В. Паслён**; канд. физ.-мат. наук, доц. **В.И. Тимченко**; канд. техн. наук, доц. **Т.В. Ермоленко**; канд. техн. наук, доц.**Т.В. Завадская**; д-р техн. наук, доц. **С.А. Зори**; д-р техн. наук, проф. **М.Н. Чепцов**; канд. техн. наук **Т.В. Шарий**; д-р техн. наук, проф. **А.Б. Бирюков**; канд. техн. наук, доц. **С.В. Гридин**; д-р техн. наук, проф. **С.М. Сафьянц**; д-р физ.-мат. наук, д-р техн. наук, проф. **В.К. Толстых**; д-р техн. наук, проф. **Г.В. Аверин**; канд. техн. наук, доц. **Т.С. Башевая**; д-р техн. наук, проф. **C.В. Борщевский**; д-р техн. наук, проф. **Е.В. Горохов**; председатель Госкомэкополитики при Главе ДНР **Р.В. Кишкань**; д-р техн. наук, проф. **Н.Г. Насонкина**; д-р хим. наук, проф. **А.И. Сердюк**; д-р архитектуры, доц. **Н.В. Шолух.**

#### **The Editorial Board of the journal**

**«Bulletin of Donetsk National University. Series G: Technical Sciences»**

**The Editor-in-Chief** – Dr. of tech., prof. **V.V. Danilov.**

**The Deputy of the Editor-in-Chief** – Cand. of tech. **I.A. Tretiakov.**

**Assistant Editor** – **E.D. Pometun.**

**TheMembers oftheEditorialBoard:**Cand. of phys. and math.,senior researcher **P.V. Aslanov**; Dr. of tech., prof. **S.A. Gorozhankin**; Cand. of tech., docent **V.D. Korenev**; Cand. of tech. **E.M. Silenko**; Cand. of tech., senior researcher **A.A. Kurushin** (National Research University «Moscow Power Engineering Institute», Russian Federation); Cand. of tech., docent **I.A. Molokovskii**; Cand. of tech., docent **V.V. Paslen**; Cand. of phys. and math., docent **V.I. Timchenko**; Cand. of tech., docent **T.V. Ermolenko**; Cand. of tech., docent **T.V. Zavadskaia**; Dr. of tech., docent **S.A. Zori**; Dr. of tech., prof. **M.N. CHeptsov**; Cand. of tech. **T.V. SHarii**; Dr. of tech., prof. **A.B. Biriukov**; Cand. of tech., docent **S.V. Gridin**; Dr. of tech., prof. **S.M. Safiants**; Dr. of phys. and math., Dr. of tech., prof. **V.K. Tolstykh**; Dr. of tech., prof. **G.V. Averin**; Cand. of tech., docent **T.S. Bashevaia**; Dr. of tech., prof. **S.V. Borshchevskii**; Dr. of tech., prof. E.V. Gorokhov; Chairman of the State Committee on Ecological Policy at the Head of the DPR **R.V. Kishkan**; Dr. of tech., prof. **N.G. Nasonkina**; Dr. of chem., prof. **A.I. Serdiuk**; Dr. of arch., docent **N.V. SHolukh.**

**Адрес редакции:** ГОУ ВПО **«**ДОННУ», 283001, ДНР, г. Донецк, ул. Университетская, д. 24 **Тел.:** +38 (062) 302 07 81, +38 (062) 302 92 88 **E-mail:** [vestnik.donnu.g@donnu.ru](mailto:vestnik.donnu.g@donnu.ru) **URL:** <http://donnu.ru/vestnikG>

Журнал включен в Перечень рецензируемых научных изданий, в которых должны быть опубликованы основные научные результаты диссертаций на соискание ученой степени кандидата наук, на соискание ученой степени доктора наук (**Перечень ВАК**) (Приказы МОН ДНР №440 от 06.03.2020 г., №42 от 26.01.2021 г.) по следующим группам научных специальностей (специальностям): **05.11.00** – Приборостроение, метрология и информационно-измерительные приборы и системы; **05.12.00** – Радиотехника и связь; **05.13.00** – Информатика, вычислительная техника и управление; **05.14.04** – Промышленная теплоэнергетика; **05.23.19** – Экологическая безопасность строительства и городского хозяйства.

Журнал включен в национальную информационно-аналитическую систему **РИНЦ** (Лицензионный договор № 378-06/2016 от 24.06.2016 г. в ред. от 27.03.2019 г.):<http://elibrary.ru/titles.asp?sortorder=0&titlename=2663-4228>

*Печатается по решению Ученого совета ГОУ ВПО «Донецкий национальный университет»: Протокол №6 от 28.06.2022 г.*

## **Вестник НАУЧНЫЙ ЖУРНАЛ национального университета**

**ДОНЕЦКОГО** СЕРИЯ Г ОСНОВАН В 1997 ГОДУ, СЕРИЯ Г ОСНОВАНА В 2018 ГОДУ

**Серия Г: Технические науки № 2/2022**

#### **СОДЕРЖАНИЕ**

#### **РАДИОТЕХНИКА И СВЯЗЬ**

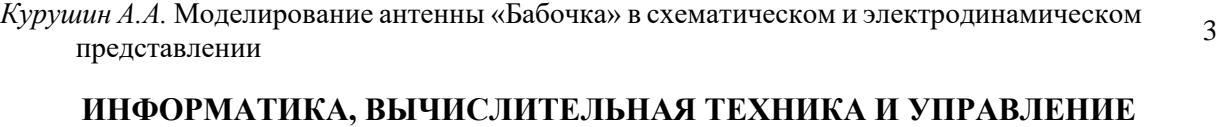

#### *Костенков В.С., Данилов В.В., Тимошенко Н.А.* Сравнительный анализ авторских подходов [к организации хранения данных в информационных системах в контексте проверки](#page-13-0)  подлинности документов 12 *[Кожекина Е.Н., Печёркин Н.Д., Борщевский С.В.](#page-23-0)* Автоматизация ежедневного сбора  $\mu$ ини Е.П., печеркин П.Д., Борщевский С.Б. Автоматизация ежедневного соора 22 *Третьяков И.А.* [Оценка рисков автоматизированной информационной системы](#page-32-0)  яков *и.д.* Оценка рисков автоматизированной информационной системы 31 посредством модели информационных потоков *Аверин Г.В.* [Основные принципы темпорологии. Часть 2: анализ темпоральных данных](#page-43-0) 42 *Дмитрук Ю.В., Толстых В.К.* [Условия оптимальности формы сопла гидропушки](#page-55-0) 54

*Третьяков И.А., Кожекина Е.Н., Сыровацкий В.И.* [Текстонезависимая идентификация речи](#page-65-0)  в условиях помех 64

#### **ПРОМЫШЛЕННАЯ ТЕПЛОЭНЕРГЕТИКА**

- *Бирюков А.Б., Турулина Ю.О.* Совершенствование расчетного метода определения [температурного профиля проходной печи с механизированным подом путем](#page-79-0)  изменения шага раскладки заготовок 78
- *Карнаух В.В., Бирюков А.Б., Варакута В.В.* Эколого-экономический анализ  $\mu$  и д.н., дарюков *л.н.*, даракута н.н. эколого-экономический анализ 84 [энергогенерирующего комплекса на базе теплоты оборотной воды](#page-85-0)

#### **ЭКОЛОГИЧЕСКАЯ БЕЗОПАСНОСТЬ СТРОИТЕЛЬСТВА И ГОРОДСКОГО ХОЗЯЙСТВА**

*Копец Ю.В.* [Нормативно-правовая база управления отходами в Луганской Народной Республике](#page-93-0) 92

#### **ИНФОРМАЦИОННАЯ РУБРИКА**

[Правила для авторов](#page-98-0) 97

## **Bulletin SCIENTIFIC JOURNAL National University**

**of Donetsk** FOUNDED IN 1997, SERIES G FOUNDED IN 2018

**Series G: Technical sciences № 2/2022**

#### **CONTENTS**

#### **RADIO ENGINEERING AND COMMUNICATION**

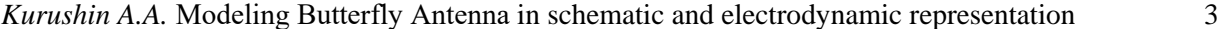

#### **COMPUTER SCIENCE AND COMPUTER FACILITIES AND MANAGEMENT**

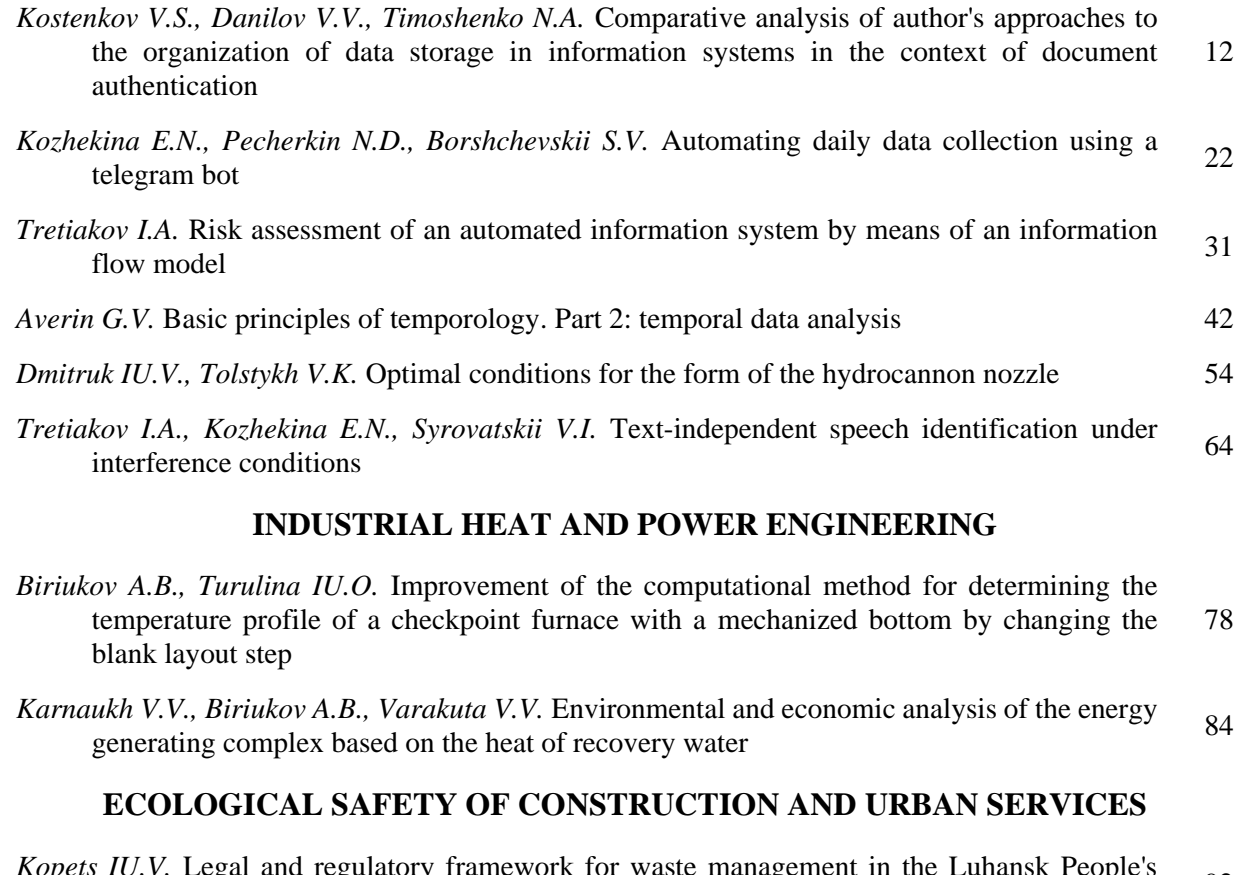

*Kopets IU.V.* [Legal and regulatory framework for waste management in the Luhansk People's](#page-93-0)   $R$ epublic  $92$ 

#### **INFORMATION SECTION**

[Instructions for authors](#page-98-0) 97

#### **Р А Д И О Т Е Х Н И К А И С В Я З Ь**

<span id="page-4-0"></span>УДК 621.372.826

#### **МОДЕЛИРОВАНИЕ АНТЕННЫ «БАБОЧКА» В СХЕМАТИЧЕСКОМ И ЭЛЕКТРОДИНАМИЧЕСКОМ ПРЕДСТАВЛЕНИИ**

#### **© 2022** *Курушин А.А.*

Современный мультифизический подход при моделировании сложных антенных систем требует включения в излучающую СВЧ структур дискретных элементов – емкостей, индуктивностей, транзисторов и диодов. Это возможно, если в системе моделирования имеют методы гибридного моделирования, т.е. решения задачи, объединяя разные методы – от методов теории цепей до электродинамических методов решения поля. Широкие возможности решения такой проблемы предоставляет пакет программ HFSS ANSYS, который реализует десятки методов. На примере моделирования широкополосной антенны «Бабочка» показывается, как учитывается электродинамическая связь по ближнему полю, которая возникает в многопортовой СВЧ структуре. Этот подход увеличивает точность расчета активных антенн, включающих нелинейные дискретные элементы и необходим при моделировании приемно-передающих каналов антенных решеток.

*Ключевые слова***:** САПР СВЧ, антенна «Бабочка», система питания антенной системы, направленный ответвитель НО, программа HFSS ANSYS.

**Введение.** Антенна «Бабочка (Bowtie)» представляет собой модернизированную вибраторную антенну, у которой имеются расширяющиеся по ширине вибраторы. Это придает этой антенне новые свойства, в частности более широкий диапазон рабочих частот [1]. Можно показать, что фазовый центр этой антенны не зависит от частоты и находится в геометрическом центре антенны «Бабочка». Два порта структуры двухпортовой антенны «Бабочка» должны возбуждаться в противофазе, поэтому один из вариантов возбуждения антенны можно считать подключение её к двум источникам со сдвигом фазы на 180° (рис. 1б).

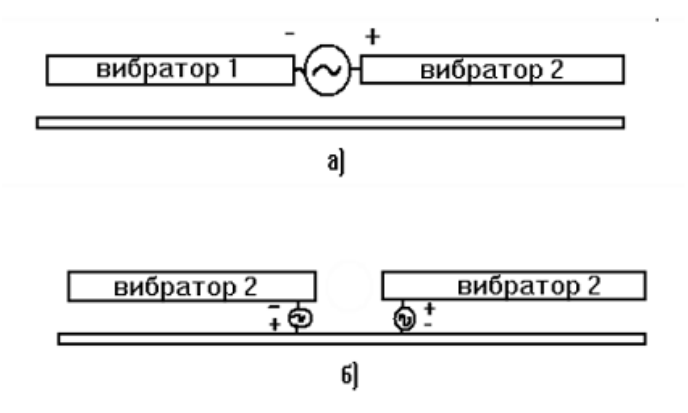

Рис. 1. Питание вибраторной антенны с помощью одного порта (а) и с помощью двух портов (б)

Антенну «Бабочку» нередко используют в качестве активной антенны, т.е. сигнал с неё подается на вход усилительной микросхемы. Объединение входного порта усилителя с двумя портами антенны «Бабочка» можно выполнить с помощью делителя мощности и фазовращателя или направленного ответвителя (НО).

Моделирование реальной конструкции антенны «Бабочка» выполним в HFSS ANSYS [2]. Структура антенны показана на рис. 2. Антенна состоит из двух расширяющихся вибраторов, расположенных на диэлектрической подложке (=4, толщина 1 мм). Особенности питания антенны рассмотрены в [3, 4].

В указанные два порта, через которые питается антенна «Бабочка» ставится дискретная микросхема (чип). Для того, чтобы получить антенну «Бабочка» с линейной поляризацией, используем микросхему, S-параметры которой приведены в [4]. Это идеальный делитель мощности, сдвигающий фазы на портах 2 и 3 на 180°.

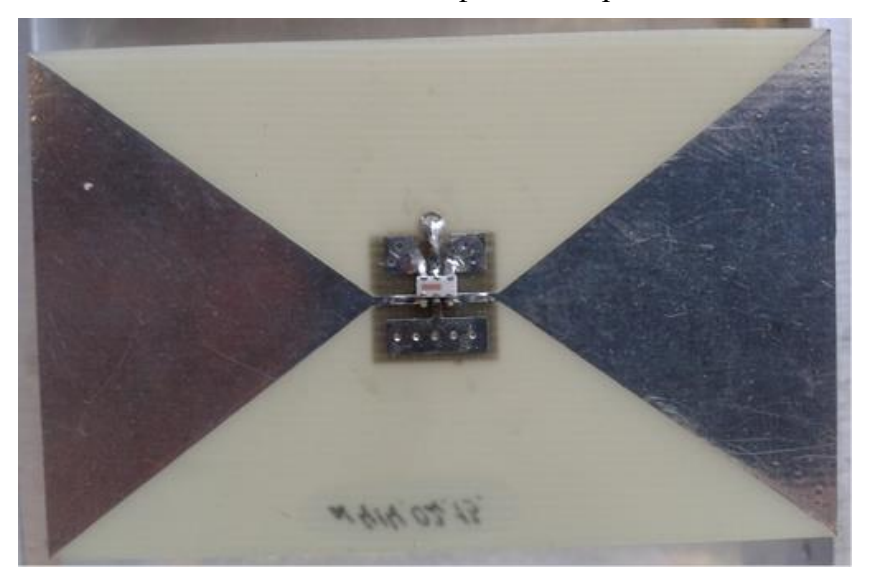

Рис. 2. Структура антенны «Бабочка», для питания которой и разводки фаз используется включение чипа

Вход антенны подключен к коаксиальному кабелю, а в микрополосковую структуру в средней части антенны-бабочки включается дискретный делитель мощности и фазы [4]. Фактически эта схема перехода от несимметричного коаксиального входа ко входам двух симметричных вибраторов.

Делитель, представляющий собой чип в корпусе, имеет 3 подключаемых портов, и его S- матрица имеет следующие идеализированные параметры:

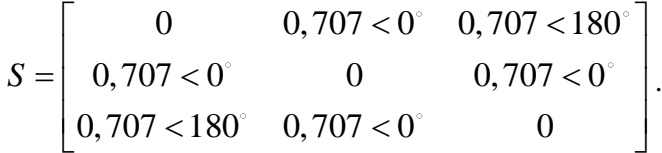

Матрица пассивная, что доказывает то, что сумма квадратов элементов по строкам и столбцам в этой матрице равны 1. В файле эта матрица записывается в следующем текстовом виде (рис. 3). Этот файл называется файл Touchstone.

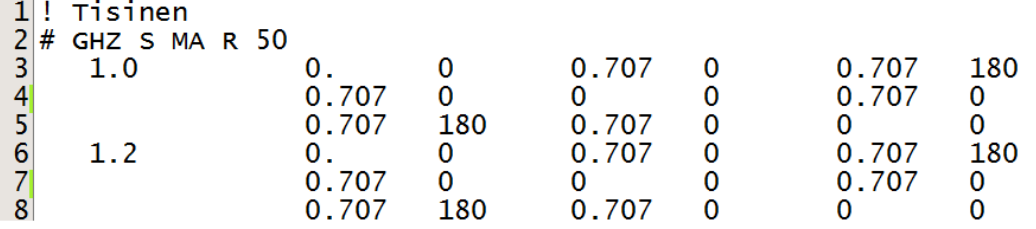

Рис. 3. Вид файла Touchstone делителя мощности и фаз

Из матрицы на рис. 3 видно, что при подаче сигнала на 1-й порт, сигналы делятся по мощности пополам и сигнал с одного выхода имеет смещение по фазе 180.

Создадим в HFSS ANSYS схематический проект, выбирая опцию Circuits. В этом случае программа HFSS ANSYS позволяет моделировать СВЧ структуру в виде схемы, и внести в схему компоненту, описанную в виде файла Touchstone (рис. 4).

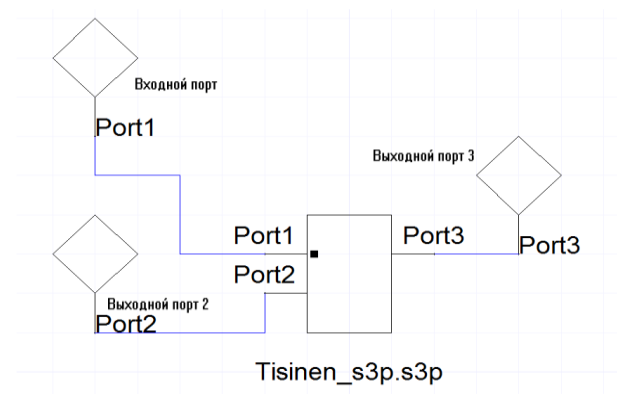

Рис. 4. Схема для моделирования и тестирования характеристик делителя мощности Tisinen\_s3p.s3p

Чтобы выполнить расчет схемы, приведенной на рис. 4, используем метод решения Linear Network Analysis. Выберем этот метод линейного анализа и установим диапазон частот от 1 до 4 ГГц, который включает диапазон частот, в котором задан файл с S-параметрами чипа. В результате расчета схемы получаем, что деление мощности между 2 и 3 портами выполняется пополам, а сдвиг фаз между 2 и 3 портами равен  $180^\circ$ .

Таким образом, и файл чипа можно использовать для запитки плеч антенны «Бабочка» на уровне схемы. Такое моделирование, когда в рамках решения одной задачи используются разные методы расчета – методы теории цепей, методы Олинера и матричные методы, а также электродинамические методы расчета – метод конечных элементов, реализованный в HFSS ANSYS как базовый, назовем композитным?

**Электродинамическая модель антенны-бабочка и анализ характеристик, учитывающих характеристики излучения.** Создадим модель излучающей части антенны «Бабочка» (рис. 5). Вибраторы создаются как сегменты окружностей. Между окружностью внизу платы и вибраторами устанавливаем отрезки линии и порты. На рис. 5 показаны токи на поверхности антенны.

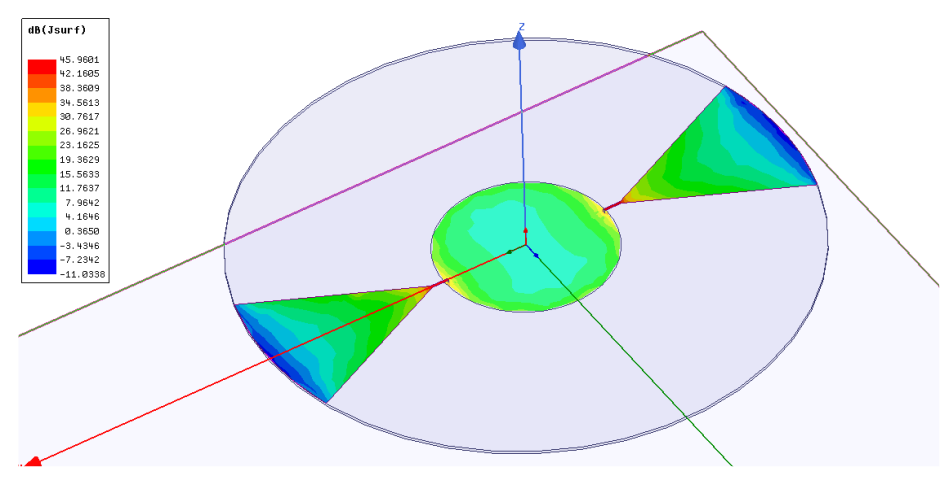

Рис. 5. 3D структура модели излучающей части антенны-бабочка

Излучающая структура антенны-бабочка имеет два порта между выводом плеча и опорной (земляной) пластиной (металлический круг с обратной стороны подложки.

Метод конечных элементов, реализованный в HFSS ANSYS позволяет на этапе постпроцессорной (post process) обработки данных, рассчитать характеристики при различном возбуждении портов. От амплитуды и фаз возбуждения двухпортовой системы зависит вид диаграммы направленности (рис. 6). Сечения ДН для двух плоскостей в меридиональной плоскости, показанные на рис. 6, рассчитаны при возбуждении 1 порта со сдвигом фаз  $0^\circ$ , а 2-го порта 180 $^\circ$ 

Изменение фаз позволяет изменить направление главного луча, а также направление провалов в ДН. Это позволяет подавлять помехи и увеличивать отношение сигнал-шум системы.

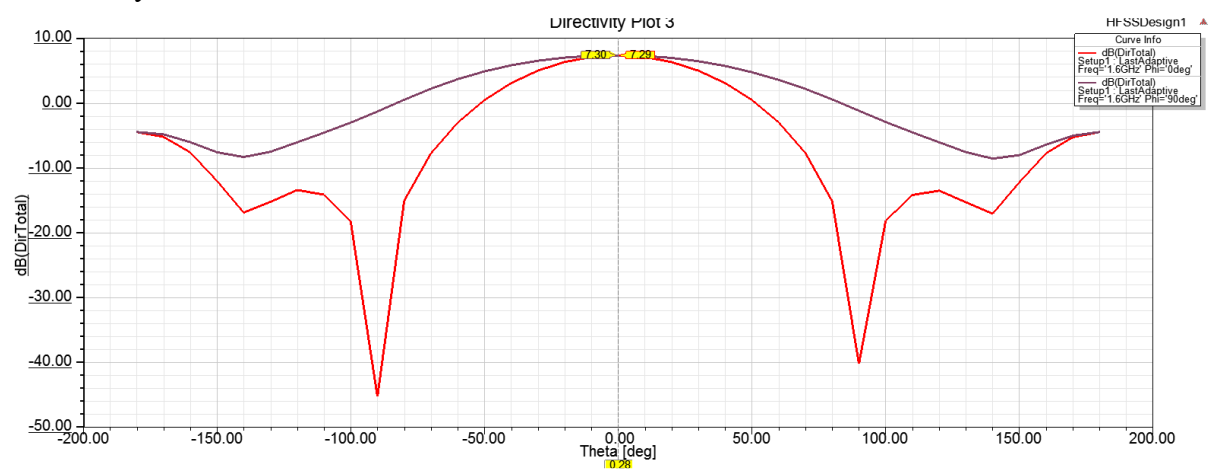

Рис. 6. Сечение ДН антенны-бабочки, состоящей из 2 плеч

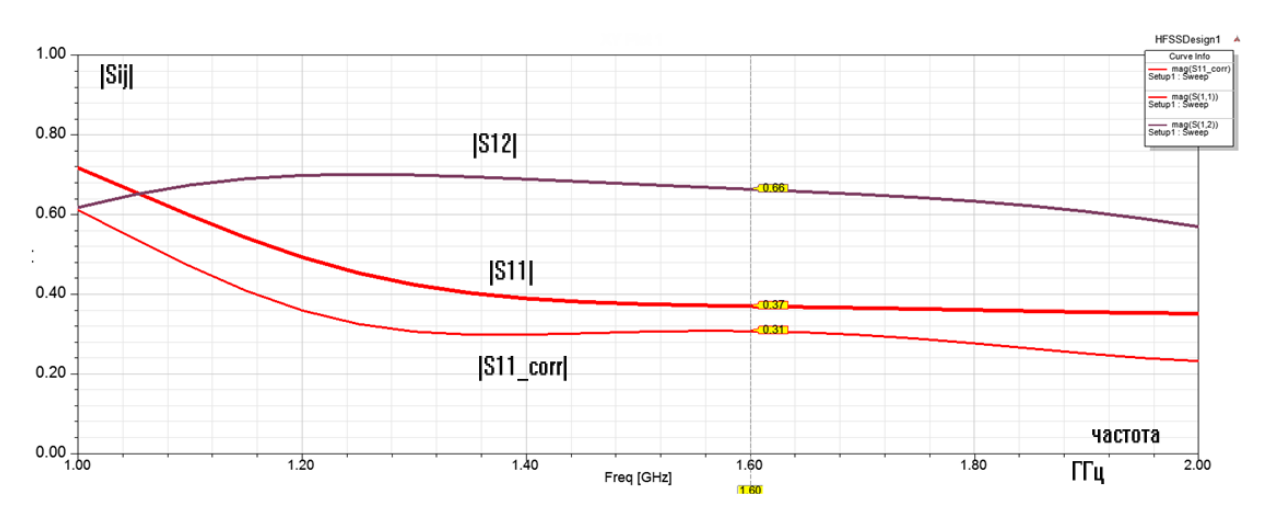

Рис. 7. Частотная характеристика коэффициента отражения, коэффициента связи и скорректированного коэффициента отражения со стороны каждого порта

Между вибраторами двухпортовой антенны имеется связь, пропорциональная параметру |S12|, поэтому реальный коэффициент отражения отличается от коэффициента отражения, рассчитываемого как отношение отраженной волны к падающей волне в каждом порту. Подобная связь имеется в любой многопортовой СВЧ структуре [3]. Рассмотрим связь между падающими  $a_1$  и  $a_2$  и отраженными  $b_1$  и  $b_2$ волнами в структуре двухпортовой антенны:

$$
b_1 = S_{11}a_1 + S_{12}a_2.
$$
  
\n
$$
b_2 = S_{21}a_1 + S_{22}a_2.
$$
 (1)

Если 1-й порт возбуждается с амплитудой  $a_1 = 1$  и фазовым углом  $0^\circ$ , а 2-й порт с амплитудой  $a_2 = 1$  и фазовым углом  $180^\circ$ , то коэффициент отражения на входе с учетом связи между вибраторами будет равен  $S_{11\ncorr} = b_1/a_1$ :

$$
S_{11\_corr} = S_{11} + S_{22} \frac{a_2}{a_1} = S_{11},
$$

а коэффициент передачи (реальная связь):

$$
S_{21\_corr} = \frac{b_2}{a_1} = S_{21} - S_{22} .
$$

Это скорректированное значение коэффициента отражения нужно применять при моделировании возбуждения двумя портами (рис. 1б). Формула (1) соответствует выражениям, полученным в [3]. При возбуждении антенны одним портом (рис. 1a) связь учитывается автоматически.

**Объединение схемы и электродинамической структуры антенны «Бабочка».**  В библиотеке компонентов программы HFSS ANSYS (раздела Schematic), имеются дискретные компоненты, а также диоды, транзисторы, которые можно вставить в схему. Также можно вставить электродинамический 3D проект HFSS. Для этого выбирается шаблон для импорта и создается динамическая связи схемы с существующим 3D проектом HFSS (рис. 8).

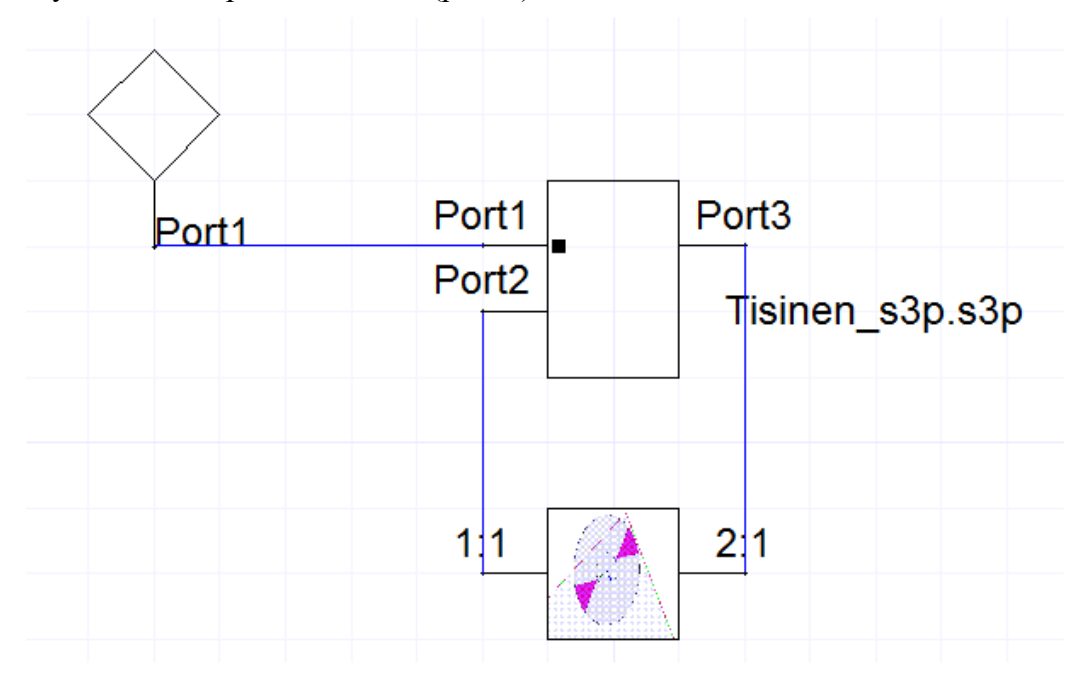

Рис. 8. Схема, в которую включена электродинамическая структура антенны «Бабочка»

Схема рассчитывается в диапазоне частот, в который входит диапазон частот, в котором рассчитана 3D структура. Частотная характеристика коэффициента отражения схемы рис. 8 показана на рис. 9.

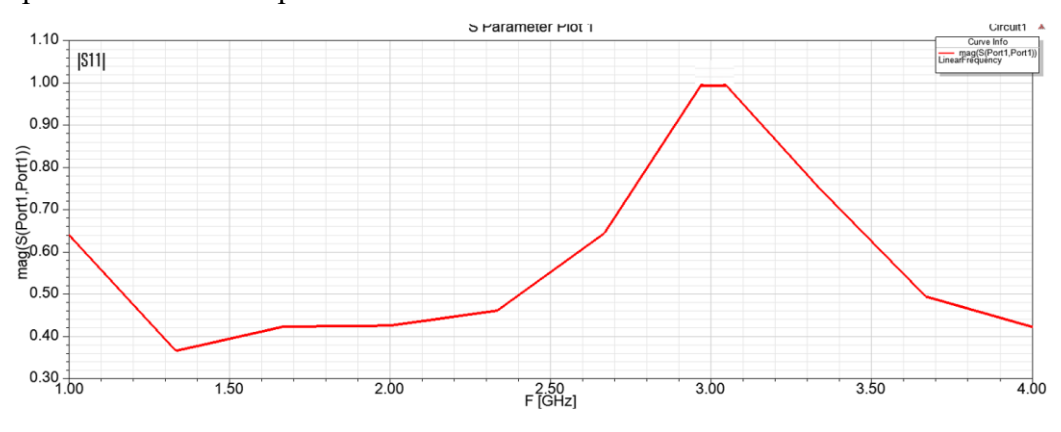

Рис. 9. Коэффициент отражения антенны «Бабочка»

На рис. 9 приведена частотная характеристика антенны «Бабочка», которую запитывает цепь разводки, и включен двухпортовая структура антенны, параметры которой рассчитаны с учетом поля, которое связывает оба вибратора. Таким образом, можно сказать, что входной импеданс данного включения, соответствует реальной ЭД конструкции антенны. Расчет учитывает поля и связь между вибраторами в ближнем поле. Однако диаграмма направленности в схеме не рассчитывается. Этот расчет выполняется, при включении НО в электродинамическую 3D структуру.

**Подключение НО в 3D структуру.** На рис.8 показано, как 3D структура включается в схему, в которой разводку по мощности и фазам выполняет чип НО. Программа HFSS позволяет, и наоборот, ввести пассивный блок НО в структуру. В этом случае добавляем в структуру антенны «Бабочка» линию и два порта, один из которых, Port\_in, будет входным портом всей системы, а порт Port\_line\_in будет подавать мощность на делитель мощности (рис. 10).

Рассмотрим, как структура разводки будет распределять мощности и фазу между плечами антенны. Для этого построим внутреннюю часть разводки (без антенны), рис. 10.

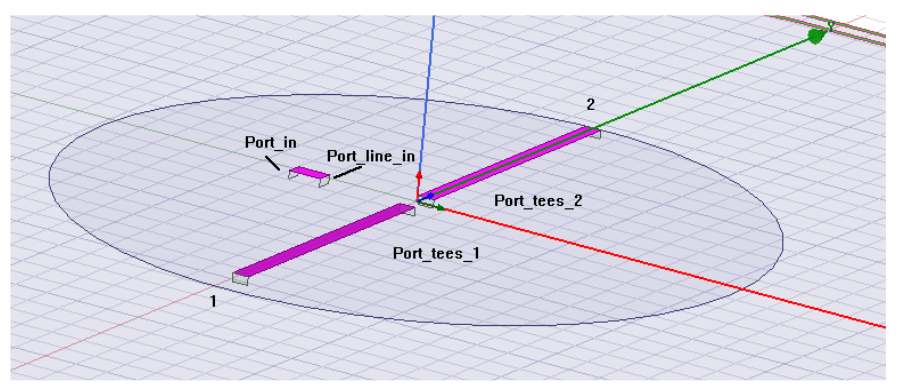

Рис. 10. Схема разводки над земляной платой антенны «Бабочка» из двух плеч

После включения портов НО в структуре остаются только порты 1 и 2. Расчет этой структуры в диапазоне частот 1-4 ГГц дает коэффициенты отражения от каждого порта, а также коэффициенты связи, причем эти величины, в отличие от схемы рис. 4, получены с учетом связи по ближнем полю.

Теперь к этой 3D структуре подключим пассивный чип НО с тремя портами и матрицей рассеяния 3x3. Для подключения портов Port\_line\_in, а также портов Port tees 1 и Port tees 2, используем раздел Circuit Elements. После выбора многотерминальной модели, которая должна быть подключена к 3D структуре, появляется диалог «Create N-port Circuit Element» [2], в который нужно ввести порты и текстовый файл Touchstone, описывающий трехпортовую структуру НО. При включении НО в электродинамическую структуру порты, к которым подключается чип, исчезают из списка портов. Остается только входной порт Input, а также порт 1 и порт 2, которые подключаются к ветвям антенны-бабочка. Расчет линейных характеристик электродинамической структуры, в которую включена схема делителя мощности НО дает S-параметры с учетом поля. Из графика рис. 11 видно, что фазы, питающие порт 1 и порт 2 отличаются на 180 в широком диапазоне частот.

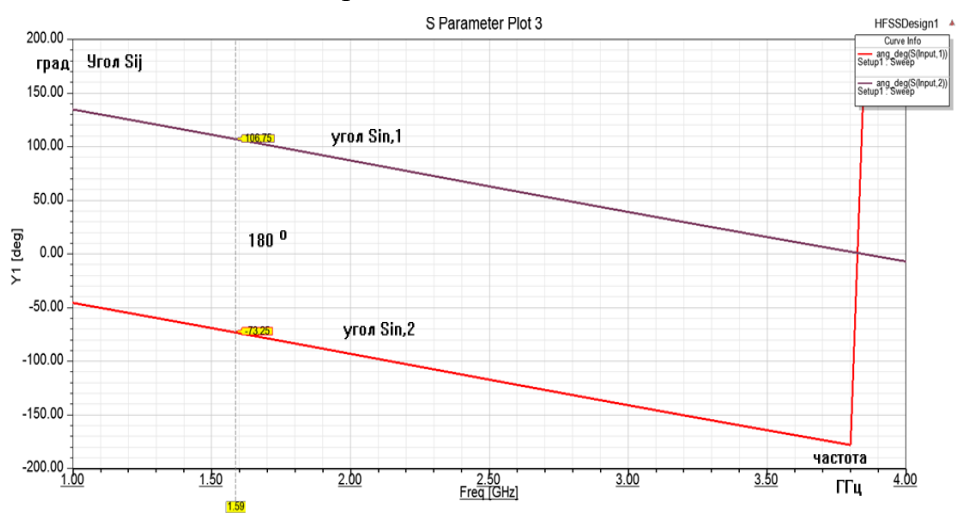

Рис. 11. Фазовые соотношения разводки от порта input к портам 1 и 2

Теперь рассмотрим структуру антенны, в которую входят линии передачи, а также крылья антенны «Бабочка» (рис. 10). Эта антенна имеет один несимметричный порт, который подключается ко входной коаксиальной линии. Анимация тока на поверхности антенны показывает, что токи меняют свою интенсивность и антенна имеет линейную поляризацию. Зависимость параметра Axial Ratio (осевое отношение) показано на рис. 12.

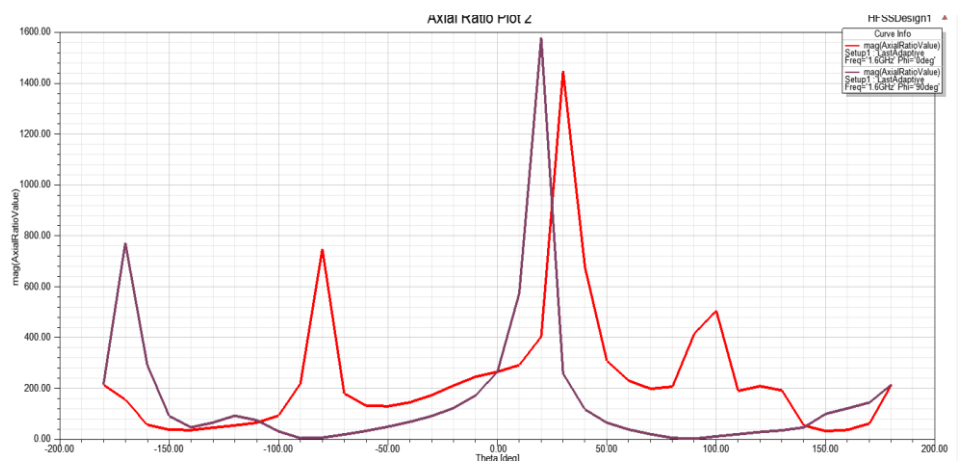

Рис. 12. Осевое отношение антенны-бабочка с двумя плечами в двух перпендикулярных меридиональных плоскостях

Из графика осевого отношения в диапазоне азимутальных углов Theta, можно видеть, что антенна имеет значительные величины Axial Ratio, т.е. линейную поляризацию.

Делитель мощности и фазовращатель, реализованный в виде дискретного чипа, можно выполнить также в виде электродинамической структуры делителя мощности и фазовращателя (аналог U-колена [1, 5]), рис. 13-14.

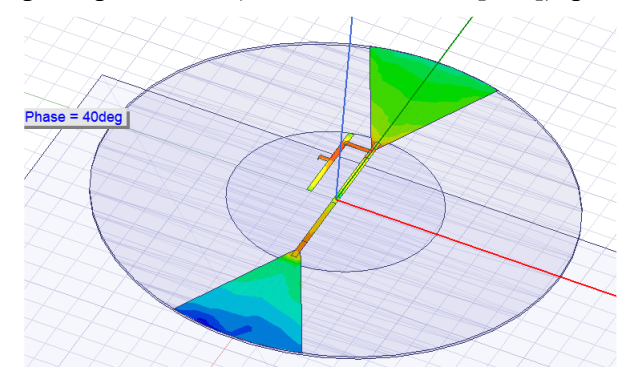

Рис. 13. Реализация разводки между портами с помощью линии задержки

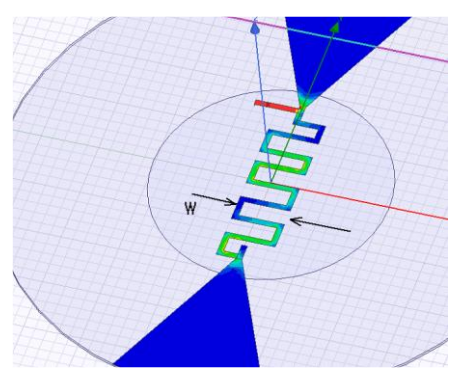

Рис. 14. Меандровая линия задержки между портами антенны «Бабочка»

Перестраивая длину меандровой линии задержки можно добиться лучшего согласования, а также получить КНД 7 дБ в широком диапазоне частот (рис. 15).

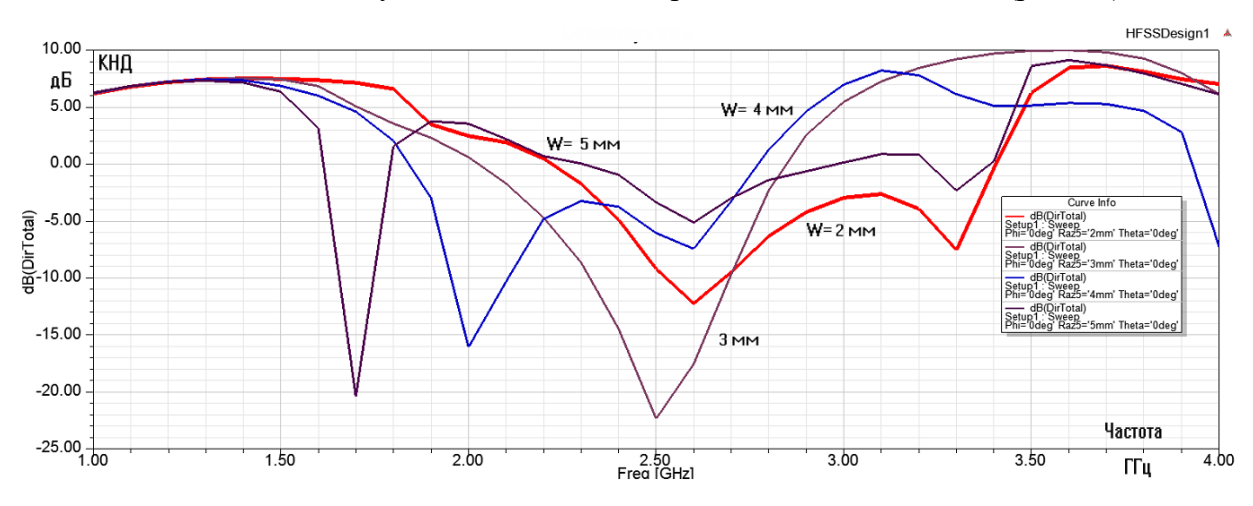

Рис. 15. Частотная зависимость КНД антенны при изменении длины линии фазовой задержки

Сравнение ДН для двух случаев расчета: 1) излучающая структура и схема, 2) излучающая структура и разводка с использованием микрополосковой линии задержки показывают, что направленный ответвитель, реализованный в виде чипа, можно заменить микрополосковой структурой без ухудшения характеристик антенны.

**Выводы.** В статье рассмотрена двухпортовая антенна «Бабочка», способы питания её вибраторов при установке в структуру объемной интегральной схемы, т.е. на микрополосковую линию и моделирование такой структуры, включающей излучающую часть – антенну и линии, а также дискретный элемент – чип, описываемый с помощью матрицы рассеяния. Показано влияние электромагнитной связи между вибраторами антенны Бабочка. Коррекция характеристик антенны с помощью учета электродинамической связи между токонесущими элементами позволяет точно рассчитать характеристики излучения, что особенно важно при

создании объемных интегральных структур приемо-передающего канала антенной решетки, включающей активные элементы [6]. Моделирование многослойных излучающих систем позволяет создавать и оптимизировать подобные системы с минимальным числом дискретных чипов. Показано, как фазосдвигающий чип заменяется СВЧ структурой на микрополосковой плате.

#### **СПИСОК ЛИТЕРАТУРЫ**

- 1. Марков, Г. М. Антенны / Г. М. Марков, Д. М. Сазонов. М.: «Энергия», 1975. 528 с.
- 2. «ansys.com» сайт разработчика программы HFSS. Режим доступа: https://www.ansys.com
- 3. Банков, С. Е. Расчет квадрифилярной антенны / С. Е. Банков, А. Г. Давыдов, А. А. Курушин // Современная электроника. – 2007. – № 7. – С. 54-57.
- 4. «minicircuits.com» сайт разработчика Mini-Circuits. Режим доступа: http://www.minicircuits.com
- 5. Vizmuller, P. RF Design Guide Systems, Circuits and Equations / P. Vizmuller. London, Artech House,  $1995. - 282$  p.
- 6. Банков, С. Е. Активная антенна фильтр / С. Е. Банков, А. Г. Давыдов, В. И. Калиничев, П. А. Вьюгин, А. А. Курушин // Вестник Донецкого национального университета. Серия Г: Технические науки. –  $2021. - N_2 1. - C. 20-33.$

*Поступила в редакцию 02.06.2022 г., рекомендована к печати 14.06.2022 г.*

#### **MODELING BUTTERFLY АNTENNA IN SCHEMATIC AND ELECTRODYNAMIC REPRESENTATION**

#### *Kurushin A.А.*

The modern multiphysical methodology to modeling complex Antenna Systems requires the possibility of including in microwave structure discrete elements – capacitances, inductors, transistors and diodes. This is possible if Software has hybrid modeling methods, combining different methods – from methods of circuit theory (method Oliner) to electrodynamic methods for solving the field. Extensive possibilities for solving such a problem are provided HFSS ANSYS software, which implements many methods. Using the example of modeling a broadband Butterfly Antenna, it is shown how the electrodynamic near-field wave occurs in multiport microwave system is taken into account. This approach increases the accuracy of calculating active antennas with nonlinear discrete elements and is necessary when modeling the receiving and transmitting channels of Antenna Arrays.

*Keywords***:** microwave CAD, Butterfly Antenna, directional coupler, HFSS ANSYS software.

#### **Курушин Александр Александрович**

кандидат технических наук, старший научный сотрудник, доцент кафедры радиотехнических приборов и антенных систем ФГБОУ ВО «Национальный исследовательский университет "Московский Энергетический Институт"», Российская Федерация, г. Москва. E-mail: kurushin@mail.ru

#### **Kurushin Aleksandr Aleksandrovich**

Candidate of Technical Sciences, Senior Researcher, Associate Professor at Department of Radio Technical Devices and Antenna Systems of Moscow Power Engineering Institute, Russian Federation, Moscow.

#### <span id="page-13-0"></span>**И Н Ф О Р М А Т И К А , В Ы Ч И С Л И Т Е Л Ь Н А Я Т Е Х Н И К А И У П Р А В Л Е Н И Е**

УДК 004.05

#### **СРАВНИТЕЛЬНЫЙ АНАЛИЗ АВТОРСКИХ ПОДХОДОВ К ОРГАНИЗАЦИИ ХРАНЕНИЯ ДАННЫХ В ИНФОРМАЦИОННЫХ СИСТЕМАХ В КОНТЕКСТЕ ПРОВЕРКИ ПОДЛИННОСТИ ДОКУМЕНТОВ**

#### **© 2022** *Костенков В.С., Данилов В.В., Тимошенко Н.А.*

В данной статье приводится анализ авторских подходов к организации хранения данных в информационных системах в контексте проверки подлинности документов. Проанализированы особенности потребления памяти авторских схем в utf8 и utf8mb4 стандартах кодирования информации. Исследована скорость выполнения операций при различных нагрузках. Данные подходы к организации хранения данных рассматриваются авторами как альтернативные схемы при проектировании информационных систем в контексте проверки подлинности документов.

*Ключевые слова:* нормальная форма, кодирование информации, производительность баз данных, ряды динамики, комплексный анализ.

**Постановка проблемы.** Эффективность эксплуатации систем, обеспечивающих проверку подлинности электронных документов, во многом зависит от качества проектирования хранилища данных. Важную роль при проектировании занимает процесс преобразования отношений базы данных (далее – БД) к виду, отвечающему нормальным формам. Данный процесс предназначен для приведения структуры БД к виду, обеспечивающему минимальную логическую избыточность. Однако увеличивающееся количество проводимых исследований [1-3] в данном направлении подчеркивает актуальность выбранной темы.

**Анализ исследований.** Исследованием вопроса, связанного с проектированием логической модели хранилища данных в информационных системах (далее – ИС), занимались учёные-исследователи: Солянов К. С. [4], Багутдинов Р. А. [5], Тараканов О. В. [6] и другие. Вместе с тем, многоаспектность проблем, касающихся нормализации данных в контексте разработки систем, обеспечивающих проверку подлинности электронных документов, обуславливает насущную потребность в дальнейших исследованиях по данному направлению.

**Целью** данной работы выступает исследование авторских подходов к организации хранения данных в информационных системах в контексте проверки подлинности документов. В соответствии с поставленной целью, необходимо решить следующие задачи: 1) анализ скорости выполнения операций в авторских подходах по объединенной и раздельной схемам хранения данных; 2) анализ потребления памяти в авторских подходах по объединенной и раздельной схемам хранения данных; 3) произвести сравнительный анализ авторских подходах по объединенной и раздельной схемам хранения данных.

**Основной материал.** Неотъемлемым свойством отношения в реляционной модели данных, характеризующим его с точки зрения избыточности, потенциально приводящей к логически ошибочным результатам выборки или изменения данных, является понятие нормальной формы (далее – НФ). Под НФ необходимо понимать совокупность требований, которым должно удовлетворять отношение. Процесс преобразования отношений базы данных к виду, отвечающему нормальным формам, называется нормализацией.

Выделяют следующие НФ:

- 1. Первая нормальная форма;
- 2. Вторая нормальная форма;
- 3. Третья нормальная форма;
- 4. Элементарная ключевая нормальная форма;
- 6. Четвертая нормальная форма; 7. Основная нормальная форма кортежа;
- 8. Пятая нормальная форма;
- 9. Нормальная форма доменного ключа;
- 5. Нормальная форма Бойса–Кодда;
- 10.Шестая нормальная форма.

Исходя из [7-9], а также приведенных нормальных форм, были спроектированы и протестированы две авторские схемы по хранению и обработке реквизитов документа. Структура авторских схем представлена на рисунках 1 и 2.

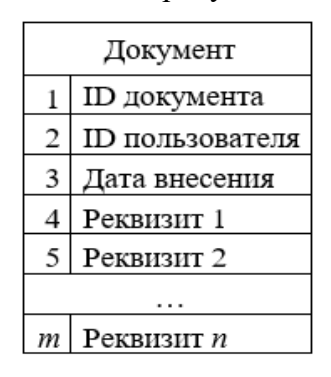

Рис. 1. Структура объединенного хранения реквизитов документа

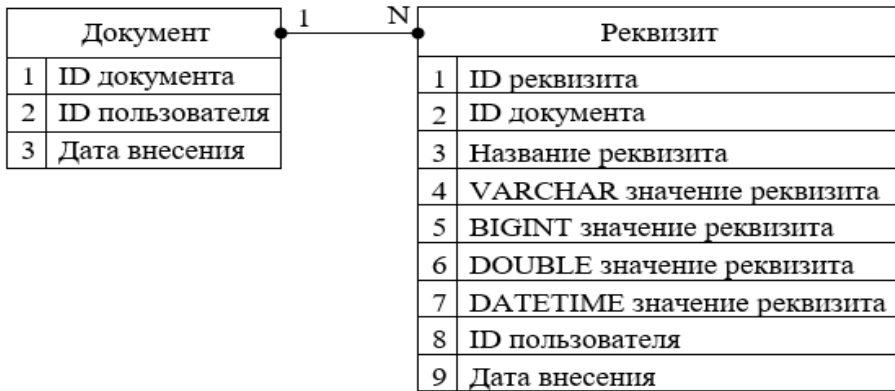

Рис. 2. Структура раздельного хранения реквизитов документа

Исходные данные для расчета эффективности потребления памяти представленных схем в двух подходах кодирования информации приведены в таблицах 1-4.

> Таблица 1. Потребление памяти для объединенной структуры хранения реквизитов документа в формате utf8

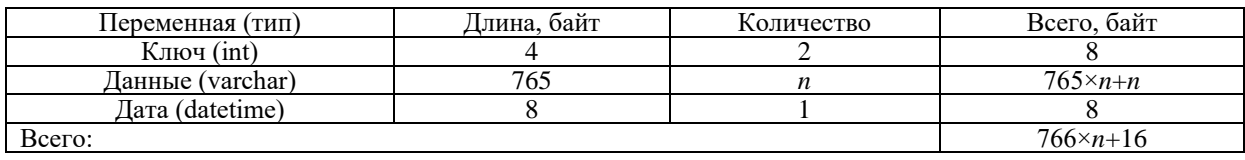

#### **ISSN 2663-4228. Вестник ДонНУ. Серия Г: Технические науки. – 2022. – № 2.**

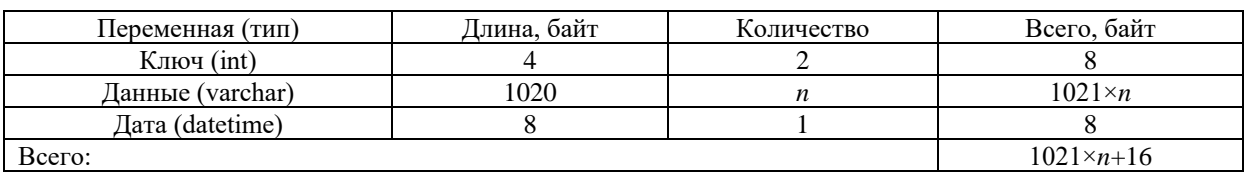

#### Таблица 2. Потребление памяти для объединенной структуры хранения реквизитов документа в формате utf8mb4

Таблица 3. Потребление памяти для раздельной структуры хранения реквизитов документа в формате utf8

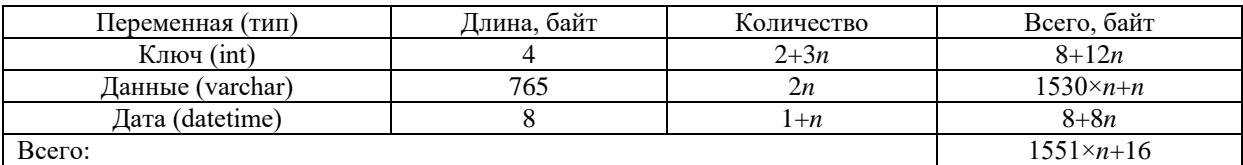

Таблица 4. Потребление памяти для раздельной структуры хранения реквизитов документа в формате utf8mb4

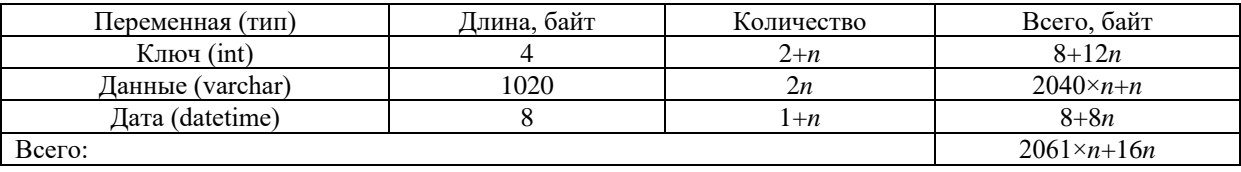

Графическое представление зависимости потребления памяти от количества изменяемых переменных для реализуемых схем хранения данных приведено на рисунке 3.

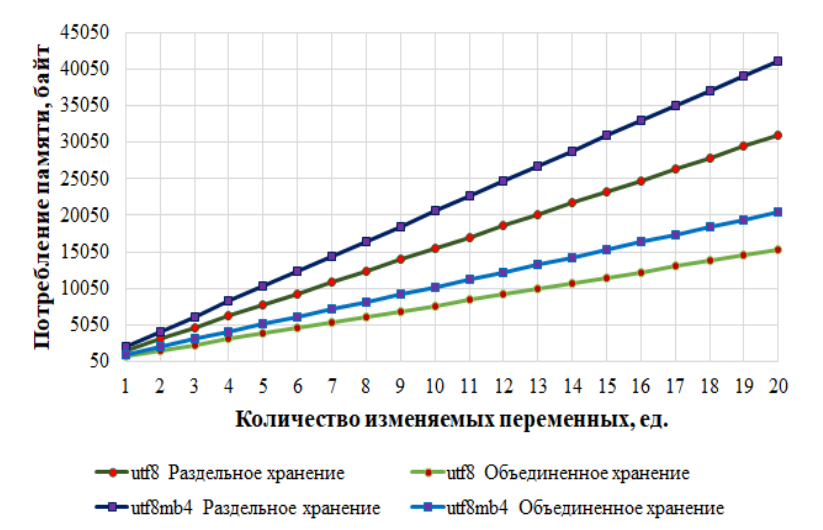

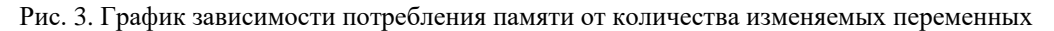

Функции, описывающие зависимость потребления памяти от количества изменяемых переменных, представлены в таблицах 1-4, где *n* – количество переменных. Из рисунка 3 видно, что функции имеют линейный вид, однако темп опережения цепного роста объединенного хранения данных над раздельным хранением имеет нелинейный характер.

Графическое представление зависимости коэффициента опережения цепного роста объединенного и раздельного хранения данных от количества изменяемых переменных в двух стандартах кодирования информации приведено на рисунке 4.

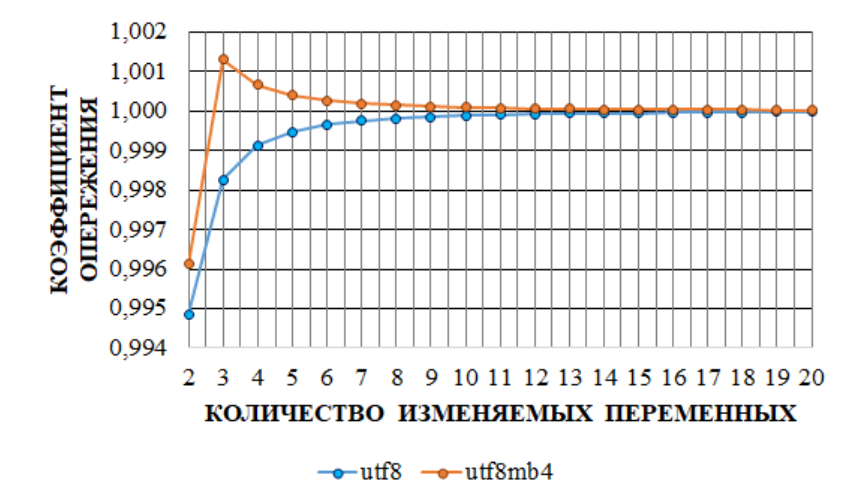

Рис. 4. График зависимости коэффициента опережения цепного роста объединенного и раздельного хранения данных от количества изменяемых переменных в двух стандартах кодирования информации

На рисунке 4 видно, что при изменении количества переменных от 2 до 10 в utf8 и utf8mb4 стандартах кодирования информации коэффициент опережения цепного роста объединенного хранения информации над раздельным принимает полиномиальный характер 6 порядка и имеет следующий вид:

$$
\begin{cases}\ny_{\text{uf/8}} = -6E - 0, 7x^6 + 2E - 0, 5x^5 - 0,0003x^4 + 0,0002x^3 - 0,0079x^2 + 0,016x + 0,9843; \\
y_{\text{uf/8mb64}} = -2E - 0, 6x^6 + 8E - 0, 5x^5 - 0,0011x^4 + 0,0073x^3 - 0,0262x^2 + 0,0464x + 0,9696; \\
x \in [2;10].\n\end{cases}
$$
\n(1)

При изменении количества переменных от 10 до 20 в utf8 и utf8mb4 стандартах кодирования информации коэффициент опережения цепного роста объединенного хранения информации над раздельным принимает полиномиальный характер 3 порядка и имеет следующий вид:

$$
\begin{cases}\ny_{\text{uf/8}} = 8E - 0, 8x^3 - 2E - 0, 6x^2 + 3E - 0, 5x + 0, 9999; \\
y_{\text{uf/8mb64}} = -6E - 0, 8x^3 + 2E - 0, 6x^2 - 2E - 0, 5x + 1, 0001; \\
x \in [10; 20].\n\end{cases}
$$
\n(2)

При исследовании (1) и (2) на непрерывность выявлено следующее:

- 1) В точке стыка промежутков  $x = 10$  для utf8 и utf8mb4 стандартов кодирования информации пределы существуют, но они разные, поэтому это точка разрыва 1-го рода;
- 2) На отрезке (10; 20) пределы существуют, однако функции utf8 и utf8mb4 стандартов кодирования информации непрерывны; Таким образом:
- 1) Наибольшее значение коэффициента цепного роста потребления памяти достигается при хранении 2 полей реквизитов документа в объединенной схеме utf8mb4 кодировки и составляет 198,46%;
- 2) Объединенная схема хранения данных, в среднем, на 49,48% и 49,61% эффективнее потребляет память для utf8 и utf8mb4 кодировок, соответственно;
- 3) Объединенная схема хранения данных экономит память, однако не позволяет хранить промежуточные состояния полей, что негативно сказывается на контроле подлинности документа;
- 4) Раздельная схема хранения данных позволяет восстанавливать промежуточные состояния для каждого поля, что улучшает, как удобство для пользователя, так и уровень контроля подлинности документа;
- 5) Объединенная схема приоритетна для хранения основных реквизитов документа, что обеспечит минимальное потребление памяти;
- 6) Раздельная схема приоритетна для хранения дополнительных реквизитов документа, что с одной стороны требует выделения большего объема потребления памяти, а с другой – компенсируется как пунктом 4, так и скоростью выполнения операций, что будет детальнее рассмотрено далее.

Результаты тестирования скорости обработки запросов к объединенной структуре хранения реквизитов документа с учетом применения авторского алгоритма по контролю дублирующей информации представлены в таблицах 5 и 6.

Таблица 5. Результаты тестирования скорости обработки запросов к объединенной структуре хранения реквизитов документа при 1 раунде на 1 поток

| Количество потоков                   |          | 25    | 50    | 75     | 100   | 125   | 150    | 175    | 200  |
|--------------------------------------|----------|-------|-------|--------|-------|-------|--------|--------|------|
| Количество раундов                   |          |       |       |        |       |       |        |        |      |
| Итераций                             |          | 25    | 50    | 75     | 100   | 125   | 150    | 175    | 200  |
| <b>Уникальных</b><br>значений        |          | 22    | 43    | 65     | 87    | 108   | 130    | 152    | 174  |
| Погрешность, %                       | $\Omega$ | 12    | 14    | 13,334 | 13    | 13,6  | 13,334 | 13,143 | 13   |
| Время на 1<br>итерацию, $10^{-3}$ с. | 3,557    | 4.452 | 5.328 | 3.127  | 4,159 | 4.604 | 4.762  | 4,877  | 4,65 |

Таблица 6. Результаты тестирования скорости обработки запросов к объединенной структуре хранения реквизитов документа при 1000 раундах на 1 поток

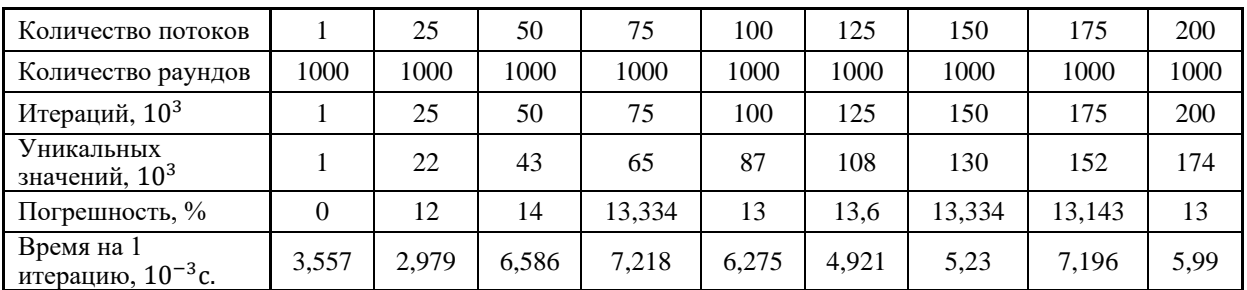

Результаты тестирования скорости обработки запросов к раздельной структуре хранения реквизитов документа с учетом отсеивания дублирующей информации представлены в таблицах 7 и 8.

Таблица 7. Результаты тестирования скорости обработки запросов к раздельной структуре хранения реквизитов документа при 1 раунде на 1 поток

| Количество потоков                         |     | 25   | 50    | 75     | 100   | 125  | 150    | 175    | 200   |
|--------------------------------------------|-----|------|-------|--------|-------|------|--------|--------|-------|
| Количество раундов                         |     |      |       |        |       |      |        |        |       |
| Итераций                                   |     | 25   | 50    | 75     | 100   | 125  | 150    | 175    | 200   |
| Уникальных значений                        |     | 22   | 43    | 65     | 87    | 108  | 130    | 152    | 174   |
| Погрешность, %                             | 0   | 12   | 14    | 13,334 | 13    | 13,6 | 13,334 | 13,143 | 13    |
| Время на 1 итерацию,<br>$1\bar{0}^{-3}$ c. | 3,6 | 3,27 | 3,366 | 3,379  | 3,191 | 3,81 | 2.917  | 3,1174 | 4,264 |

| Количество<br>потоков                        |      | 25   | 50     | 75     | 100  | 125   | 150    | 175      | 200   |
|----------------------------------------------|------|------|--------|--------|------|-------|--------|----------|-------|
| Количество<br>раундов                        | 1000 | 1000 | 1000   | 1000   | 1000 | 1000  | 1000   | 1000     | 1000  |
| Итераций, $103$                              |      | 25   | 50     | 75     | 100  | 125   | 150    | 175      | 200   |
| Уникальных<br>значений, $103$                |      | 22   | 43     | 65     | 87   | 108   | 130    | 152      | 174   |
| Погрешность, %                               | 0    | 12   | 14     | 13,334 | 13   | 13,6  | 13,334 | 13,143   | 13    |
| Время на 1<br><u>итера</u> цию, $10^{-3}$ с. | 3,6  | 2.58 | 3,2272 | 3,236  | 3,58 | 4,029 | 4,304  | 4,653359 | 4,795 |

Таблица 8. Результаты тестирования скорости обработки запросов к раздельной структуре хранения реквизитов документа при 1000 раундах на 1 поток

Графическое представление зависимости времени выполнения операций от количества потоков и раундов для реализуемых схем хранения данных приведено на рисунках 5-8.

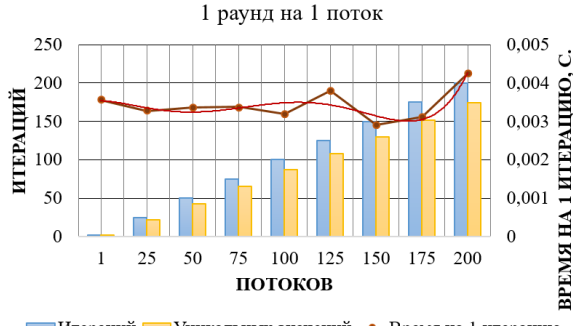

Итераций Иникальных значений - Время на 1 итерацию

Рис. 5. График зависимости времени выполнения операции от количества потоков для раздельного хранения данных

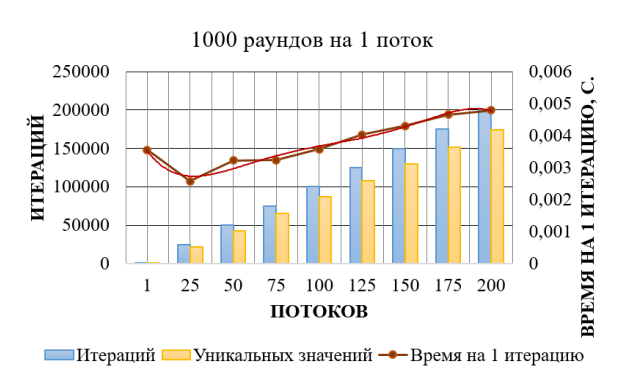

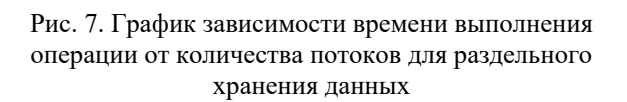

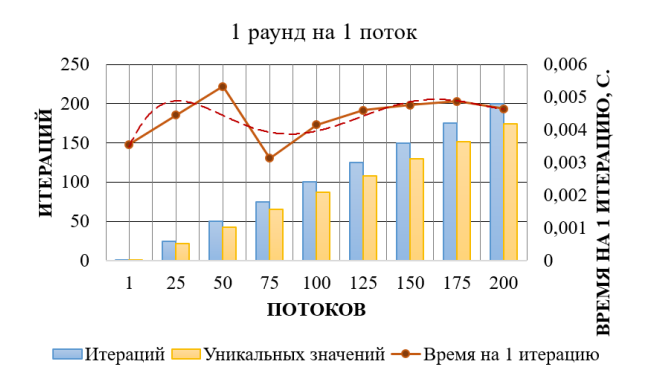

Рис. 6. График зависимости времени выполнения операции от количества потоков для объединенного хранения данных

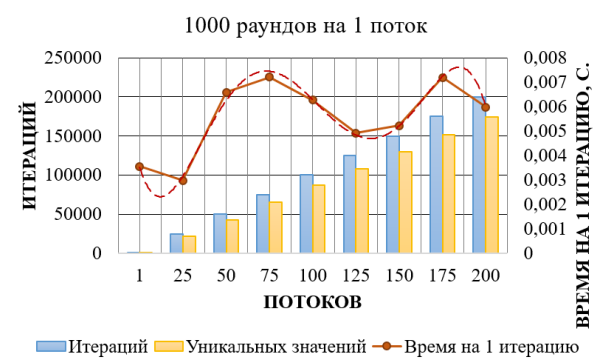

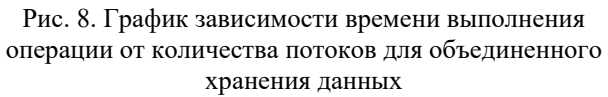

Функция, описывающая зависимость скорости выполнения операции от количества потоков для раздельного хранения данных при 1 раунде на 1 поток, имеет следующий вид:

$$
y = 2E - 0, 6x^5 - 4E - 0, 5x^4 - 0, 0003x^3 - 0, 001x^2 + 0, 0012x + 0, 0031.
$$

Функция, описывающая зависимость скорости выполнения операции от количества потоков для объединенного хранения данных при 1 раунде на 1 поток, имеет следующий вид:

$$
y = 3 - 0, 6x5 - 1E - 0, 4x4 + 0, 0011x3 - 0, 0052x2 + 0, 0108x - 0, 0031.
$$

Функция, описывающая зависимость скорости выполнения операции от количества потоков для раздельного хранения данных при 1000 раунде на 1 поток, имеет следующий вид:

 $x^{3} - 2E - 0, 6x^{5} + 5E - 0, 5x^{4} - 0,0006x^{3} + 0,0027x^{2} + -0,0057x + 0,007$ .

Функция, описывающая зависимость скорости выполнения операции от количества потоков для объединенного хранения данных при 1000 раунде на 1 поток, имеет следующий вид:

$$
y = -2E - 0.5x^5 + 0.0005x^4 - 0.0047x^3 - 0.0188x^2 + 0.0311x + 0.02
$$

Сравнительной анализ, демонстрирующий зависимость скорости выполнения операций от количества потоков и раундов, представлен на рисунках 9 и 10.

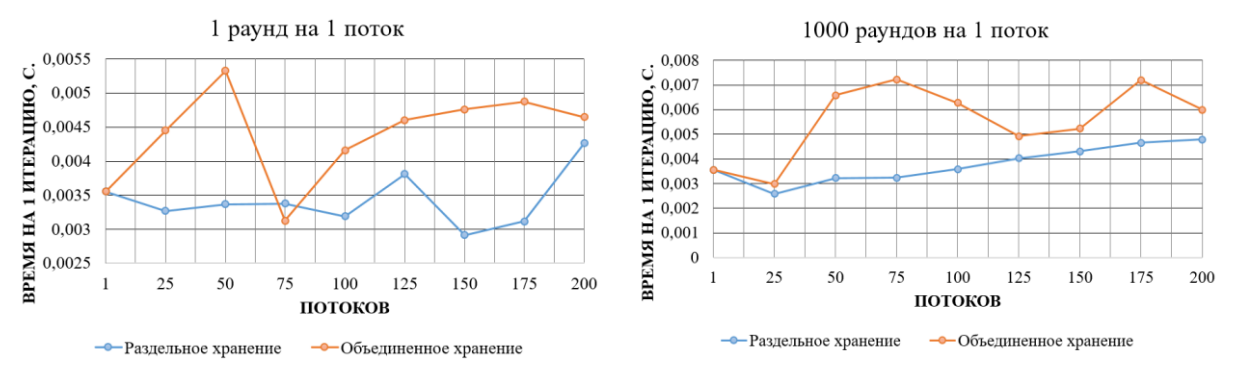

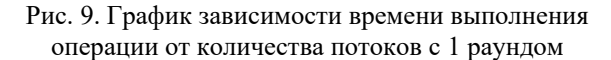

Рис. 10. График зависимости времени выполнения операции от количества потоков с 1000 раундами

Графическое представление зависимости коэффициента опережения цепного роста времени выполнения операций для объединенного и раздельного подходов к хранению данных от количества потоков и раундов приведено на рисунке 11.

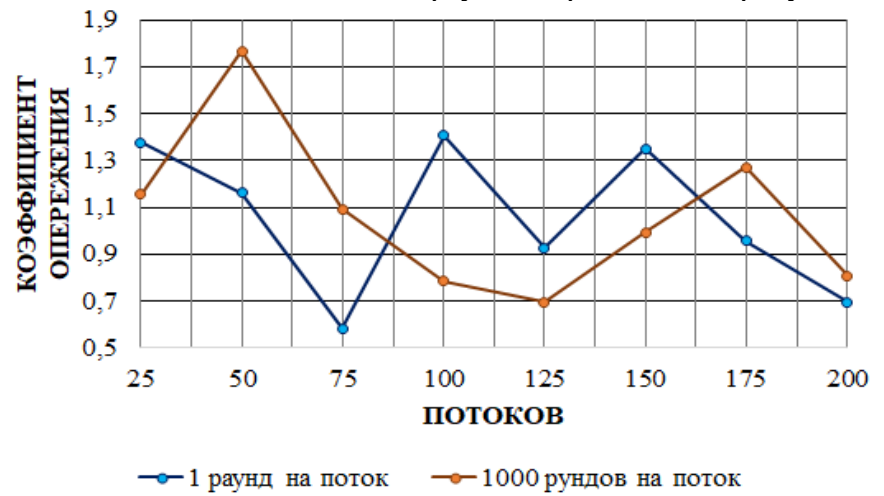

Рис. 11. График зависимости коэффициента опережения цепного роста времени выполнения операций для объединенного и раздельного подходов к хранению данных от количества потоков и раундов

На рисунке 11 видно, что при изменении количества потоков от 25 до 100 в режиме работы 1 раунд на поток, коэффициент опережения цепного роста времени выполнения операций носит полиномиальный характер 3 порядка. При изменении количества потоков от 100 до 200 коэффициент опережения носит полиномиальный характер 4 порядка. Общий вид функций, описывающих зависимость скорости времени выполнения операций от количества потоков для 1 раундового режима работы, следующий:

$$
\begin{cases}\ny = 0,2941x^3 - 1,9461x^2 + 3,5643x - 0,5344; & x \in [25;100] \\
y = 0,1112x^4 - 1,3987x^3 + 6,065x^2 - 10,553x + 7,1837; & x \in [100;200]\n\end{cases}
$$
\n(3)

При изменении количества потоков от 25 до 100 в режиме работы 1000 раундов на поток коэффициент опережения цепного роста времени выполнения операций носит полиномиальный характер 3 порядка. При изменении количества потоков от 100 до 200 коэффициент опережения носит полиномиальный характер 4 порядка. Общий вид функций, описывающих зависимость скорости времени выполнения операций от количества потоков для 1000 раундового режима работы, следующий:

$$
\begin{cases}\ny = 0,2752x^3 - 2,2935x^2 + 5,5659x - 2,3924; & x \in [25;100] \\
y = -0,0131x^4 - 0,063x^3 + 0,143x^2 - 0,7624x + 1,3551; & x \in [100;200]\n\end{cases}
$$
\n(4)

При исследовании (3) и (4) на непрерывность выявлено следующее:

- 1) В точке стыка промежутков  $x = 100$  пределы существуют, но они разные, поэтому это точка разрыва 1-го рода;
- 2) На отрезке (100; 200) пределы существуют, однако функции непрерывны.

Таким образом:

- 1) Среднее время выполнения операции при 1 раунде на поток для раздельной схемы хранения данных составляет 0,0034 секунды, а для объединенной схемы хранения данных - 0,0044 секунды;
- 2) Раздельная схема хранения данных производительнее объединенной схемы при нагрузке в 1 раунд на поток на 28%;
- 3) Среднее время выполнения операции при 1000 раундах на поток для раздельной схемы хранения данных составляет 0,0038 секунд, а для объединенной схемы хранения данных - 0,0056 секунд;
- 4) Раздельная схема хранения данных производительнее объединенной схемы при нагрузке в 1000 раундов на поток на 47%;
- 5) При росте количества раундов от 1 до 1000, приходящихся на 1 поток, среднее время выполнения 1 операции увеличивается на 26,4% для объединенной схемы хранения данных, и на 10% для раздельной схемы;
- 6) Глобальные максимумы времени выполнения операций при 1 раунде на поток достигаются на 50 потоках для объединенной схемы хранения данных и составляют 0,0053 секунды, и 0,0059 секунд на 200 раундах для раздельной схемы;
- 7) Глобальные максимумы времени выполнения операций при 1000 раундах на поток достигаются на 75 потоках для объединенной схемы хранения данных и составляют 0,0053 секунды, и 0,00479 секунд на 200 раундах для раздельной схемы;
- 8) Глобальные минимумы времени выполнения операций при 1 раунде на поток достигаются на 75 потоках для объединенной схемы хранения данных и составляют 0,0031 секунду, и 0,0029 секунд на 150 раундах для раздельной схемы;
- 9) Глобальные минимумы времени выполнения операций при 1000 раундах на поток достигаются на 25 потоках для объединенной схемы хранения данных и составляют 0,00298 секунд, и 0,00258 секунд на 25 раундах для раздельной схемы;
- 10) В информационных системах, обеспечивающих проверку подлинности документов, наиболее рациональным является использование раздельной схемы хранения данных, что обеспечит высокую скорость выполнения операций при различной степени нагрузки.

**Выводы:** Проведен анализ скорости выполнения операций в авторских подходах по объединенной и раздельной схемам хранения данных. Проведен анализ потребления памяти в авторских подходах по объединенной и раздельной схемам хранения данных. Проведен сравнительный анализ авторских подходах по объединенной и раздельной схемам хранения данных.

#### **СПИСОК ЛИТЕРАТУРЫ**

- 1. Петров, Д. Н. Автоматизация электронно-печатного делопроизводства с идентификацией и верификацией документов / Д. Н. Петров, А. Н. Луцко // Прикаспийский журнал: управление и высокие технологии. – 2021. – №2 (54). – C. 81-90.
- 2. Фанина, М. Н. Компьютерно-техническая экспертиза при электронном заключении сделок / М. Н. Фанина // Международный журнал гуманитарных и естественных наук. – 2020. – №12-2. – C. 100-102.
- 3. Гертнер, Д. А. Программно-аппаратный комплекс для обеспечения информационной безопасности при использовании электронных подписей / Д. А. Гертнер, Д. О. Леонтьев, Л. С. Носов, Д. С. Шучалин // Вестник Сыктывкарского университета. Серия 1. Математика. Механика. Информатика. –  $2021. - N<sub>2</sub>1$  (38). – C. 43-55.
- 4. Солянов, К. С. Фреймворк проектирования логической модели хранилища данных / К. С. Солянов, Л. В. Стацюк // Инновации и инвестиции. – 2020. – №8. – C. 154-157.
- 5. Багутдинов, Р. А. Методы интеграции, уменьшение размеров и нормализация обработки разнородных и разномасштабных данных / Р. А. Багутдинов, М. Ф. Степанов // International Journal of Open Information Technologies. –  $2021. - N<sub>2</sub>2. - C. 39-44.$
- 6. Тараканов, О. В. Исследование "парадокса нормализации" в фактографических реляционных базах данных на платформе Oracle / О. В. Тараканов, Н. Б. Пикалова, В. О. Тараканова // Научнотехнический вестник информационных технологий, механики и оптики. – 2018. – №4. – C. 639-645.
- 7. Костенков, В. С. Особенности проверки подлинности документов и их авторства в контексте научнотехнологического развития Российской Федерации / В. С. Костенков, Н. А. Тимошенко // Сборник основных докладов XXVIII Моисеевских чтений. Часть 2 (2-6 марта 2020 г.) – Москва. – Н. Новгород: Минский университет, 2021. – С. 271-274.
- 8. Костенков, В. С. Оптические информационные технологии. Особенности управления доступом в информационных системах в контексте проверки подлинности документов / В. С. Костенков, В. В. Данилов, Н. А. Тимошенко // Вестник Донецкого национального университета. Серия Г: Технические науки. – 2021. – № 2. – С. 28-32.
- 9. Костенков, В. С. Особенности реализации автоматизированной информационной системы по проверке подлинности документов / В. С. Костенков, В. В. Данилов, Н. А. Тимошенко // Донецкие чтения 2021: образование, наука, инновации, культура и вызовы современности: Материалы VI Международной научной конференции (Донецк, 26-27 октября 2021 г.). – Том 2: Физические и технические науки / под общей редакцией проф. С.В. Беспаловой. – Донецк: Изд-во ДонНУ, 2021. – С. 166-169.

*Поступила в редакцию 04.05.2022 г., рекомендована к печати 19.05.2022 г.*

#### **COMPARATIVE ANALYSIS OF AUTHOR'S APPROACHES TO THE ORGANIZATION OF DATA STORAGE IN INFORMATION SYSTEMS IN THE CONTEXT OF DOCUMENT AUTHENTICATION**

#### *Kostenkov V.S., Danilov V.V., Timoshenko N.A.*

This article provides an analysis of the author's approaches to the organization of data storage in information systems in the context of document authentication. The features of memory consumption of author's schemes in utf8 and utf8mb4 information encoding standards are analyzed. The speed of performing operations under various loads is investigated. These approaches to the organization of data storage are considered by the authors as alternative schemes for designing information systems in the context of document authentication.

*Keywords*: normal form, information coding, database performance, time series, complex analysis.

#### **Костенков Владислав Сергеевич**

аспирант кафедры радиофизики и инфокоммуникационных технологий ГОУ ВПО «Донецкий национальный университет», ДНР, г. Донецк. E-mail: vlad.kostenkov2016@yandex.ru

#### **Данилов Владимир Васильевич**

доктор технических наук, профессор, заведующий кафедрой радиофизики и инфокоммуникационных технологий ГОУ ВПО «Донецкий национальный университет», ДНР, г. Донецк. E-mail: ut5iv@mail.ru

#### **Тимошенко Нина Александровна**

кандидат юридических наук, доцент, доцент кафедры уголовного права и процесса ГОУ ВПО «Донецкий национальный университет», ДНР, г. Донецк. E-mail: n.timowenko@gmail.com

#### **Kostenkov Vladislav Sergeevich**

Postgraduate student at Department of Radiophysics and Infocommunication Technologies of Donetsk National University, DPR, Donetsk.

#### **Danilov Vladimir Vasilevich**

Doctor of Technical Sciences, Full Professor, Head of the Department of Radiophysics and Infocommunication Technologies of Donetsk National University, DPR, Donetsk.

#### **Timoshenko Nina Aleksandrovna**

Candidate of Laws, Docent, Associate Professor at Department of Criminal Law and Procedure of Donetsk National University, DPR, Donetsk.

#### <span id="page-23-0"></span>УДК 004.062

#### **АВТОМАТИЗАЦИЯ ЕЖЕДНЕВНОГО СБОРА ДАННЫХ С ПОМОЩЬЮ TELEGRAM-БОТА**

**© 2022** *Кожекина Е.Н., Печёркин Н.Д., Борщевский С.В.*

В данной работе разработан и реализован программный комплекс на языке Python3 для автоматизации процесса ежедневного сбора данных. Программный комплекс включает в себя чат бот, парсер и базу данных.

*Ключевые слова:* телеграмм-бот, парсер, база данных, aiogramm, HTTPS-интерфейс.

**Введение.** В современном мире процессы, которые ранее происходили на уровне личностного взаимодействия людей, постепенно переносятся в интернет-среды. То, что раньше необходимо было доводить до сведения конечного потребителя по средствам текстово-графических печатных изданий, теперь может быть автоматизировано за счет появления социальных сетей и всевозможных программ общения в среде интернет [1- 3]. Причем, на текущий момент разработка программ под социальные сети куда актуальнее чем разработка оконных приложений и веб-сайтов, так как в качестве интерфейса для работы системы с пользователем выступает родительское приложение социальной сети, а разработчик такого приложения избавляет себя от необходимости изобретения удобных пользовательских интерфейсов - он использует уже готовые решения внутри самой социальной сети. Вся разработка таких приложений сводится к написанию логики приложения [4]. Таким образом, ставится задача разработки приложения, позволяющего автоматизировать поиск нужной информации на сайте: "ficbook.net".

**Метод исследования.** Анализ среды, в которой будет использоваться данное приложение, анализ потребностей посетителей сайта, изучение языка программирования Python, изучение технологии взаимодействия приложения с API Telegram, изучение базы данных MySQL и языка запросов SQL.

**Парсер.** Парсер – это программное обеспечение, выделяющее определенные части информации из массива данных. Алгоритм работы парсера может различаться в разных реализациях, но основной принцип остается неизменным [5, 6].

- − Программа сканирует данные, поступающие на вход, будь то текст, веб-страница или другой набор информации, и вычленяет из них некоторые элементы.
- Что именно будет выделять парсер из массива данных зависит от конкретной задачи. Обычно программы можно настраивать таким образом, чтобы получать нужные результаты.
- − Правила поиска чаще всего задаются регулярными выражениями строками, составленными по определенным правилам и дающими программе пояснение, что и как искать.
- − На основе собранной информации формируется отчет или таблица, в которой отражены все полученные результаты.

Этапы работы парсера условно можно разделить на три процесса: сканирование массива информации, выделение из него нужных данных в зависимости от заданного правила, составление отчета о найденных элементах. Парсер позволяет серьезно ускорить и оптимизировать работу. Преимуществ у применения таких программ множество:

- − автоматизация процессов и разгрузка работников;
- − высокая скорость (качественный парсер может обрабатывать тысячи страниц в минуту);
- − широкие возможности: объемы, которые может пропустить через себя программа, несравнимы с теми, что может проанализировать человек.

Единственный минус, о котором можно говорить в контексте интернетоптимизации – неуникальность полученных данных. Однако при грамотном анализе результатов связанные с этим проблемы сведутся к минимуму.

Подобные программы задействованы не только в рекламе. Они используются в широком ряде областей: от программирования до анализа данных. Это значит, что парсер – инструмент в принципе многофункциональный, и область его применения не ограничена узкими рамками [5, 6].

**Бот.** Боты – это специальные программы, выполняющие различные функции и упрощающие жизнь их пользователей. Написанные для платформы Telegram, они предназначены для выполнения самых разных функций: от получения новостей до поиска информации и даже торговли акциями. Главное задачей бота является автоматический ответ после введенной ему пользователем команды. При этом, работая непосредственно через интерфейс Telegram, программа имитирует действия живого пользователя, за счет чего работа с таким ботом удобна и понятна [6-9].

Алгоритм работы бот-утилит достаточно прост. Сообщения, команды и запросы, отправленные пользователями, передаются на программное обеспечение, запущенное на серверах разработчиков. Посреднический анонимный сервер Telegram обрабатывает шифрование и осуществляет обратную связь между утилитой и пользователем.

Взаимодействие между пользователем и ботом выглядит следующим образом: Пользователь бота отдает ему команду. Бот передает команду на сервер. Программа на сервере обрабатывает полученный от бота запрос. Сервер отдает ответ боту. Бот выводит ответ на экран приложения пользователю. Этот цикл повторяется раз за разом при взаимодействии с любым телеграм-ботом [6, 8].

Обращение с серверами происходит с помощью простого HTTPS-интерфейса, который представляет собой упрощенную версию API Telegram. По другому этот интерфейс можно назвать программным каталогом или бот-алгоритмом. Новые botутилиты создаются с помощью специальной утилиты @BotFather.

Пользователи могут взаимодействовать с программами, отправляя им сообщения, команды и встроенные запросы. В их числе могут быть заранее указанные ключевые слова, голосовые сообщения, геолокации. Для начала общения с ботом есть два способа:

- 1. Отправлять команды, открывая чат с ними или добавляя их в группы. Это полезно для чат-ботов или новостных ботов, таких как официальный бот @TechCrunch.
- 2. Отправлять запросы непосредственно из поля ввода, введя имя пользователя @bot и запрос. Это позволяет отправлять контент из встроенных ботов непосредственно в любой чат, группу или канал.

На сегодняшний день едва ли найдется бот, который вызовет затруднения даже у самых неопытных пользователей приложения. Они становятся проще, доступнее и быстрее.

Развитие Telegram не стоит на месте, технология бот-шеринга развивается и приобретает все большую популярность. Это наиболее удобный и массовый способ выполнять широкий спектр задач – от пиара до управления домашней техникой. Уже сейчас круг задач, невыполнимый для бота стремительно сужается, а в ближайшем будущем таких «невозможных» поручений не станет совсем [9].

**Структура проекта.** В работе использовался популярный шаблон, представленный на рисунке 1.

|   | Latand Update error_handler.py | 33a5c17 28 days ago                                               | <b>(0) 42 commits</b> |
|---|--------------------------------|-------------------------------------------------------------------|-----------------------|
|   | data                           | Изменения шаблона:                                                | 5 months ago          |
|   | filters                        | Убрал бардак из разных скобок. Изменил импорты в арр.ру           | 5 months ago          |
|   | handlers                       | Update error_handler.py                                           | 28 days ago           |
|   | keyboards                      | Update __ init__.py                                               | 11 months ago         |
|   | middlewares                    | Убрал бардак из разных скобок. Изменил импорты в арр.ру           | 5 months ago          |
|   | states                         | Deleted mysql support, redis password, webhook, keyboard construc | 14 months ago         |
|   | utils                          | added default commands functionality                              | last month            |
|   | .env.dist                      | Update .env.dist                                                  | 5 months ago          |
| n | .gitignore                     | Изменения шаблона:                                                | 5 months ago          |
| P | app.py                         | added default commands functionality                              | last month            |
| P | loader.py                      | I'll use Memory storage as a default                              | 14 months ago         |
| n | requirements.txt               | Updated requirements.txt                                          | 3 months ago          |

Рис. 1. Используемый шаблон

Шаблон состоит из множества разных файлов и папок (пакетов). Пакеты нужны для удобства и читабельности функций и кода. С помощью них, можно довольно легко импортировать разные функции и классы из одного файла в другой. Вид пакета "utils" представлен на рисунке 2.

| $\sim$ $\sim$ |                     |                      |                |
|---------------|---------------------|----------------------|----------------|
| ▅             | db_api              | bot v1.0 'Ha cдачу'  | 42 minutes ago |
| ▬             | misc                | 'blank for bot v0.1' | last month     |
| ▬             | parsing             | bot v1.0 'Ha cдачу'  | 42 minutes ago |
| D.            | _init_.py           | 'blank_for_bot_v0.1' | last month     |
| Æ             | notify_admins.py    | 'blank for bot v0.1' | last month     |
| D             | set_bot_commands.py | bot v1.0 'Ha cдачу'  | 42 minutes ago |

Рис. 2. Вид пакета "utils"

В используемый шаблон входят следующие файлы и папки:

- − App.py
- − Loader.py
- − Requments.txt
- − Data
- − Filters
- − Handlers
- − Keyboards
- − States
- − Utils

Рассмотрим назначение каждого отдельного файла или пакета:

#### **ISSN 2663-4228. Вестник ДонНУ. Серия Г: Технические науки. – 2022. – № 2.**

- •App.py это основной файл, с которого запускается бот (рис. 3).
- •Loader.py файл подгрузки. В нем подгружаться все необходимые глобальные переменные как Dispatcher, Bot, DataBase (рис. 4)

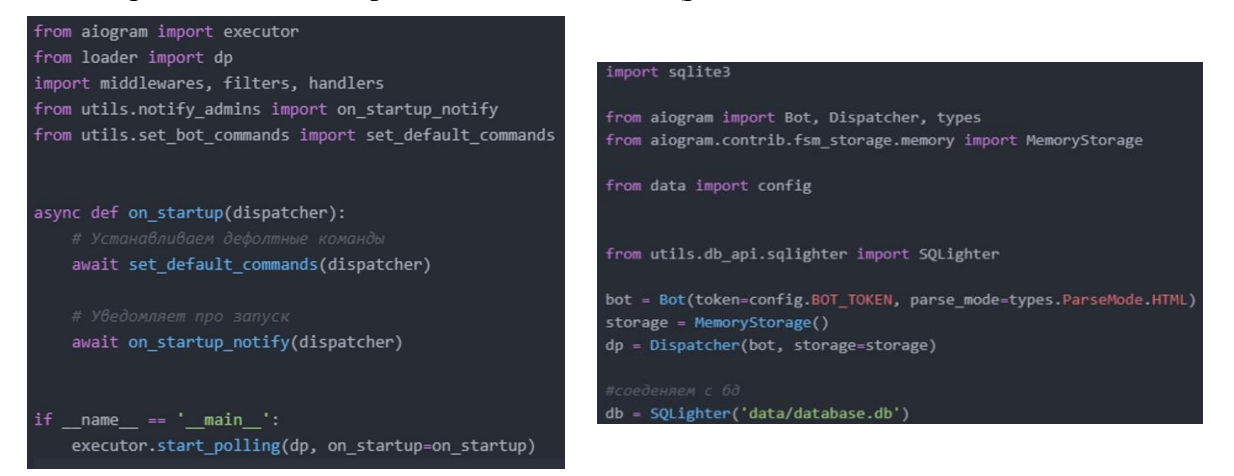

Рис. 3. Вид файла app.py Рис. 4. Содержание файла loader.py

В файле Requrements.txt указаны дополнительные библиотеки, которые были использованы используем, кроме стандартных библиотек (рис. 5).

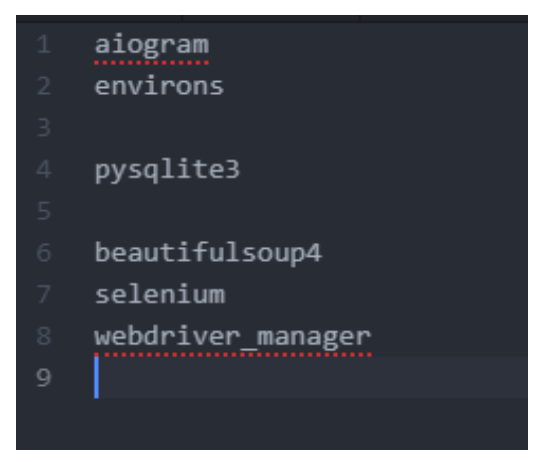

Рис. 5. Содержание requrements.txt

- •Aiogram простой и полностью асинхронный фреймворк для Telegram Bot API. Environs – библиотека для прочтения файла .env
- •Pysqlite3 библиотека, реализующая легковесную дисковую базу данных, не требующую отдельного серверного процесса и позволяющую получить доступ к базе данных с использованием языка запросов SQL.

В работе также были использованы три библиотеки для парсинга:

- Beautifulsoup $4$  библиотека Python для извлечения данных из файлов HTML и XML. Она работает в связке с парсером для обеспечения естественного способа навигации, поиска и изменения дерева разбора.
- •Selenium программная библиотека для управления браузерами. По сути своей использование этого веб-драйвера сводится к созданию бота, выполняющего всю ручную работу с браузером автоматизировано.
- •Webdriver\_manager небольшая библиотека позволяющая автоматизировать скачивание драйверов для браузера.
- •Gitignore файл нужен, что бы не сохранять к проэкту на гитхабе файлы, например, с паролями. В данном случае – бот с токеном.

Теперь, что касается папок. В data хранятся разные данные или базы данных (рис. 6). В filters хранятся фильтры для обработчиков сообщений (рис. 7) Handlers - это функции обработки сообщений, которые прислали боту пользователи. Остальные подпапки интуитивно понятны для чего служат по названию (рис. 8). В Keyboards хранятся клавиатуры для бота (рис. 9). Middlewares - папка, содержащие такие модули, которые будут находиться между началом обработки сообщений до её конца (рис. 10). States служит для прописывания состояний для машины состояний. МС нужна для того, чтобы хранить и обмениваться информацией между «хендлерами» (рис. 11). В utils хранятся вспомогательные модули для работы с базами данных или прочие скрипты (рис. 12).

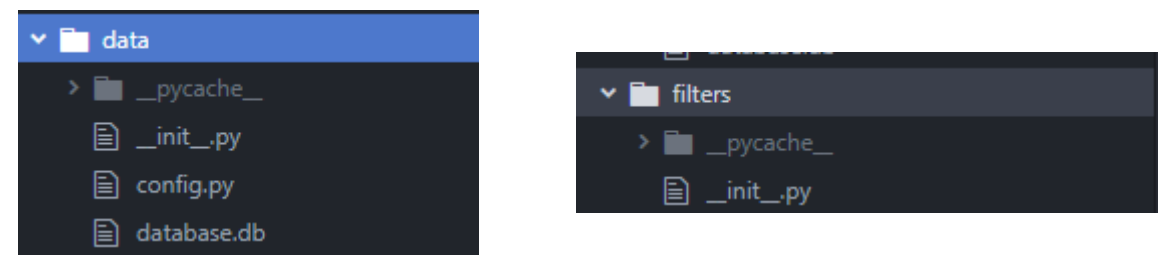

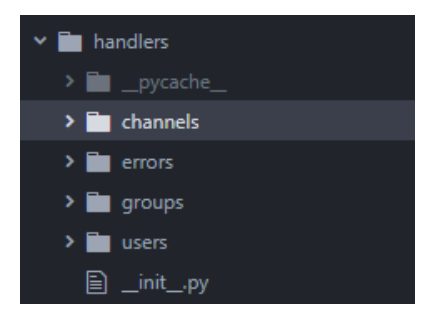

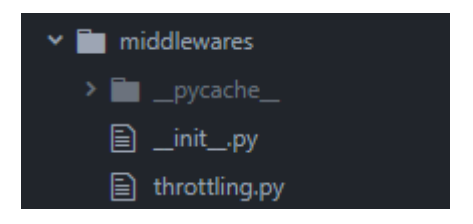

Рис. 10. Содержание middlewares Рис. 11. Содержание папки states

Рис. 6. Содержание пакета data Рис. 7. Содержание папки filters

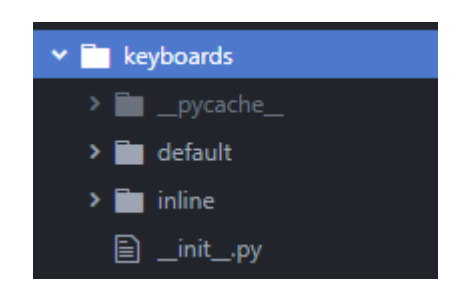

Рис. 8. Содержание папки handlers Рис. 9. Содержание папки keyboards

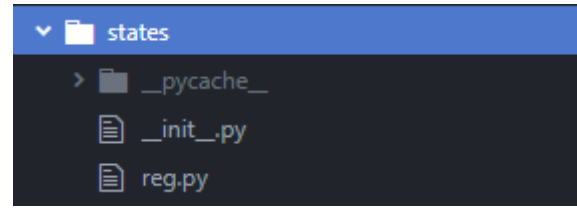

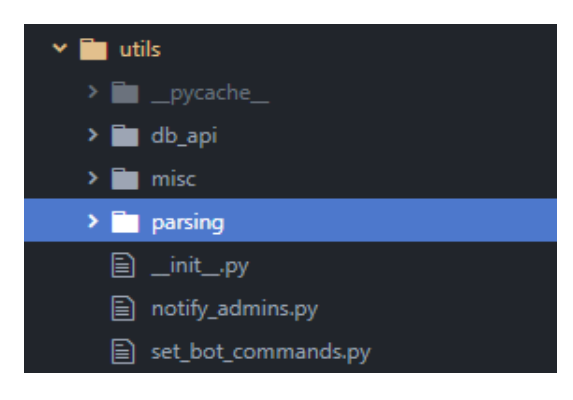

Рис. 12. Содержание папки utils

В шаблоне также содержатся два скрипта: notify\_admins уведомляющий администраторов о запуске бота и set bot commands позволяющий задать дефолтные команды (рис. 13). Рис. 13. Команды для бота

**Создание бота.** Для работы с Telegram API на Python3 была выбрана библиотека aiogram. В проекте, использовались три хендлера и одна инлайн клавиатура (рис. 14). В Filltables содержится приемник команды, которая запускает функцию обновления баз данных, для сбора статистики (рис. 15). Help.py - выводит список команд (рис. 16).

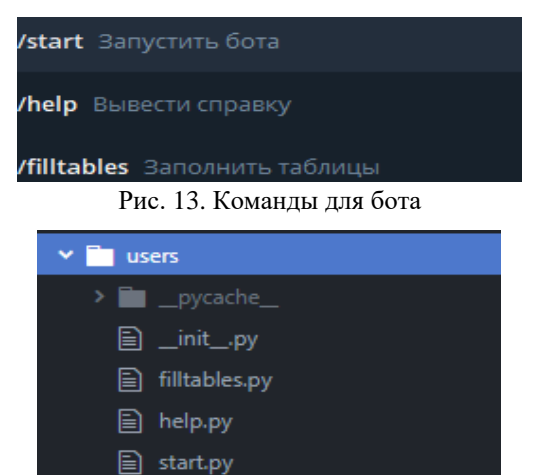

Рис. 14. Содержание папки utils.users

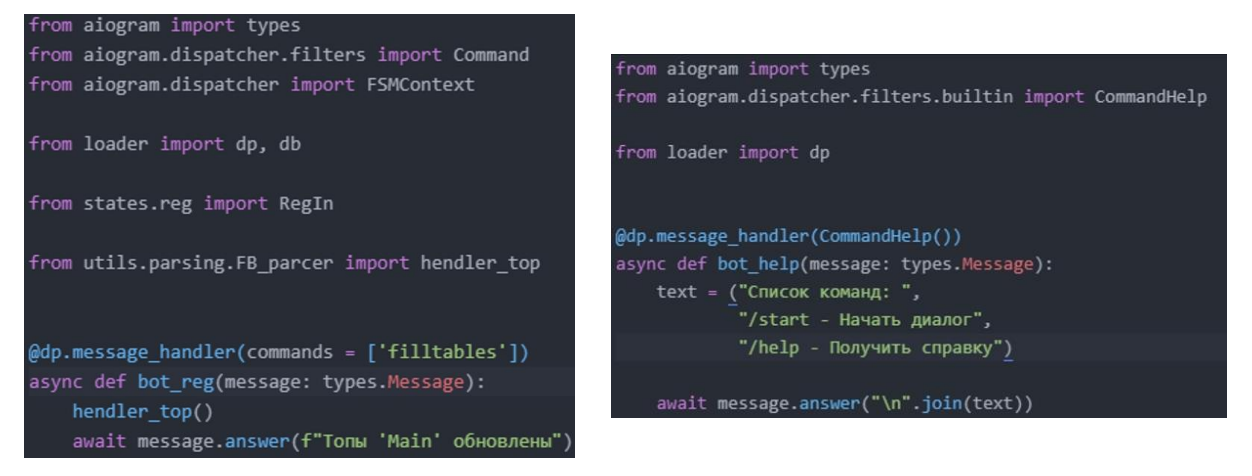

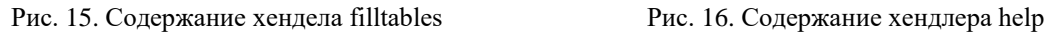

Start.py начало работы (рис. 17) так же содержит вывод сообщения-приветствия (рис. 18). На рисунке 19 представлена реализация инлайн клавиатуры.

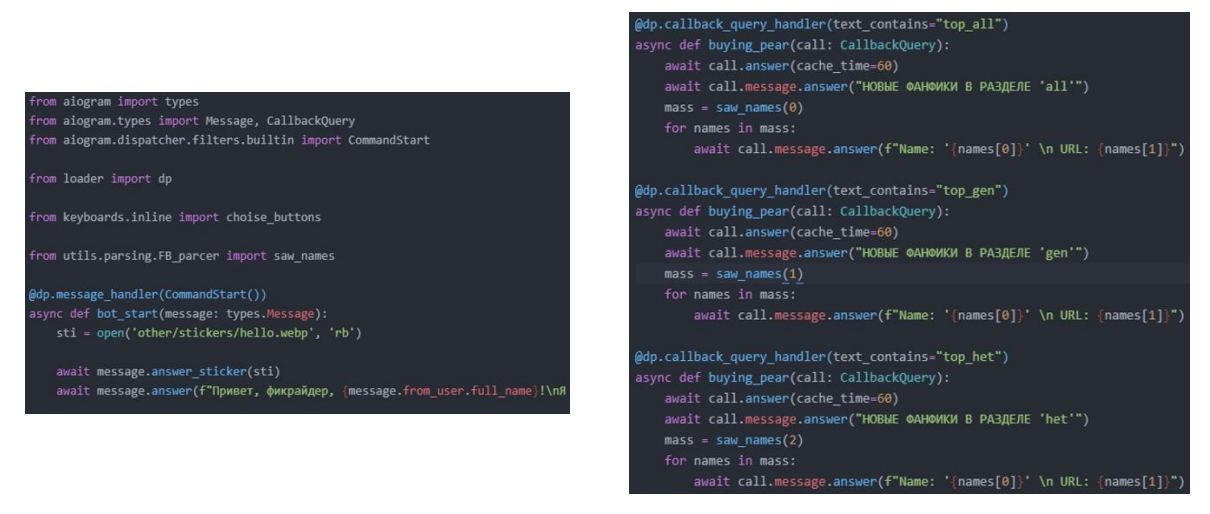

a)  $\qquad \qquad$  6)

Рис. 17. Содержание start.py

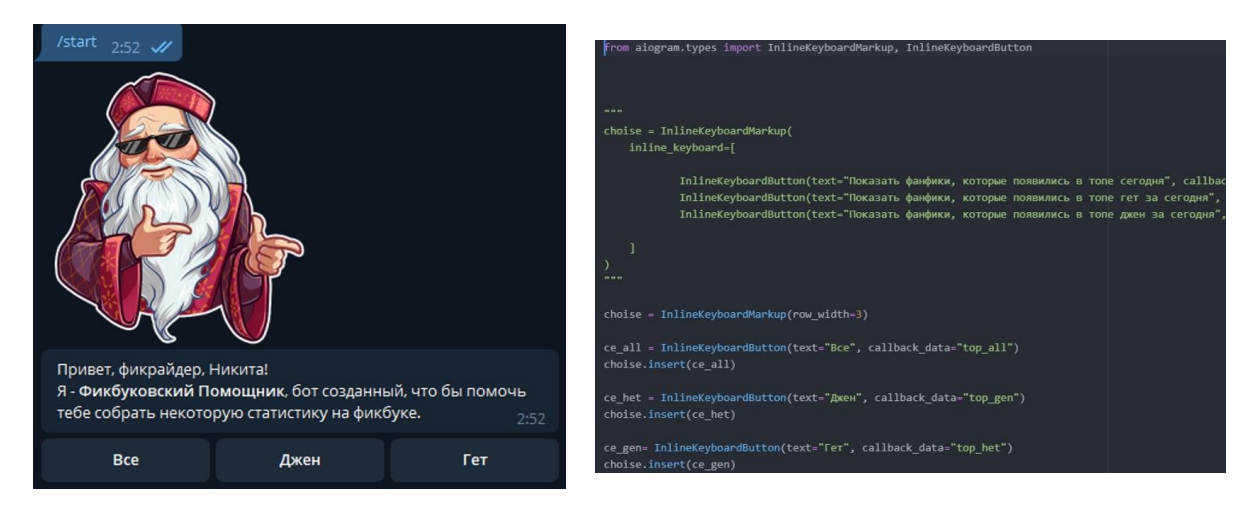

Рис. 18. Пример inline клавиатуры в данном

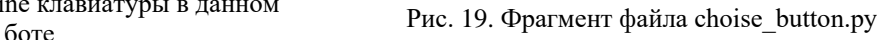

**Создание парсера.** Для парсинга использовались библиотеки selenium и BeautifulSoup. Первая служит для управления браузерами. Вторая для извлечения данных из файлов HTML и XML (рис. 20) Следующий шаг - сбор интересующей информации с нужного сайта (рис. 21).

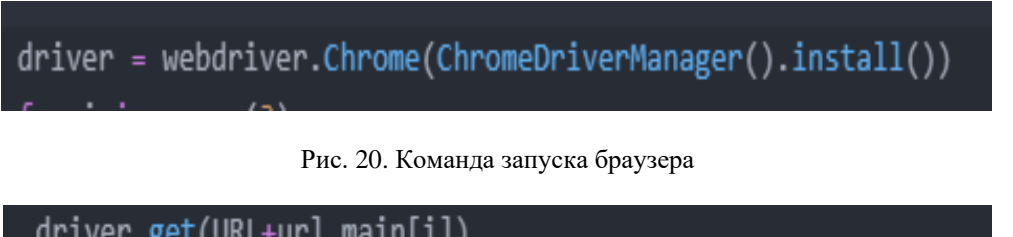

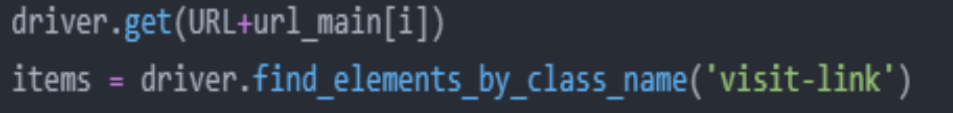

Рис. 21. Команды для парсинга сайта

Для заполнения и обновления таблиц реализованы функции fill\_table() и fill temp() (рис.  $22 - 23$ ).

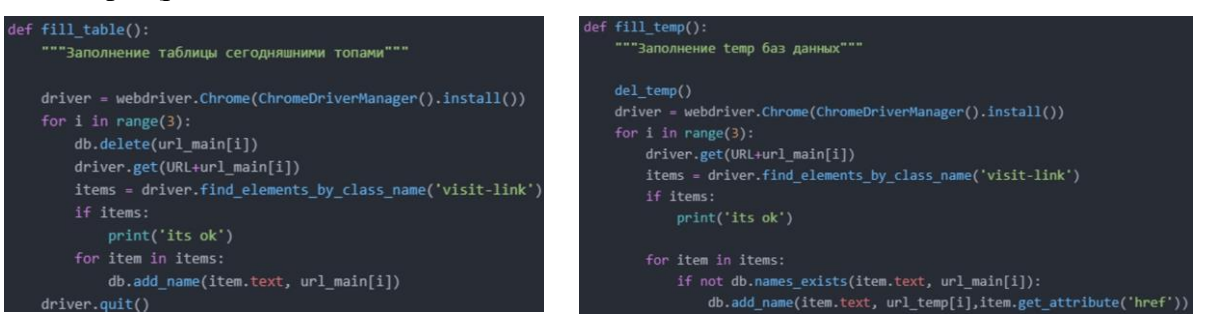

**Создание базы данных.** Для написания базы данных использовались библиотеки использованы sqlite3 и sqlitestudio. База включает шесть таблиц (рис. 24). В первых трёх из них содержатся первоначальные данные, которые надо обновлять раз в день. Три списка наиболее популярных работ с сайта, по разным направлениям. Следующие три таблицы — это временные таблицы, новых работ за день. Рис. 24. База данных

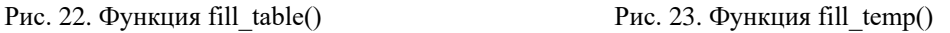

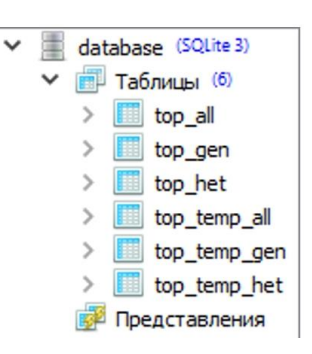

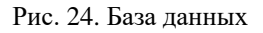

Для заполнения, удаления, проверки и прочего создан класс, представленный на рисунке 25.

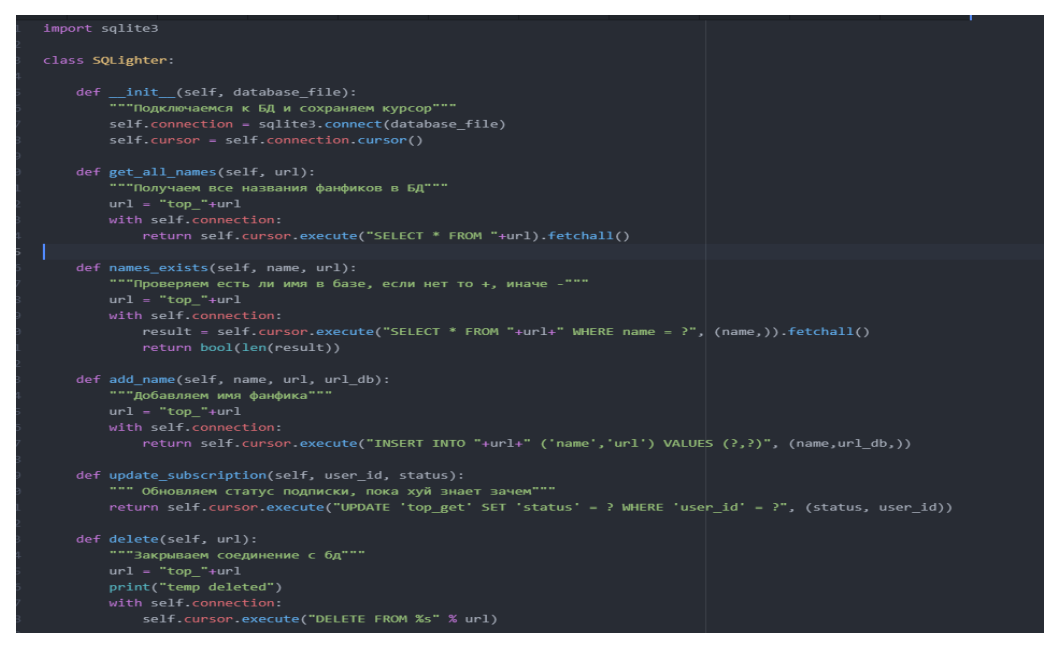

Рис. 25. Класс SQLighter

**Выводы.** Таким образом, в работе разработан и реализован программный комплекс на языке Python3 для автоматизации процесса ежедневного сбора данных. Программный комплекс включает в себя чат бот, парсер и базу данных.

#### **СПИСОК ЛИТЕРАТУРЫ**

- 1. Козлов, А. А. Телеграм-бот как простой и удобный способ получения информации / А. А. Козлов, А. В. Батищев // Территория науки. – 2017. – №5. – С. 55-64.
- 2. Бийбосунов, Б. И. Описание концепции Telegram ботов и их разработка / Б. И Бийбосунов, С. К. Бийбосунова, Н. Ж. Жолочубеков // Colloquium-journal. – 2020. – №7 (59). – С. 3-6. DOI: 10.24411/2520-6990-2020-11485
- 3. Шумилина, М. А. Разработка чат-бота на языке программирования python в мессенджере "Telegram"/ М. А. Шумилина, А. В. Коробко // Научные известия. – 2022. – №28. – С. 47-54.
- 4. Как использовать чат-ботов: сценарии и примеры. А. Семёнов: [сайт]. URL: https://www.uplab.ru/blog/how-to-use-chat-bots/ (дата обращения 20.04.2022). – Текст : электронный.
- 5. Имя парсера что это: [сайт]. URL: <https://hultafors-russia.ru/imya-parsera-chto-eto> (дата обращения 20.04.2022). – Текст : электронный.
- 6. Боты в Telegram что это такое и как они работают: [сайт]. URL: [https://sharkdevelop.com/boty-v](https://sharkdevelop.com/boty-v-telegram/)[telegram/](https://sharkdevelop.com/boty-v-telegram/) (дата обращения 20.04.2022). – Текст : электронный.
- 7. Telegram Bot API: [сайт]. URL: https://core.telegram.org/bots/api (дата обращения 08.09.2021). Текст : электронный.
- 8. Пишем ботов для Telegram на языке Python: [сайт]. URL: [https://mastergroosha.github.io/telegram](https://mastergroosha.github.io/telegram-tutorial/)[tutorial/](https://mastergroosha.github.io/telegram-tutorial/) (дата обращения 20.04.2022). – Текст : электронный.
- 9. Изучение Scrapy Дмитриос Коурис-Лукас [сайт]. URL: https://translated.turbopages.org/proxy\_u/enru.ru.2ea1a11c-6337fcd9-6c673765-74722d776562/https/www.overdrive.com/media/2581826/ (дата обращения 20.04.2022). – Текст : электронный.

*Поступила в редакцию 06.05.2022 г., рекомендована к печати 20.05.2022 г.*

#### **AUTOMATING DAILY DATA COLLECTION USING A TELEGRAM BOT**

#### *Kozhekina E.N., Pecherkin N.D., Borshchevskii S.V.*

In this work, a software package in Python3 was developed and implemented to automate the process of daily data collection. The software package includes a chat bot, a parser and a database. *Keywords:* telegram bot, parser, database, aiogramm, HTTPS interface.

#### **Кожекина Елена Николаевна**

старший преподаватель кафедры радиофизики и инфокоммуникационных технологий ГОУ ВПО «Донецкий национальный университет», ДНР, г. Донецк. E-mail: e.kozhekina@donnu.ru

#### **Печёнкин Никита Дмитриевич**

студент кафедры радиофизики и инфокоммуникационных технологий ГОУ ВПО «Донецкий национальный университет», ДНР, г. Донецк. E-mail: n.pecherkin@mail.ru

#### **Борщевский Сергей Васильевич**

доктор технических наук, профессор, проректор (по научной работе) ГОУ ВПО «Донецкий национальный технический университет», ДНР, г. Донецк. E-mail: borshevskiy@mail.ru

#### **Kozhekina Elena Nikolaevna**

Senior Lecturer at Department of Radiophysics and Infocommunication Technologies of Donetsk National University, DPR, Donetsk.

#### **Pechenkin Nikita Dmitrievich**

Student at Department of Radiophysics and Infocommunication Technologies of Donetsk National University, DPR, Donetsk.

#### **Borshchevskii Sergei Vasilevich**

Doctor of Technical Sciences, Full Professor, Vice-Rector (of Scientific Work) of Donetsk National Technical University, DPR, Donetsk.

<span id="page-32-0"></span>УДК 004.056.53

#### **ОЦЕНКА РИСКОВ АВТОМАТИЗИРОВАННОЙ ИНФОРМАЦИОННОЙ СИСТЕМЫ ПОСРЕДСТВОМ МОДЕЛИ ИНФОРМАЦИОННЫХ ПОТОКОВ**

**© 2022** *Третьяков И.А.*

В данной работе произведен анализ и расчет рисков автоматизированной информационной системы отдела приемной комиссии ВУЗа при помощи модели информационных потоков. Определены виды ценной информации с высоким риском и рекомендованы меры по их уменьшению.

*Ключевые слова:* управление рисками, анализ рисков, информационная безопасность, автоматизированные системы, информационные системы, информационный поток.

**Введение.** Процесс управления рисками информационной безопасности является актуальной научно-технической задачей и ориентирован на противодействие угрозам и предотвращение нарушений информационной безопасности [1-3]. Оценка рисков, как неотъемлемая часть процесса управления рисками, является существенным инструментом в построении защиты. Процедура оценки рисков предназначена для выявления рисков в организации и определения эффективных мер безопасности, предпринимаемых для его снижения. В современном мире функционирование организаций не представляется возможным без автоматизированных информационных систем. Автоматизированные системы применяются практически во всех областях деятельности человека. Построение надежной защиты автоматизированной системы невозможно без предварительного анализа возможных угроз безопасности системы [4].

Базовыми угрозами информационной безопасности автоматизированных информационных систем являются нарушение конфиденциальности, нарушение целостности и нарушение доступности [5, 6]. Одним из эффективных методов оценки рисков таких систем является метод информационных потоков [7], в котором анализ рисков информационной безопасности осуществляется с помощью построения модели информационной системы. Модель учитывает средства защиты ресурсов с ценной информацией, взаимосвязь ресурсов между собой, влияние прав доступа групп пользователей, организационные меры и исследует защищенность каждого вида информации.

**Анализ входных данных.** На первом этапе оценки анализируются входные данные информационной системы. В качестве исследуемого объекта смоделирована автоматизированная информационная система отдела приемной комиссии ВУЗа. Пусть, информационная система состоит из трех ресурсов: сервера, персональный компьютер (ПК) секретаря и ПК оператора, которые находятся в одной сетевой группе, т.е. физически связанны между собой. На сервере хранятся два вида ценной информации: база личных дел, база приказов. На ПК секретаря расположен один вид ценной информации: база отчетов.

К серверу (к первой информации – база личных дел) доступ имеют группы пользователей: программист (локально), оператор (удаленно, со своего ПК).

К серверу (ко второй информации – база приказов) доступ имеют группы пользователей: программист (локально), секретарь (удаленно, со своего ПК).

К ПК секретаря (к третьей информации – база отчетов) доступ имеют группы пользователей: секретарь (локально).

По правилам работы модели оператор при удаленном доступе к серверу является группой обычных пользователей, а секретарь – группой авторизованных пользователей. При чем, секретарь имеет удаленный доступ к серверу через коммутатор. Для упрощения восприятия целесообразно визуализировать архитектуру информационной системы в виде структурной схемы (рис. 1).

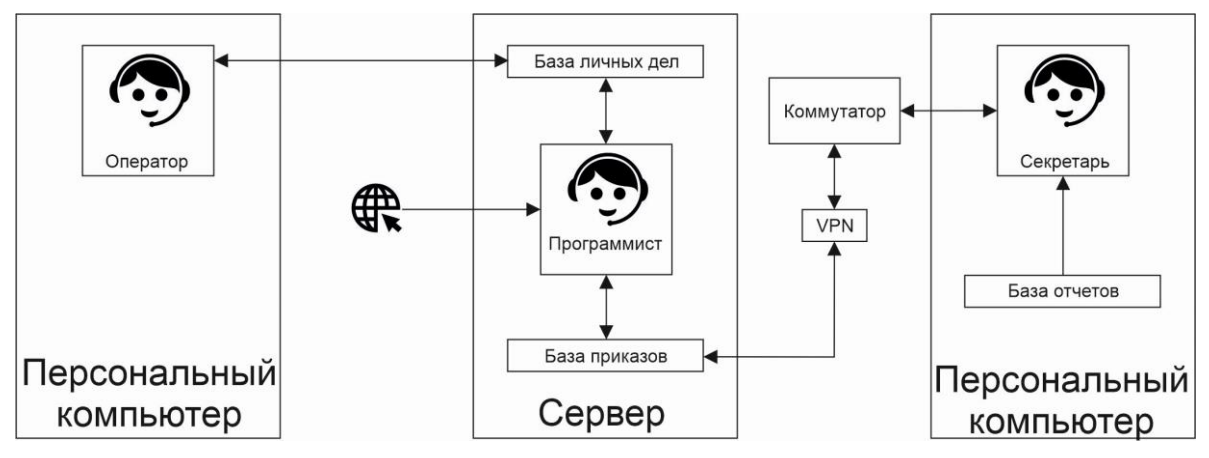

Рис. 1. Структурная схема архитектуры автоматизированной информационной системы

Следующим шагом описываются средства защиты каждого аппаратного ресурса, средства защиты каждого вида информации, хранящемся на нем с указанием веса каждого средства. Так, в таблице 1 описаны средства защиты сервера и персональных компьютеров, в таблице 2 - средства защиты всех видов ценной информации.

|                                                                                                    | Вес средства защиты                            |                                                   |  |  |  |  |  |
|----------------------------------------------------------------------------------------------------|------------------------------------------------|---------------------------------------------------|--|--|--|--|--|
| Средство защиты                                                                                                    | Сервер                                         | Персональный компьютер<br>(секретаря / оператора) |  |  |  |  |  |
|                                                                                                    | Средства физической защиты                     |                                                   |  |  |  |  |  |
| Контроль доступа в помещение, где<br>расположен ресурс (физическая<br>охрана,<br>дверь<br>замком,<br>$\mathbf c$<br>специальный пропускной режим в<br>помещение) | 25                                             | 0                                                 |  |  |  |  |  |
| Средства локальной защиты                                                                                                    |                                                |                                                   |  |  |  |  |  |
| <b>USB</b><br>Отсутствие дисководов и<br>портов                                                                                                    | 10                                             | 10                                                |  |  |  |  |  |
| антивирусной<br>Средства<br>защиты<br>(антивирусный монитор)                                                                                                    | 0                                              | 10                                                |  |  |  |  |  |
|                                                                                                    | Средства корпоративной сетевой защиты          |                                                   |  |  |  |  |  |
| Межсетевой экран                                                                                                    | 10                                             | $\theta$                                          |  |  |  |  |  |
| Обманная система                                                                                                    | $\overline{\mathcal{L}}$                       | 0                                                 |  |  |  |  |  |
| Система антивирусной защиты на<br>сервере                                                                                                    | 10                                             | 0                                                 |  |  |  |  |  |
|                                                                                                    | Средства персональной сетевой защиты           |                                                   |  |  |  |  |  |
| Персональный межсетевой экран                                                                                                    | 0                                              | 3                                                 |  |  |  |  |  |
| Система<br>криптозащиты<br>электронной почты                                                                                                    | 0                                              | 0                                                 |  |  |  |  |  |
|                                                                                                    | Средства резервирования и контроля целостности |                                                   |  |  |  |  |  |
| Аппаратная<br>контроля<br>система<br>целостности                                                                                                    | 20                                             | 0                                                 |  |  |  |  |  |

Таблица 1. Средства защиты аппаратных ресурсов

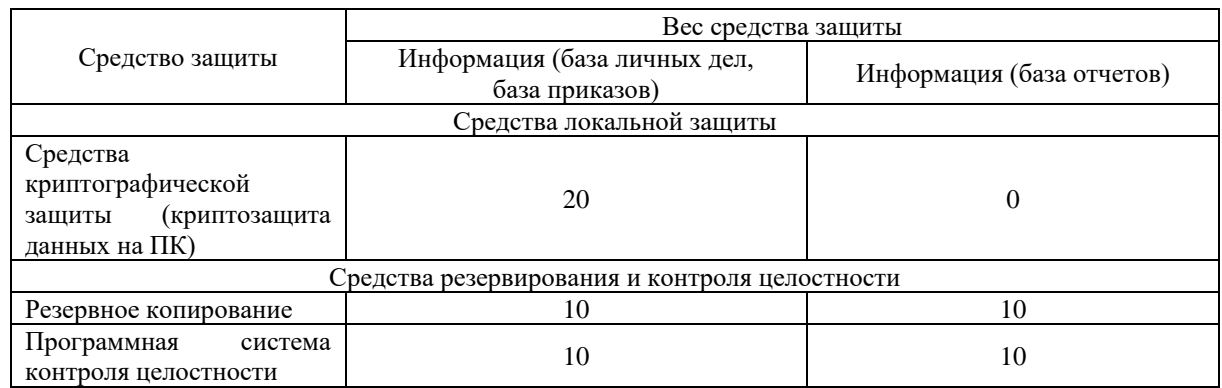

#### Таблица 2. Средства защиты ценной информации

Следующим шагом описываются виды, права доступа к информации и наличие доступа в интернет для каждой группы пользователей, наличие соединения через VPN, количество человек в группе для каждого информационного потока (таблица 3).

| Информационный<br>поток          | Вид<br>доступа | Права<br>доступа               | Наличие и вес<br>VPN-соединения | Наличие и<br>вес доступа в<br>интернет | Количество<br>человек в<br>группе |
|----------------------------------|----------------|--------------------------------|---------------------------------|----------------------------------------|-----------------------------------|
| Программист / база<br>личных дел | локальный      | чтение,<br>запись,<br>удаление | 20                              | $\overline{2}$                         |                                   |
| Оператор / база<br>личных дел    | удаленный      | чтение,<br>запись              | 0                               |                                        | 10                                |
| Программист / база<br>приказов   | локальный      | чтение,<br>запись,<br>удаление | 20                              | $\mathfrak{D}$                         |                                   |
| Секретарь / база<br>приказов     | удаленный      | чтение,<br>запись              | 20                              |                                        |                                   |
| Секретарь / база<br>отчетов      | локальный      | чтение                         | 20                              |                                        |                                   |

Таблица 3. Виды и права доступа к информационным потокам

Следующим шагом описываются наличие и веса средств резервирования информации (таблица 4), базовые вероятности рисков и время простоя. Базовая вероятность риска  $P_{\delta}$  и базовое время простоя  $T_{\delta}$  определяются на основе метода экспертных оценок и задаются владельцем информационной системы (таблица 5).

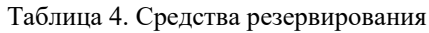

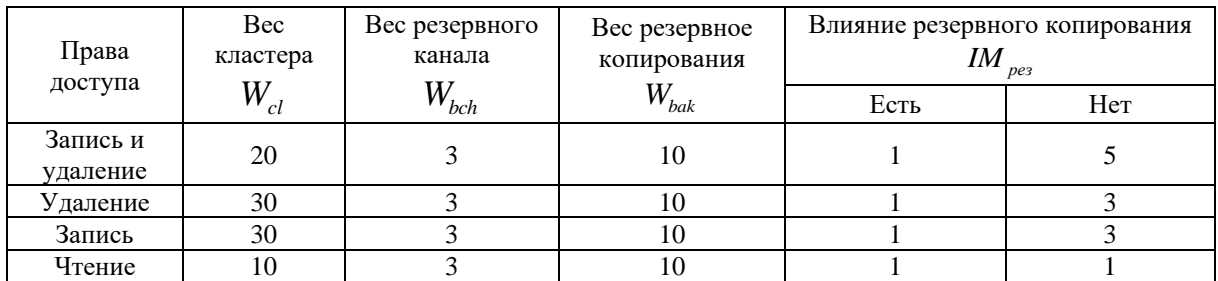

|                                  | Угроза             |              |                           |  |  |  |  |
|----------------------------------|--------------------|--------------|---------------------------|--|--|--|--|
| Информационный                   | Конфиденциальность | Целостность  | Доступность (часов в год) |  |  |  |  |
| поток                            | $P_{\tilde{o}}$    | $P_{\sigma}$ | $T_{\delta}$              |  |  |  |  |
| Программист / база<br>личных дел | 0,25               | 0,5          | 30                        |  |  |  |  |
| Оператор / база личных<br>дел    | 0,75               | 0,25         | 75                        |  |  |  |  |
| Программист / база<br>приказов   | 0,25               | 0,5          | 30                        |  |  |  |  |
| Секретарь / база<br>приказов     | 0,75               | 0,5          | 75                        |  |  |  |  |
| Секретарь / база<br>отчетов      | 0,75               | 0,15         | 50                        |  |  |  |  |

Таблица 5. Распределение базовых значений по угрозам

Для угрозы доступность необходимо учитывать и время простоя сетевого оборудования *Tnet* . Так, как группа пользователей «секретарь» имеет доступ к серверу через коммутатор, зададим  $T_{_{net}}$  =  $10$  . Максимальное критичное время простоя  $T_{\scriptscriptstyle \rm max}$  по умолчанию принимаем 280 часов в год.

Заключительным шагом анализа входных данных описывается ущерб от реализации угроз информационной безопасности для каждой ценной информации (таблица 6). Ущерб определяется с участием владельца информационной системы, либо им самим непосредственно.

|                 | Угроза                    |                        |                           |  |  |  |  |
|-----------------|---------------------------|------------------------|---------------------------|--|--|--|--|
| Информация      | Конфиденциальность        | Целостность            | Доступность               |  |  |  |  |
|                 | $D_{\kappa}$ (руб. в год) | $D_{\mu}$ (руб. в год) | $D_{\delta}$ (руб. в час) |  |  |  |  |
| База личных дел | 5000                      | 10000                  | 0,5                       |  |  |  |  |
| База приказов   | 10000                     | 15000                  | 1,15                      |  |  |  |  |
| База отчетов    | 3000                      | 5000                   | 0,35                      |  |  |  |  |

Таблица 6. Ущерб от реализации угроз

На этом описание архитектуры информационной системы завершается. И далее производится расчет рисков по всем угрозам для каждого вида ценной информации, хранящейся в информационной системе.

**Расчет рисков по угрозе конфиденциальность.** При локальном доступе к информации на ресурсе необходимо найти коэффициент локальной защищенности информации  $\,S\!F_{_{_{\!H\!3}}}$  на ресурсе, который состоит из суммы весов средств физической и локальной защиты. При удаленном доступе рассчитываем коэффициенты локальной защищенности рабочего места группы пользователей  $\textit{SF}_{\scriptscriptstyle{J3\text{-}zp}}$ , имеющей доступ к информации, (сумма весов средств физической, локальной и персональной сетевой
защиты) и удаленной защищенности информации  $\,S\hskip-0.8exF_{_{\mathrm{y}\mathrm{z}}}$  на ресурсе (сумма весов средств корпоративной сетевой защиты). В дальнейших расчетах участвует наименьший коэффициент  $SF_{\min}$ . При локальном и удаленном доступе находятся все три коэффициента, из которых также выбирается наименьший. Так, в таблице 7 приведены рассчитанные коэффициенты защищенности.

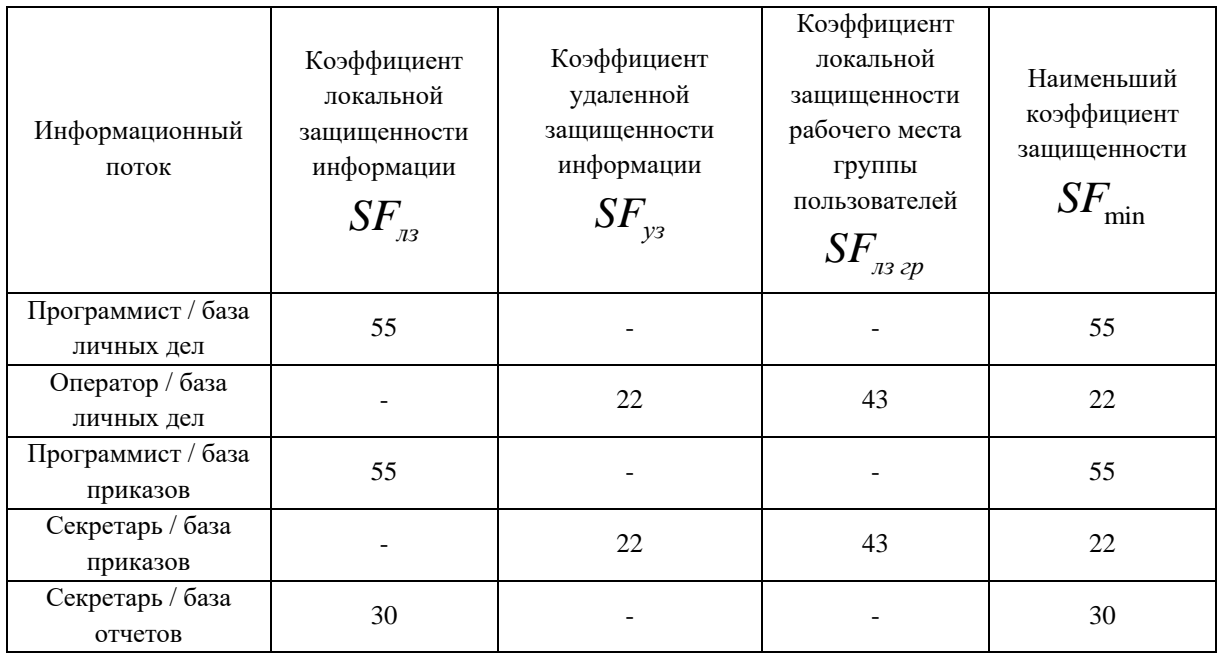

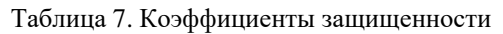

Следующим шагом является учет влияния VPN, количества человек в группах пользователей и наличия у них доступа в интернет (таблица 8). При локальном доступе наличие VPN не анализируется. При удаленном доступе, при использовании VPN, к наименьшему коэффициенту защищенности прибавляется вес VPN шлюза.

Результирующий коэффициент рассчитывается как сумма наименьшего коэффициента защищенности и веса VPN-соединения:

$$
SF_{\text{pes}} = SF_{\text{min}} + W_{\text{vpn}}.
$$

Численность группы пользователей  $n_{\textit{no},n}$ , имеющей доступ к информации пропорционально увеличивает итоговый коэффициент  $SF_{\text{max}}$ . Для группы пользователей, имеющей доступ в интернет учитывается вес *IM<sub>инт</sub>*, что соответственно увеличивает итоговый коэффициент.

Таким образом, итоговый коэффициент рассчитывается как:

$$
SF_{\text{umoz}} = \frac{n_{\text{nozbs}} \times IM_{\text{umm}}}{SF_{\text{pe3}}}.
$$

| Информационный<br>поток          | Наименьший<br>коэф.<br>$SF_{\text{min}}$ | Bec VPN-<br>соединения<br>$W_{\scriptscriptstyle vpn}$ | Результ.<br>коэф.<br>$SF_{\rho e}$ | Количество<br>чел. в<br>группе<br>$n_{_{no,163}}$ | Наличие<br>доступа в<br>интернет<br>IM<br>инт | Итоговый<br>коэф.<br>$SF_{\mu moz}$ |
|----------------------------------|------------------------------------------|--------------------------------------------------------|------------------------------------|---------------------------------------------------|-----------------------------------------------|-------------------------------------|
| Программист /<br>база личных дел | 55                                       | $\Omega$                                               | 55                                 |                                                   | 2                                             | 0,036                               |
| Оператор / база<br>личных дел    | 22                                       | $\Omega$                                               | 22                                 | 10                                                |                                               | 0,454                               |
| Программист/<br>база приказов    | 55                                       | $\Omega$                                               | 55                                 |                                                   | $\mathfrak{D}$                                | 0,036                               |
| Секретарь / база<br>приказов     | 22                                       | 20                                                     | 42                                 |                                                   |                                               | 0,024                               |
| Секретарь / база<br>отчетов      | 30                                       | $\Omega$                                               | 30                                 |                                                   |                                               | 0,033                               |

Таблица 8. Расчет итоговых коэффициентов защищенности

Промежуточная вероятность угрозы по каждому информационному потоку рассчитывается по формуле:

$$
P_{\text{MIT}} = P_{\text{6}} \times SF_{\text{umoz}}.
$$

Итоговая вероятность *<sup>P</sup>инф* по информации, к которой имеет доступ только одна группа пользователей принимается равной промежуточной вероятности *PИП* . Итоговая вероятность по информации, к которой имеют доступ несколько групп пользователей, рассчитывается по формуле:

$$
P_{u\mu\phi} = 1 - \prod_{i=1}^{n} (1 - P_{U\Pi,i}).
$$

Риск по угрозе конфиденциальность рассчитывается для каждой информации как произведение итоговой вероятности по информации и ущерба от реализации угрозы конфиденциальность:

$$
R_{\kappa} = P_{\mu\nu\phi} \times D_{\kappa}.
$$

Так, в таблице 9 приведены расчетные значения вышеуказанных параметров.

Таблица 9. Риск по угрозе конфиденциальность

| Информационный<br>поток         | Базовая<br>вероятность<br>$P_{\tilde{\sigma}}$ | Итоговый<br>коэф.<br>SF<br>umoz | Промежуточная<br>вероятность<br>$P_{\scriptscriptstyle HII}$ | Итоговая<br>вероятность<br>$P_{\scriptscriptstyle u \nu \phi}$ | Ущерб от<br>реализации<br>угрозы<br>$D_{\kappa}$ | Риск<br>$R_{\!\scriptscriptstyle K}^{}$ |
|---------------------------------|------------------------------------------------|---------------------------------|--------------------------------------------------------------|----------------------------------------------------------------|--------------------------------------------------|-----------------------------------------|
| Программист/<br>база личных дел | 0,25                                           | 0,036                           | 0,009                                                        | 0,345                                                          | 5000                                             | 1725                                    |
| Оператор / база<br>личных дел   | 0.75                                           | 0,454                           | 0,341                                                        |                                                                |                                                  |                                         |
| Программист/<br>база приказов   | 0,25                                           | 0,036                           | 0,009                                                        |                                                                | 10000                                            | 270                                     |
| Секретарь / база<br>приказов    | 0,75                                           | 0.024                           | 0,018                                                        | 0,027                                                          |                                                  |                                         |
| Секретарь / база<br>отчетов     | 0,75                                           | 0,033                           | 0,025                                                        | 0,025                                                          | 3000                                             | 75                                      |

**Расчет рисков по угрозе целостность.** Коэффициенты защищенности вычисляются аналогично расчету по угрозе конфиденциальность. Таким образом, значения коэффициентов защищенности по угрозе целостность выбираются из таблицы 7.

Следующим шагом является учет средств резервирования и контроля целостности, учет наличия резервного копирования, количества человек в группах пользователей и наличия у них доступа в интернет (таблица 10).

Результирующие коэффициенты вычисляются аналогично расчету по угрозе конфиденциальность, однако, помимо весов VPN-соединения учитываются веса средств резервирования и контроля целостности. Таким образом результирующий коэффициент рассчитывается по формуле:

$$
SF_{\text{pes}} = SF_{\text{min}} + W_{\text{vpn}} + W_{\text{ric}}.
$$

Результирующие коэффициенты вычисляются аналогично расчету по угрозе конфиденциальность, однако, помимо учета численности групп пользователей  $\textit{n}_{\textit{no}{}_{\textit{lb}3}\;{}^{_\textit{H}}}$ учета наличия у группы пользователей доступа в интернет  $\left. M \right._{\tiny{unm}}$ , учитывается наличие резервного копирования информации на ресурсе *IM <sub>рез</sub>*. Наличие резервного копирования учитывается следующим образом: для информации, у которой не осуществляется резервное копирование, а группе пользователей, имеющей доступ к этой информации, разрешены запись или удаление, то *IM <sub>рез</sub> выбирается из таблицы* 4, соответственно увеличивая итоговый коэффициент. Таким образом итоговый коэффициент рассчитывается как:

$$
SF_{umoz} = \frac{n_{noz} \times IM_{u \mu m} \times IM_{pes}}{SF_{pes}}.
$$

| Информационный<br>поток          | Наименьший<br>коэф.<br>$SF_{\text{min}}$ | Bec VPN-<br>соединения<br>$W_{_{\nu pn}}$ | Вес средств<br>рез. и контр.<br>целостности<br>$SF_{\rho e3}$ | Количество<br>чел. в<br>группе<br>$n_{_{no\scriptscriptstyle{7b3}}}$ | Наличие<br>доступа в<br>интернет<br>$I\!M_{\scriptscriptstyle{u\mu m}}$ | Итоговый<br>коэф.<br>$SF_{umoz}$ |
|----------------------------------|------------------------------------------|-------------------------------------------|---------------------------------------------------------------|----------------------------------------------------------------------|-------------------------------------------------------------------------|----------------------------------|
| Программист /<br>база личных дел | 55                                       | $\Omega$                                  | 40                                                            |                                                                      | 2                                                                       | 0,021                            |
| Оператор / база<br>личных дел    | 22                                       | $\theta$                                  | 40                                                            | 10                                                                   |                                                                         | 0,161                            |
| Программист /<br>база приказов   | 55                                       | $\Omega$                                  | 40                                                            |                                                                      | $\overline{c}$                                                          | 0,021                            |
| Секретарь / база<br>приказов     | 22                                       | 20                                        | 40                                                            |                                                                      |                                                                         | 0,122                            |
| Секретарь / база<br>отчетов      | 30                                       | $\Omega$                                  | 20                                                            |                                                                      |                                                                         | 0,02                             |

Таблица 10. Расчет итоговых коэффициентов защищенности

Значения итоговых вероятностей и рисков по информации вычисляются аналогично расчету по угрозе конфиденциальность. Риск по угрозе целостность рассчитывается для каждой информации как произведение итоговой вероятности по информации и ущерба от реализации угрозы целостность:

$$
R_{\mu} = P_{\mu\nu\phi} \times D_{\mu}.
$$

Так, в таблице 11 приведены расчетные значения вышеуказанных параметров.

| Информационный<br>поток          | Базовая<br>вероятность<br>$P_{\sigma}$ | Итоговый<br>коэф.<br>SF<br>umoz | Промежуточная<br>вероятность<br>$P_{HII}$ | Итоговая<br>вероятность<br>$P_{u\mu\phi}$ | Ущерб от<br>реализации<br>угрозы<br>$D_{\scriptscriptstyle q}$ | Риск<br>$R_{\scriptscriptstyle\kappa}$ |
|----------------------------------|----------------------------------------|---------------------------------|-------------------------------------------|-------------------------------------------|----------------------------------------------------------------|----------------------------------------|
| Программист /<br>база личных дел | 0,5                                    | 0,021                           | 0,0105                                    | 0,141                                     | 10000                                                          | 1410                                   |
| Оператор / база<br>личных дел    | 0,25                                   | 0,161                           | 0,0403                                    |                                           |                                                                |                                        |
| Программист /<br>база приказов   | 0,5                                    | 0,021                           | 0,0105                                    | 0,132                                     | 15000                                                          | 1980                                   |
| Секретарь / база<br>приказов     | 0,25                                   | 0,122                           | 0,0305                                    |                                           |                                                                |                                        |
| Секретарь / база<br>отчетов      | 0,15                                   | 0,02                            | 0,003                                     | 0,003                                     | 5000                                                           | 15                                     |

Таблица 11. Риск по угрозе целостность

**Расчет рисков по угрозе доступность.** На значения коэффициентов защищенности по угрозе доступность влияют веса средств резервирования (вес кластера, вес резервного канала, вес резервного копирования), наличие у информации резервного копирования, а также наличие у группы пользователей доступа в интернет. Веса кластера и резервного канала учитываются только при их наличии. Кроме того, влияние веса резервного канала учитывается только в том случае, если группа обычных пользователей (не интернет-пользователей) имеет только удаленный доступ к информации на ресурсе. Вес резервного копирования учитывается только для информации, у которой осуществляется резервное копирование. Для информации, у которой резервное копирование не осуществляется, *IM <sub>рез</sub>* устанавливается в соответствии с правами доступа, что соответственно увеличивает итоговый коэффициент. Таким образом, результирующий и итоговый коэффициенты рассчитываются как:

$$
SF_{\rho e3} = W_{cl} + W_{bch} + W_{bak};
$$

$$
SF_{umoz} = \frac{IM_{_{UHH}} \times IM_{_{pes}}}{SF_{_{pes}}}.
$$

Таким образом, в таблице 12 приведены рассчитанные коэффициенты защищенности по угрозе доступность.

| Информационный<br>поток          | Результирующий<br>коэффициент<br>$SF_{\rho e}$ | Наличие<br>доступа в<br>интернет<br>$u$ <sub>H</sub> $m$ | Наличие<br>резервного<br>копирования<br>$IM_{pes}$ | Итоговый<br>коэффициент<br>$SF_{umoz}$ |
|----------------------------------|------------------------------------------------|----------------------------------------------------------|----------------------------------------------------|----------------------------------------|
| Программист / база<br>личных дел | 10                                             | $\overline{2}$                                           |                                                    | 0,2                                    |
| Оператор / база<br>личных дел    | 43                                             | 1                                                        |                                                    | 0,023                                  |
| Программист / база<br>приказов   | 10                                             | $\overline{2}$                                           |                                                    | 0,2                                    |
| Секретарь / база<br>приказов     | 43                                             | 1                                                        |                                                    | 0,023                                  |
| Секретарь / база<br>отчетов      | 10                                             |                                                          |                                                    | 0,1                                    |

Таблица 12. Коэффициенты защищенности

Для расчета итогового времени простоя определить базовое время простоя  $T_{\delta}$  и умножить ее на итоговый коэффициент  $SF_{_{umoc}}$  . Так, как информация «база личных дел» и «база приказов» находятся на одном сервере (в пределах одного ресурса), применяется механизм наследования: наибольшее базовое время простоя *Tб* распространяется на все информации на этом ресурсе. Далее рассчитывается промежуточное время простоя для каждого информационного потока. Время простоя сетевого оборудования *Tnet* прибавляется к итоговому времени простоя. Таким образом, промежуточное время простоя рассчитывается по формуле:

$$
T_{\text{MIT}} = (T_{\text{6 max}} \times SF_{\text{umoc}}) + T_{\text{net}}.
$$

Итоговое время простоя  $T_{\scriptstyle\it u\nu\phi}$  по информации, к которой имеет доступ только одна группа пользователей принимается равной промежуточному времени простоя *TИП* . Итоговое время простоя для информации, к которой имеют доступ несколько групп пользователей рассчитывается по формуле:

$$
T_{un\phi} = \left(1 - \prod_{i=1}^n \left(1 - \frac{T_{\text{MIT},i}}{T_{\text{max}}}\right)\right) \times T_{\text{max}}.
$$

Если итоговое время простоя превышает максимально критичное  $T_{\text{max}}$ , то оно приравнивается к максимально критичному времени простоя. Риск по угрозе доступность рассчитывается для каждой информации как произведение итогового времени простоя по информации и ущерба от реализации угрозы доступность:

$$
R_{\partial}=T_{\inf}\times D_{\partial}
$$

.

Так, в таблице 13 приведены расчетные значения вышеуказанных параметров.

| Информ. поток                                                        | Итоговое<br>базовое<br>время<br>простоя<br>$T_{\rm \delta \ max}$ | Итог.<br>коэф.<br>$SF_{umoz}$ | Время<br>простоя<br>сетевого<br>оборуд.<br>$T_{\mathit{net}}$ | Промеж.<br>время<br>простоя<br>$T^{}_{\hspace{-0.5pt}M\hspace{-0.7pt}I}$ | Итоговое<br>время<br>простоя<br>инф | Ущерб<br>от реал.<br>угрозы<br>$D_{\overline{\partial}}$ | Риск<br>$R_{\delta}$ |
|----------------------------------------------------------------------|-------------------------------------------------------------------|-------------------------------|---------------------------------------------------------------|--------------------------------------------------------------------------|-------------------------------------|----------------------------------------------------------|----------------------|
| Программист /<br>база личных<br>дел<br>Оператор / база<br>личных дел | 75                                                                | 0,2<br>0,023                  |                                                               | 15<br>1,73                                                               | 16,7                                | 0,5                                                      | 8,35                 |
| Программист /<br>база приказов<br>Секретарь /                        |                                                                   | 0,2<br>0,023                  | 10                                                            | 15<br>11,73                                                              | 26,24                               | 1,15                                                     | 30,17                |
| база приказов<br>Секретарь /<br>база отчетов                         | 50                                                                | 0,1                           |                                                               | 5                                                                        | 5                                   | 0,35                                                     | 1,75                 |

Таблица 13. Риск по угрозе доступность

**Заключение.** Таким образом произведена оценка рисков автоматизированной информационной системы отдела приемной комиссии ВУЗа посредством модели информационных потоков. Наибольший риск по угрозе конфиденциальность представляет информация «база личных дел», а по угрозам целостность и доступность – «база приказов». Информация база отчетов представляет наименьший риск. Для уменьшения рисков рекомендуется применить контрмеры, после которых для оценки эффективности введенной контрмеры необходимо пройти последовательно пересчитать все параметры.

# **СПИСОК ЛИТЕРАТУРЫ**

- 1. Гаврилов, А. В. Методика оценки рисков информационной безопасности предприятия с использованием CASE-технологий / А. В. Гаврилов, В. А. Сизова, Е. В. Ярошенко // Проблемы информатизации экономики и управления. – 2021. – № 25 (5). – С. 41-49. DOI: 10.21686/1818-4243- 2021-5-41-49
- 2. Легчекова, Е. В. Метод расчета риска информационной безопасности / Е. В. Легчекова, О. В. Титов // Проблемы и перспективы электронного бизнеса : сборник научных статей международной научнопрактической конференции – Гомель, 2017. – С. 87–89.
- 3. Максименко, В. Н. Основные подходы к анализу и оценке рисков информационной безопасности / В. Н. Максименко, Е. В. Ясюк // Экономика и качество систем связи. – 2017. – №2 (4). – С. 42-48.
- 4. Третьяков, И. А. Обнаружение угроз информационной безопасности на основе скрытых Марковских моделей / И. А. Третьяков // Взаимодействие вузов, научных организаций и учреждений культуры в сфере защиты информации и технологий безопасности : Сборник статей по материалам международной конференции. – Москва: РГГУ, 2022. – С. 215-220. EDN: ZYVQXW
- 5. Степанян, А. Б. Классификация угроз информационной безопасности автоматизированной системы / А. Б. Степанян, В. А. Дмитриев, В. К. Фисенко // Искусственный интеллект. – 2013. – № 4. – С. 539- 547.
- 6. Муханова, А. А. Классификация угроз и уязвимостей информационной безопасности в корпоративных системах / А. А. Муханова, А. В. Ревнивых, А. М. Федотов // Вестник Новосиб. гос. ун-та. Серия: Информационные технологии. – 2013. – Т. 11, вып. 2. – С. 55–72.
- 7. Алгоритм: модель информационных потоков. Текст : электронный. URL: http://asu.ugatu.ac.ru/library/122/inf\_flows.pdf (дата обращения: 15.04.2022).

*Поступила в редакцию 16.05.2022 г., рекомендована к печати 30.05.2022 г.*

#### **RISK ASSESSMENT OF AN AUTOMATED INFORMATION SYSTEM BY MEANS OF AN INFORMATION FLOW MODEL**

### *Tretiakov I.A.*

In this paper, the analysis and calculation of the risks of the automated information system of the department of the admission committee of the university using the model of information flows. The types of valuable information with high risk are identified and measures to reduce them are recommended.

*Keywords***:** risk management, risk analysis, information security, automated systems, information systems, information flow.

#### **Третьяков Игорь Александрович**

кандидат технических наук, заместитель декана по научной работе, доцент кафедры радиофизики и инфокоммуникационных технологий ГОУ ВПО «Донецкий национальный университет», ДНР, г. Донецк. E-mail: i.tretiakov@mail.ru

#### **Tretiakov Igor Aleksandrovich**

Candidate of Technical Sciences, Deputy Dean for Research, Associate Professor at Department of Radiophysics and Infocommunication Technologies of Donetsk National University, DPR, Donetsk.

УДК 303.732.4:530.1, 536-12

# **ОСНОВНЫЕ ПРИНЦИПЫ ТЕМПОРОЛОГИИ. ЧАСТЬ 2: АНАЛИЗ ТЕМПОРАЛЬНЫХ ДАННЫХ**

# **© 2022** *Аверин Г.В.*

Во второй части данной статьи на основе общей системы обработки, анализа и описания темпоральных данных установлен ряд закономерностей протекания естественных процессов для класса социально-экономических объектов. В процессе анализа использованы от 2 до 7 переменных состояния. Построена система измерения системного и темпометрического времени. Эти величины могут рассматриваться как собственные времена класса объектов, отражающие направление и интенсивность естественных процессов. Подтверждены основные гипотезы и положения изложенные в первой части статьи. На практическом примере анализа темпоральных данных показаны возможности создания экспериментальной базы темпорологии по отношению к системам и объектам различной природы.

*Ключевые слова:* темпорология, классы объектов, темпоральные данные, пример анализа данных, закономерности и зависимости*.*

**Введение**. В первой части данной статьи [1] были изложены естественнонаучные принципы темпорологии, позволяющие сформулировать общую систему обработки, анализа и описания эмпирических данных о темпоральных процессах различной природы. Также была использована гипотеза, что любому процессу или явлению может быть поставлено в соответствие несколько систем измерения времени, а каждый естественный процесс обладает своим хроногенезом – комплексом особенностей и закономерностей формирования и течения во времени этого процесса [2]. Поэтому для любого класса объектов можно предложить различные шкалы измерения времени, исходя из наблюдения по отношению к экземплярам класса внутренних или внешних процессов, использования регулярных и случайных потоков событий, а также регистрации самых разных характерных последовательностей событий.

Тем не менее, наиболее распространенные системы измерения эмпирического времени построены на использовании только динамических характеристик регулярных (периодических) потоков событий – последовательностей событий, следующих одно за другим через строго определенные промежутки времени. С этой целью применяются звездное, солнечное, астрономическое, эфемеридное (ЕТ), международное атомное (TAI), мировое, всемирное (UT), всемирное координированное (UTC) время и т.д. Все эти шкалы времени однозначно связаны между собой, применяются для измерения длительности событий в объектах различных классов и привносятся для этих измерений извне. Поэтому системы определения времени по этим шкалам никак не связаны с изменениями свойств изучаемых объектов, т.к. эмпирическое время только косвенно отражает существующую динамику свойств объектов. Систем измерения времени, где использовались бы другие виды потоков событий, непосредственно характеризующие в количественном отношении процессы изменения развития конкретных объектов, практически нет.

Сегодня многие авторитетные авторы поддерживают идею, что каждой системе (классу объектов) может быть поставлена в соответствие некая собственная шкала отсчета времени (набор шкал). Данная шкала будет основана на использовании характерной наблюдаемой последовательности событий, поэтому она должна быть тесно связана с изменением свойств этой системы и измеряемое время будет отражать

хроногенез присущий процессам. Относительное время Г. Лейбница, собственное время А. Эйнштейна и А. Бергсона, геологическое время Ж. Бюффона, биологическое время В. Вернадского и Д. Уитроу, органическое время Г. Бакмана, внутреннее время И. Пригожина, таксонометрическое время С. Мейена, системное и категорное время А. Левича – это идеи определения времени на основе наблюдаемых событий, которые индивидуально свойственны объектам разной природы [3–7]. Поэтому любому естественному процессу можно поставить в соответствие свое собственное, специфическое время.

Ранее такое время, тесно связанное с изменением свойств объектов, определено как системное время [1], т.е. время отражающее хроногенез естественного процесса развития системы (класса объектов). Поэтому наиболее важная задача экспериментальной темпорологии состоит в измерении этого времени опытным путем.

Целью данной статьи является изложение на практическом примере общей системы обработки, анализа и описания темпоральных данных и эмпирическое изучение темпоральных закономерностей, характерных для отдельных классов объектов. Это позволит развить экспериментальные методы в темпорологии и установить объективные закономерности протекания во времени естественных процессов различной природы.

**Постановка задачи.** Согласно приведенной методики обработки и анализа темпоральных данных [1], для изучаемого класса объектов необходимо:

- разработать способы измерения системного времени и определить его значения для каждого состояния экземпляров класса;
- найти адекватное уравнение состояния (или несколько уравнений) и исследовать поле системного времени на стационарность (нестационарность);
- разработать систему измерения количества воздействия и определить его значения для каждого темпорального процесса;
- найти темпоральности естественных процессов изменения состояний объектов;
- исходя из анализа массива темпоральных данных, определить значения энтропии, потенциала и трансергии состояний объектов и тем самым подтвердить справедливость первого закона темпорологии;
- установить взаимосвязь изменений энтропии состояний объектов с изменениями длины дуги кривых, соответствующих изучаемым темпоральным процессам;
- подтвердить справедливость второго закона темпорологии для класса объектов;
- выявить темпоральные особенности и закономерности поля системного времени.

Все это позволит обобщить опытный материал и сформулировать экспериментальные основы темпорологии в виде целостной системы представлений и закономерностей, присущих феномену времени.

**Экспериментальные положения темпорологии: социально-экономическая система**. В качестве примера рассмотрим темпоральный массив данных, характеризующий процессы развития макрообъектов, и в частности, субъектов Российской Федерации. С этой целью для исследований был сформирован статистический массив темпоральных данных их социально-экономических показателей [8]. Массив включал информацию по каждому из 80 регионов страны для более чем 40 показателей развития за 16 лет (c 2005 по 2020 гг.).

Выберем для анализа данных в виде переменных состояния семь удельных показателей, характеризующих сектор реальной экономики:

• объем товаров собственного производства, выполненных работ и услуг собственными силами:

- − добыча полезных ископаемых 1 *z* ;
- − обрабатывающие производства 2 *z* ;
- − производство и распределение энергии, газа и воды 3 *z* ;
- продукция сельского хозяйства z<sub>4</sub>;
- объем работ в строительстве  $z_5$ ;
- объем платных услуг населению  $z_6$ ;
- оборот розничной торговли  $z_7$ .

Размерность всех перечисленных величин – млн. руб/тыс. чел. (тыс. руб/чел.).

Создадим измерительную шкалу на основе указанных семи переменных состояния. Для того, чтобы построить шкалу необходимо увязать эмпирическое время  $\tau$ с системным временем  $\theta$ , которое зависит только от значений параметров свойств. Будем использовать для построения линейной шкалы метод двух точек, для чего определим опорный объект и несколько реперных состояний этого объекта. Первое, что надо сделать при установлении шкалы системного времени, это выбрать два таких состояния (многомерных точек), которые легко и точно определяются во времени для всех объектов одновременно, и принять интервал между ними за стандартный. В качестве таких точек выбраны: 1) состояние опорного объекта в 2005 году (первая реперная точка  $M_0^{\vphantom{\dagger}}$ , начало наблюдений в массиве данных); 2) состояние опорного объекта в 2015 году (вторая реперная точка  $M_0'$ ). Интервал между двумя состояниями принимаем за 100 градусов.

Другие реперные точки шкалы, будут определяться состояниями опорного объекта для нескольких годов статистических наблюдений в период с 2005 по 2020 годыю В данном случае принято, что системное время  $\,\theta\,$  измеряется в градусах этой величины согласно зависимости  $\theta(\tau) {=} 100(\tau-\tau_{_0})/(\tau'_{_0}-\tau_{_0})$ . Под градусом  $(^\circ\Gamma)$ понимаем относительную единицу измерения в шкале системного времени.

Измерительная шкала формировалась путем установления линейной зависимости между величиной  $\theta$  и удельными показателями развития  $z_1, z_2, ..., z_7$ . Значения  $\theta$  на интервале времени 2005–2020 гг. зависели линейно от времени: 2005 г. – 0 °Г , 2006 г. – 10°Г и т.д. до 2020 г. – 150°Г. Изменение одного деления было принято за единицу измерения шкалы (1°Г ), каждому году соответствовало 10°Г .

После установления стандартного интервала системного времени необходимо определить уравнение шкалы для реализации возможности измерения состояний объектов, как внутри этого интервала, так и вне его. Такое уравнение можно построить регрессионным или геометрическим методом. При этом параллельно возникает задача рационального выбора опорного объекта. В первом случае для опорного объекта на основе известных значений системного времени и переменных состояния определяется линейное регрессионное уравнение вида:

$$
\theta = \alpha_0 + \sum_{k=1}^{n} \alpha_k z_k \tag{1}
$$

Во втором случае находится уравнение прямой линии в многомерном пространстве между точками  $M_0$  и  $M_0^\prime$ :

$$
\frac{\theta}{100} = \frac{z_1 - z_{10}}{z'_{10} - z_{10}} = \frac{z_2 - z_{20}}{z'_{20} - z_{20}} = \dots = \frac{z_n - z_{n0}}{z'_{n0} - z_{n0}} = r,
$$
\n(2)

которое может быть приведено к виду (1). Для этого варианта в уравнении (1)

$$
\alpha_0 = -\frac{100}{n} \sum_{k=1}^n \frac{z_{k0}}{z'_{k0} - z_{k0}} \quad \text{if} \quad \alpha_k = \frac{100}{n} \frac{1}{z'_{k0} - z_{k0}}. \tag{3}
$$

Уравнения (2) и (3) дают *<sup>n</sup>* +1 способ измерения системного времени.

Как видно из уравнения (2), измерения системного времени могут быть основаны на учете изменений свойств объектов – в данном случае переменных состояния  $z_k$  . При этом способы измерения системного времени на основе изменения свойств  $z_k$  дают практически одинаковую шкалу, если исходить из справедливости уравнения (2).

В свою очередь, для каждого экземпляра класса, если его рассматривать как опорный объект, может быть определена своя шкала системного времени с соответствующим уравнением шкалы вида (1) или (2). Несмотря на существенно различные значения переменных состояния объектов, регрессионные уравнения шкал дают близкие по значениям показания величины  $\theta$ . Таблица 1 иллюстрирует это положение. Разница в показаниях системного времени, приведенных в таблице 1, должна учитываться, поэтому следует сделать выбор в пользу того или иного стандарта, принятого по соглашению.

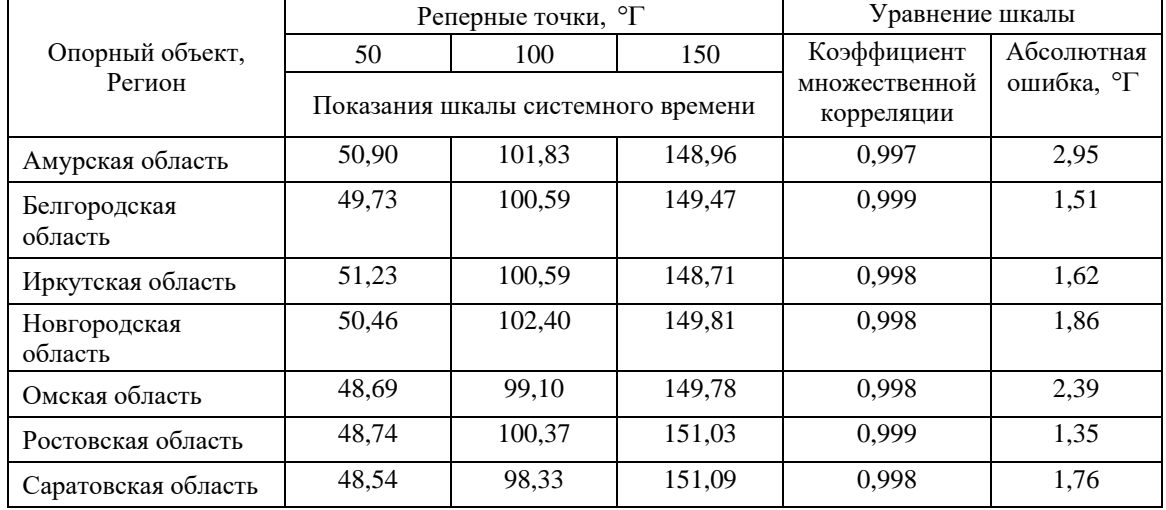

Таблица 1. Характеристика некоторых шкал системного времени при выборе различных опорных объектов

На первом этапе рациональный выбор опорного объекта при формировании шкалы основывается на выполнении нескольких условий:

- качество линейного регрессионного уравнения шкалы должно быть хорошим (высокий коэффициент множественной корреляции и невысокая ошибка аппроксимации данных);
- показания системного времени на основе выбранной шкалы должны давать возможность получить положительные значения для большинства изучаемых состояний объектов;
- погрешности значений для реперных точек  $M_0$  и  $M'_0$  должны быть минимальны.

Анализ множества шкал с учетом сформулированных условий позволил выбрать в качестве опорного объекта Белгородскую область. Для этого объекта регрессионное уравнение шкалы системного времени относительно всех семи переменных состояния имеет вид:

$$
\theta = -20,028 + 0,114z_1 + 0,060z_2 - 0,324z_3 - 0,092z_4 - 0,061z_5 + 0,977z_6 + 0,383z_7. \tag{4}
$$

В (4) все переменные значимы, максимальная погрешность линейной шкалы не превышает 2,98 °Г, средняя – 1,51 °Г, относительная – 3,0%. Для всех 80 объектов и 16 лет наблюдений шкала выбиралась путем минимизации ошибки значений переменных состояния *k z* , согласно опытных данных, относительно значений этих же переменных, найденных по уравнению прямой линии вида (2). Среди всех шкал выбиралась шкала с такой наименьшей средней ошибкой. Это позволило рационально выбрать опорный объект и определить реперные точки  $M_0$  и  $M_0^\prime$ , которые в дальнейшем использовались в качестве эталонных.

Регрессионные шкалы, полученные на основе данных, имеют ряд недостатков:

- все такие шкалы являются шкалами интервалов;
- в своем содержании они отражают темпоральные закономерности процессов развития конкретного опорного объекта и при измерениях переносят эти закономерности на экземпляры класса;
- имеют достаточно высокие погрешности в реперной точке  $M_0$  и т.д.

Для того, чтобы исключить эти недостатки и получить измерительную шкалу отношений ориентированную на все пространство состояний класса объектов будем использовать теоретическое уравнение (2). Шкала системного времени для принятых реперных точек  $M_0$  и  $M_0^\prime$  относительно всех семи переменных состояния имеет вид:

$$
\theta = -46,210 + 0,556z_1 + 0,048z_2 + 1,622z_3 + 0,120z_4 + 0,360z_5 + 0,367z_6 + 0,097z_7. \tag{5}
$$

Величину, получаемую путем прибавления константы  $a_0 = 46,210$  к значению системного времени  $\theta$  (5), (5), назовем абсолютным системным временем (темпометрическим временем) и будем обозначать его буквой  $\Theta$   $(\Theta = \theta + 46,210)$ . При  $\theta_0 = -46,210$  получаем, что темпометрическое время  $\Theta = 0$ , это состояние назовем абсолютным нулем пространства состояний, ему соответствуют значения всех переменных состояния  $z_k = 0$  для изучаемого периода времени и данного класса объектов. Использование величины для измерений определено ее исключительно положительными значениями в отличие от величины  $\theta$ . Шкала темпометрического времени является шкалой отношений для данного класса объектов. Кроме того, такая шкала имеет только одну реперную точку *M*<sup>0</sup> , которая может быть условно фиксирована и принята в качестве стандарта. В этом случае шкала задается в пространстве состояний только точкой  $M_0^{\phantom{\dag}}$  и сама шкала не зависит от того, какой объект выбран в качестве опорного.

Таким образом, системное время  $\theta$  отражает в измерениях последовательность состояний каждого экземпляра класса объектов, т.е. в целом описывает траекторию (все траектории) движения объекта (объектов) в поле времени. Шкалы системного времени не являются универсальными, т.к. в интервальных шкалах за ноль принимаются произвольно взятые состояния опорных объектов. В свою очередь, темпометрическое время отражает в измерениях последовательность состояний объектов по отношению ко всему пространству состояний, т.к. шкала является шкалой отношений.

И системное и темпометрическое время могут рассматриваться как собственные времена класса объектов, отражающие направление и интенсивность естественных процессов. Они описывают как качественные, так и количественные аспекты изменчивости систем. В представлениях, предложенных А. Левичем [7], системное время  $\theta$  – это практически сформулированное им «системное время», а темпометрическое время  $\Theta$  – это «категорное время».

Пространство состояний содержит все потенциально возможные состояния класса объектов (прошлого, настоящего  $\,$   $\,$   $\,$   $\,$ прогнозного будущего)  $\mathbf H$ обладает «вневременными» свойствами: все состояния представлены в нем совместно независимо от момента времени, в который они реализуются [7].

В этом плане темпометрическая шкала времени  $\Theta$  однозначно привязана ко всему пространству состояний, ее можно рассматривать как расширение интервальных шкал системного времени  $\theta$ , т.к. она отличается наличием абсолютного нуля пространства состояний. В абсолютном нуле пространства  $E^n$  ноль темпометрической шкалы и нули координатных осей переменных состояния однозначно совпадают.

Подводя итог созданию системы измерения собственного времени отметим, что хотя темпометрическая шкала и шкалы системного времени идентичны между собой с качественной точки зрения между ними существует принципиальная разница: темпометрическая шкала является единственной шкалой собственного времени, которая позволяет сформировать  $(n+1)$ -мерную систему координат, не зависящую от выбора опорного объекта в отличие от шкал системного времени.

После создания приведенной выше системы измерения времени все состояния объектов можно измерить в шкале темпометрического времени  $\Theta$ , т.е. предложить особый тип «часов» для измерения собственного времени класса объектов. Такие «часы» представляют собой вычислительный алгоритм для величины  $\Theta$  на основе значений переменных состояния и будут непосредственно отражать изменения свойств объектов.

Весь спектр естественных процессов развития 80 регионов России в 2005 - 2020 годах представляется в 80 темпоральных процессах и 1280 состояниях, которые можно рассматривать как причинно-следственные совместные события наблюдения значений переменных  $z_k$ . Процесс развития любого объекта отражается в 16 событиях. Если для

каждого такого события в пространстве  $E^7$  задать значение геометрической вероятности состояния, то можно получить уравнение состояния для рассматриваемого класса объектов, используя вероятностную модель пространства  $E^7$ .

Установим взаимосвязь между временем  $\Theta$  и функцией относительных изменений  $t = z_1 z_2 \cdot ... \cdot z_7/(z_{10} z_{20} \cdot ... \cdot z_{70})$ , где  $z_{k0}$  – принятые значения переменных состояния в точке  $M_0$ . Данная зависимость однозначно связана с геометрической вероятностью  $\rho = z_1 z_2 \cdots z_7/(z_{1\text{max}} z_{2\text{max}} \cdots z_{7\text{max}})$  уравнением  $t = const \rho$ . Обработка данных для 80 регионов России за 16 лет позволила получить уравнение состояния вида:

$$
\ln \Theta = 4{,}081 + 0{,}135 \ln t \tag{6}
$$

Коэффициент корреляции зависимости (6) составил 0,95, результаты обработки данных приведены на рисунке 1а.

Подобным образом могут быть получены несколько уравнений состояния, характеризующих развитие регионов России и связывающих темпометрическое время с основными переменными состояния (свойствами объектов).

Если пространство состояний  $E^7$  рассматривать как геометрическое декартовое пространство относительно переменных  $z_k$ , то регрессионным методом легко найти зависимости вида  $\Theta = f(z_1/z_1,..., z_n/z_n)$ .

Некоторые из уравнений состояний для различных комбинаций переменных  $z_k$ приведены на рисунках 1 (а-г) и в таблице 2.

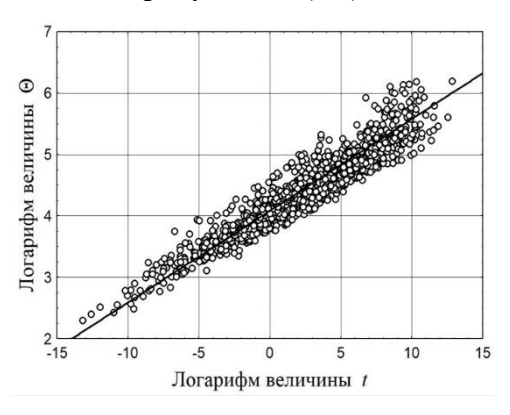

# а) функция относительных изменений согласно (6)

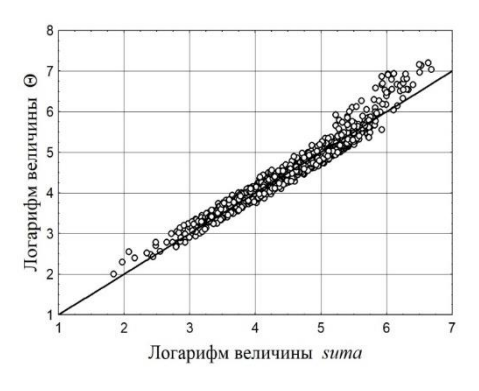

б) переменные  $z_1,...,z_7$ , suma = 1,058 + 0,096 ln  $z_1$  – 0,011 ln  $z_2$  + +0,500 ln  $z_3$  +0,026 ln  $z_4$  + +0,230 ln  $z_5$  + 0,095 ln  $z_6$  + 0,145 ln  $z_7$ 

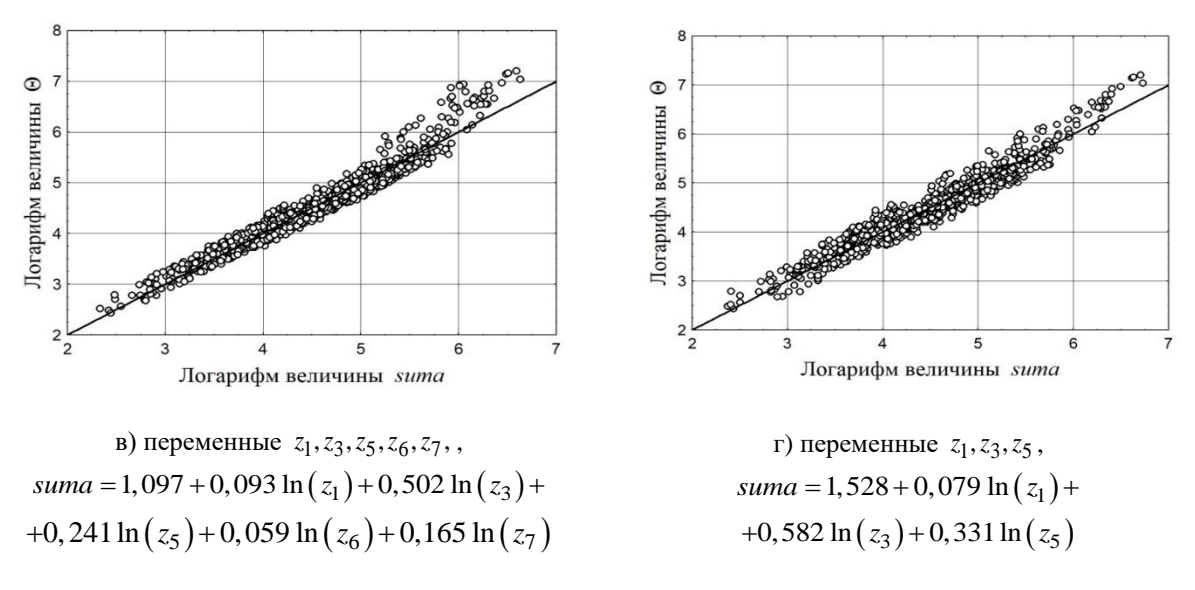

Рис. 1. Уравнения состояния регионов России в 2005 - 2020 гг.

Хорошее качество полученных уравнений состояния подтверждает гипотезу о существовании стационарного поля времени для изучаемого класса объектов. При этом эмпирическое время т выступает темпометрическим свойством при построении шкалы как системного, так темпометрического времени, а уравнения состояния определяют поле времени в *п*-мерном пространстве.

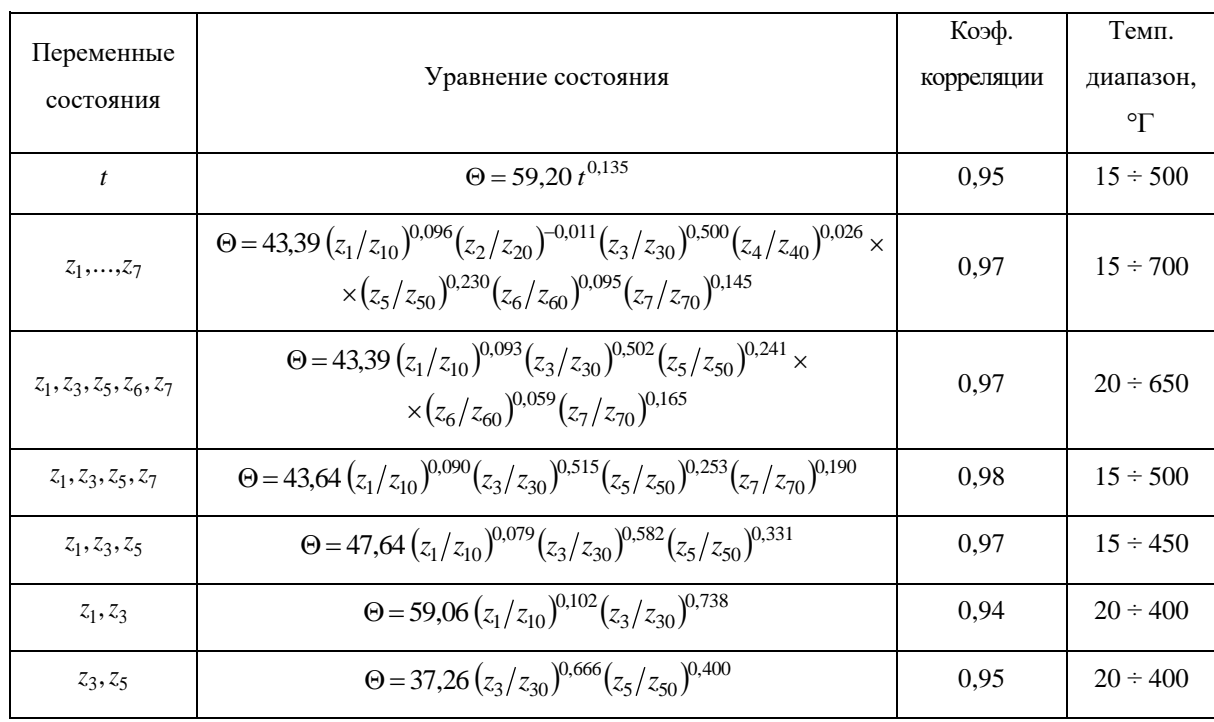

Таблица 2. Уравнения состояния регионов России в 2005 – 2020 гг. (сектор реальной экономики)

В случае, если построена шкала темпометрического времени  $\Theta$  и найдены уравнения состояния, то для каждой точки *M* на кривой произвольного процесса *l* может быть задана функция  $\Theta = \Theta_l(M)$ . Поэтому для сравнения процессов развития объектов между собой определим по опытным данным 80 криволинейных интегралов вида:  $=\frac{q_{1}}{\delta}=\frac{1}{\delta}\int_{l}\Theta_{l}(\varepsilon)$  $Q_l = \frac{q_l}{\delta} = \frac{1}{\delta} \int \Theta_l(\varepsilon) d\varepsilon$  $\frac{1}{s}$   $\int \Theta_i(\varepsilon) d\varepsilon$ . Для эталонного процесса  $l_0 = M_0 M'_0$  имеем:  $=\frac{1}{100}\int_{l_0}^{\infty} \Theta_{l_0}(\varepsilon)$ 0 1  $\delta = \frac{1}{\epsilon} \big| \Theta_{\mu}(\varepsilon) d\varepsilon$ . Здесь  $\varepsilon$  – дифференциал дуги кривой *l*;  $\delta$  равно значению

интеграла, который соответствует изменению в один градус темпометрического времени для процесса  $l_0$  вблизи первой опорной точки  $M_0$ . На основе статистических данных расчетным путем получим, что  $\delta = 131,12$ . Определяя далее для всех 80 процессов развития регионов России в 2005 – 2020 годах величину *ql* , найдем в каждом случае величину количества воздействия *Ql* , которая всегда является положительной величиной.

Далее для каждого региона России были определены темпоральности процессов  $c_l = Q_l/\Delta \Theta$  , значения которых приведены в таблице 3. Из приведенных данных видно, что темпы развития регионов существенно различны. Наблюдаются периоды времени, когда темпоральности процессов для некоторых объектов  $c_l < 0$ . Это указывает на существование депрессивных тенденций в развитии, при которых  $\Theta_2 - \Theta_1 < 0$ , т.к. в используемом определении изменение количества воздействия *Q<sup>l</sup>* 0 . В данной работе для депрессивных процессов развития мы пока не приписываем величине *Ql* изменение знака на отрицательный.

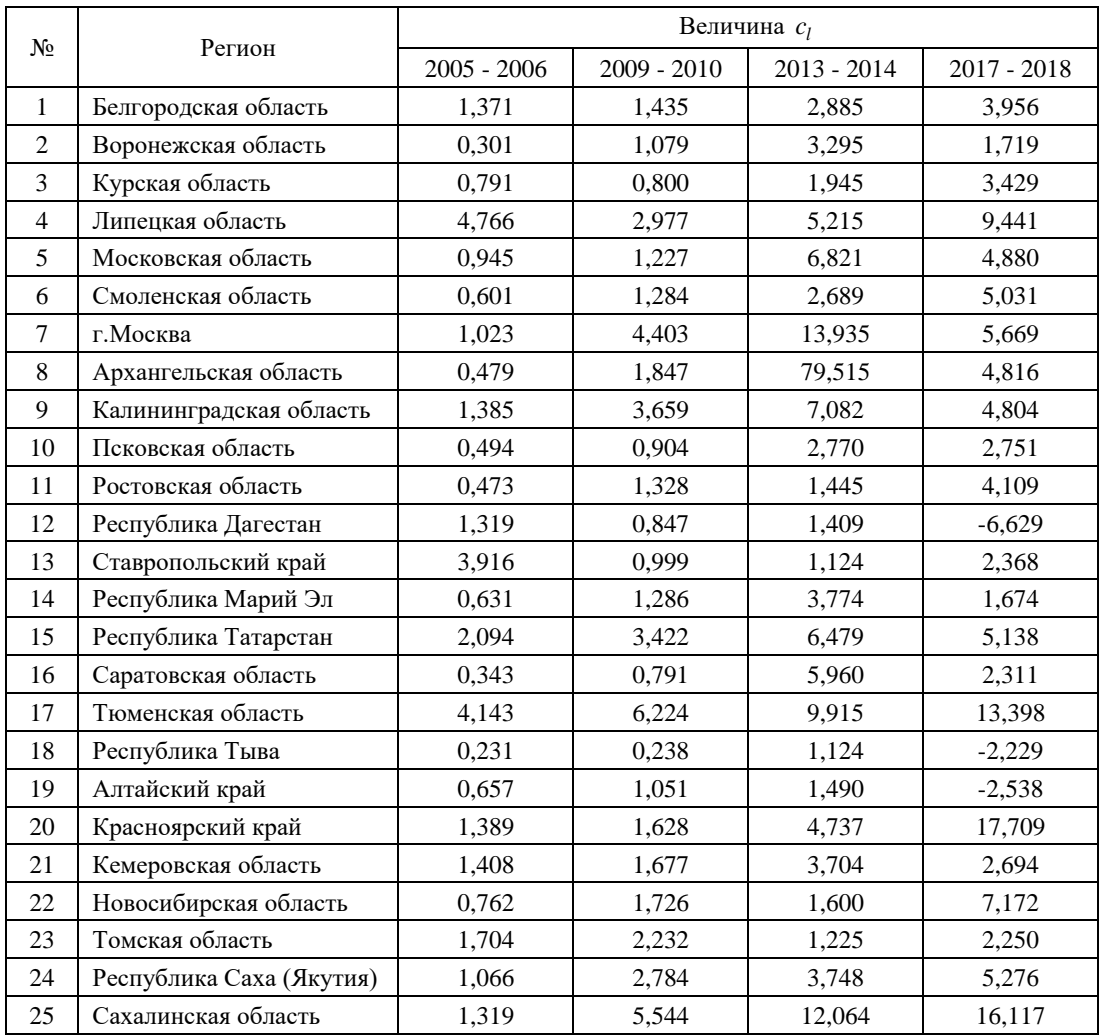

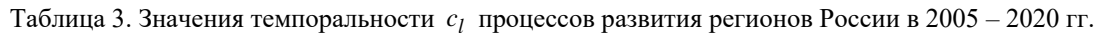

Несмотря на существенные различия в значениях темпоральности *l с* , существуют определенные коллективные закономерности в процессах развития объектов. Уравнение, устанавливающее связь между изменением количества воздействия и изменениями темпометричесого времени для большинства регионов на протяжении периода 2005 – 2020 годов может быть представлено в виде (7). Коэффициент корреляции зависимости 0,83, результаты обработки данных приведены на рисунке 2.

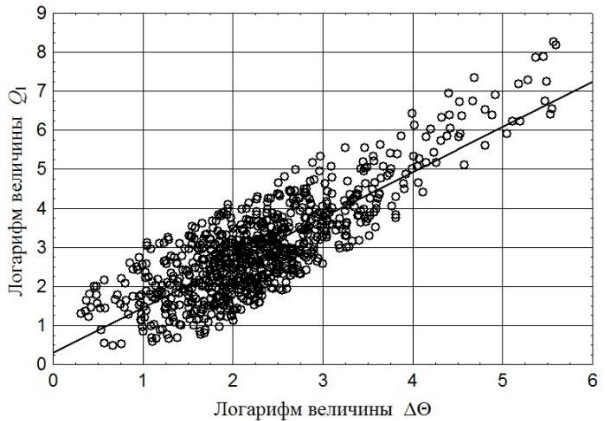

Рис. 2. Зависимость количества воздействия процессов развития регионов России от изменений темпометрического времени согласно (7)

Для годовых периодов процессов прогрессивного развития объектов:

$$
Q_l = c_l(\Theta_2 - \Theta_1), \quad c_l = 1,338 \Delta \Theta^{0,161}, \quad \Delta \Theta = \Theta_2 - \Theta_1 > 0, \tag{7}
$$

где  $\Theta_2$  и  $\Theta_1$  – соответственно значения темпометрического времени в текущем и предшествующем ему годах.

Анализ полученных данных указывает на то, что поле времени  $\Theta = \Theta(M)$ относительно переменных  $z_k$  нелинейно. В период  $2005 - 2020$  годов значения темпометрического времени для большинства объектов существенно возрастают, что определяется как тенденциями развития, так и инфляционными процессами.

Для стационарного поля времени  $\Theta(M) = t(z_1, z_2, ..., z_n)$ , как было показано в [1], изменение энтропии состояния выражается зависимостью (8).

$$
ds = c_1 \frac{dz_1}{z_1} + c_2 \frac{dz_2}{z_2} + \dots + c_n \frac{dz_n}{z_n} \,. \tag{8}
$$

Здесь  $c_k$  – темпоральности процессов изменения состояния объектов, соответствующие переменным состояния  $z_1, z_2, ..., z_n$ .

C соотношение  $\Theta(M) = t(z_1, z_2, ..., z_n)$  указывает на то, что скалярное поле времени  $\Theta = \Theta(M)$  может быть приближено моделью темпометрического поля времени  $t = t(z_1, z_2, ..., z_n)$ . Основное отличие скалярного поля времени  $\Theta(M)$  от его модели состоит в том, что поле  $\Theta(M)$  не связано с выбором системы координат, а функция  $t$ зависит от выбора координатных осей для переменных состояния.

Также известно, что для любого процесса *l* изменение количества воздействия связано с изменением энтропии состояния зависимостью [1]:

$$
dQ = t ds = t \left( c_1 \frac{dz_1}{z_1} + c_2 \frac{dz_2}{z_2} + \dots + c_n \frac{dz_n}{z_n} \right). \tag{9}
$$

С другой стороны, для того же процесса *l* имеем  $dQ = c_l d\Theta$ , при этом нами получены уравнения состояния вида  $\Theta = A (z_1/z_{10})^{\beta_1} (z_2/z_{20})^{\beta_2} \cdot ... \cdot (z_n/z_{n0})^{\beta_n}$  (таблица 2).

Дифференциал данного соотношения  $d\Theta$  после преобразований может быть приведен к виду  $d\Theta = \Theta(\beta_1 dz_1/z_1 + ... + \beta_n dz_n/z_n)$ , откуда

$$
dQ = c_1 \Theta \left( \beta_1 \frac{dz_1}{z_1} + \beta_2 \frac{dz_2}{z_2} + \dots + \beta_n \frac{dz_n}{z_n} \right). \tag{10}
$$

В случае, если для каждой точки М величины  $\Theta$  и t однозначно равны, то уравнения (9) и (10) тождественны между собой, если:

$$
c_k = c_l \beta_k. \tag{11}
$$

Таким образом, зная значения  $c_1$  для естественного процесса развития каждого объекта и уравнение состояния (таблицы 2 и 3) можно найти значения темпоральностей  $c_k$  (11) при описании траектории этого процесса. После установления данного факта, исходя из анализа массива темпоральных данных, расчетным путем легко определяются значения энтропии, потенциала и трансергии состояний объектов.

В заключение данной статьи найдем взаимосвязь изменений энтропии состояний объектов с изменениями длины дуги кривых, соответствующих изучаемым темпоральным процессам. Все 80 естественных процессов развития объектов были разбиты на 15 последовательных годовых периодов времени. Для 1200 участков процессов определялись изменения энтропии согласно (8) и длина прямолинейного участка кривой процесса с учетом [1]. Результаты обработки данных приведены на рисунке 3, уравнение связи при коэффициенте корреляции 0,88 имеет вид:

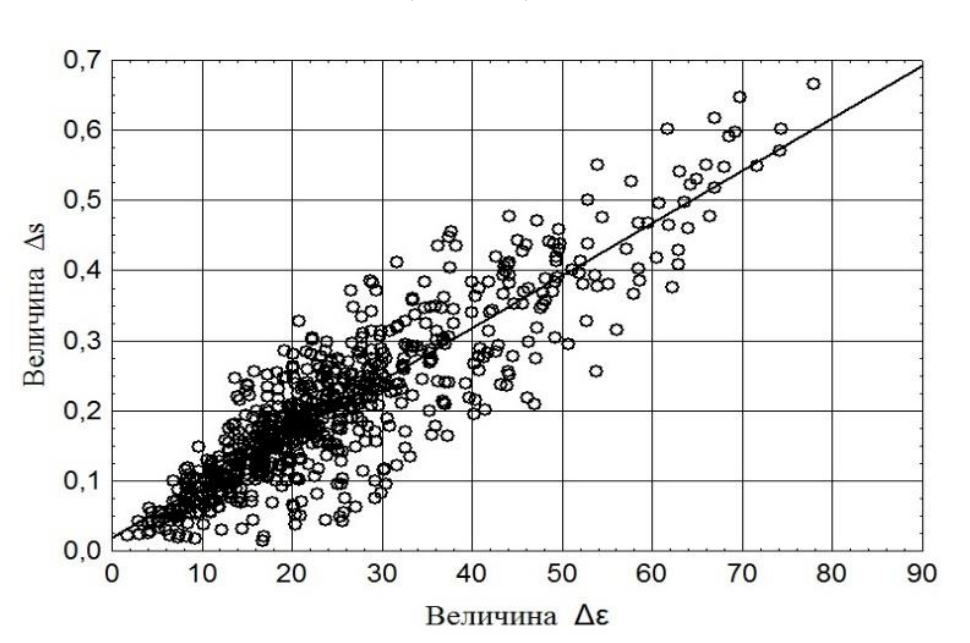

$$
\Delta s = 0.0181 + 0.0068 \Delta \varepsilon. \tag{12}
$$

Рис. 3. Зависимость изменений энтропии  $^{\Delta s}$  от длины дуги кривой  $^{\Delta\varepsilon}$ процессов развития объектов согласно (12)

Как видно из рисунка, несмотря на существенную разницу в интенсивности процессов развития регионов России, существует коллективная закономерность для большинства экземпляров класса, характеризующая зависимость изменения энтропии от длины дуги кривой каждого процесса развития. Это подтверждает справедливость второго закона темпорологии для изучаемого класса объектов.

**Выводы**. Приведенный пример анализа темпоральных данных о естественных процессах развития регионов России иллюстрирует возможности создания экспериментальной базы темпорологии. Однако построение целостной системы представлений и количественных закономерностей, присущих феномену времени, требует темпоральных исследований для достаточно представительного количества классов объектов физической, технической, биологической, социальной, экономической и иной природы. Только на уровне обобщения темпоральных закономерностей множества классов объектов может быть изучена природа времени. Все это ведет к исключительно большому объему экспериментальных работ и эмпирических исследований. Даже для одного обширного класса такой объем работ может быть соизмерим со всеми экспериментальными исследованиями, выполненными в термодинамике. Проблема времени фундаментальна, достаточно сложна и многопланова, чтобы быть быстро решенной в научном плане.

# **СПИСОК ЛИТЕРАТУРЫ**

- 1. Аверин, Г. В. Основные принципы темпорологии. Часть1: Теоретические аспекты / Г. В. Аверин // Вестник Донецкого национального университета. Серия Г: Технические науки. – 2022. – № 1. – С. 77- 93.
- 2. Венгеров, И. Р. Пространство и время: артефакты классических парадигм: монография / И. Р. Венгеров. – Донецк: ООО «НПП «Фолиант», 2021. – 265 с.
- 3. Эйнштейн, А. Сущность теории относительности / А. Эйнштейн. Москва: Иностранная литература,  $1955. - 160$  c.
- 4. Бергсон, А. Длительность и одновременность (по поводу теории Эйнштейна) / А. Бергсон. Пг.: Академия, 1923. – 154 с.
- 5. Проблема времени, пространства и симметрии. Электр. архив В.И. Вернадского [Электронный ресурс] – Режим доступа: http://vernadsky.lib.ru (дата обращения: 22.04.2022).
- 6. Пригожин И. Время, хаос, квант. К решению парадокса времени / И. Пригожин, И. Стингерс / Пер. с англ., Изд. 5-е испр. – М.: Едиториал УРСС, 2003. – 240 с.
- 7. [Левич,](http://www.chronos.msu.ru/ru/rnameindex/levich-ap) А. П. Поиск законов изменчивости систем как задача темпорологии / А. П. Левич // На пути к пониманию феномена времени: конструкции времени в естествознании. – Ч. 3: Методология. Физика. Биология. Математика. Теория систем. – М.: Прогресс-Традиция, 2009. – С. 397–425.
- 8. База данных Федеральной службы государственной статистики. Регионы России. Социальноэкономические показатели. [Электронный ресурс] – Режим доступа: https://www.gks.ru/free\_doc/new\_site/region\_stat/sep\_region.html (дата обращения: 22.04.2022).

*Поступила в редакцию 23.05.2022 г., рекомендована к печати 07.06.2022 г.*

# **BASIC PRINCIPLES OF TEMPOROLOGY. PART 2: ANALYSIS OF TEMPORAL DATA**

#### *Averin G.V.*

In the second part of this article, on the basis of a general system for processing, analyzing and describing temporal data, a number of regularities in the course of natural processes for a class of socio-economic objects are established. The analysis used from 2 to 7 state variables. A system for measuring system and tempometric time has been built. These quantities can be considered as proper times of a class of objects, reflecting the direction and intensity of natural processes. The main hypotheses and provisions presented in the first part of the article are confirmed. On a practical example of the analysis of temporal data, the possibilities of creating an experimental base of temporology in relation to systems and objects of various nature are shown.

*Keywords:* temporology, object classes; temporal data, example of data analysis, patterns and dependencies.

#### **Аверин Геннадий Викторович**

доктор технических наук, профессор, заведующий кафедрой компьютерных технологий ГОУ ВПО «Донецкий национальный университет», ДНР, г. Донецк. E-mail: averin.gennadiy@gmail.com

#### **Averin Gennadii Viktorovich**

Doctor of Technical Sciences, Professor, Head of the Department of Computer Technologies of Donetsk National University, DPR, Donetsk.

УДК 517.977, 532.522.2

# **УСЛОВИЯ ОПТИМАЛЬНОСТИ ФОРМЫ СОПЛА ГИДРОПУШКИ**

**© 2022** *Дмитрук Ю.В., Толстых В.К.*

В работе рассматривается задача оптимизации формы сопла поршневой гидропушки безударного действия с целью достижения максимального импульса от струи воды. Получено аналитическое выражение градиента как функции по длине сопла и необходимое условие оптимальности формы сопла. Течение воды в сопле описывается в квазиодномерном приближении с учётом сжимаемости воды. Условие оптимальности может реализовываться различными бесконечномерными экстремальными методами с условием равномерной сходимости вдоль сопла.

*Ключевые слова:* импульсные струи, гидропушка, градиент, оптимизация, бесконечномерная экстремальная задача.

**Введение.** Водоструйные технологии, основанные на применении струй жидкости высокого давления, получили широкое применение в различных отраслях промышленности. Характерной особенностью водоструйных технологий является возможность обработки материалов, существенно различающихся по своим механическим свойствам. Широкое использование импульсных технологий требует нахождения оптимальных параметров устройства в зависимости от цели его применения. Для решения задачи оптимизации необходимо понимать физику процесса и иметь математические модели, поскольку оптимальные состояния сначала ищут именно на моделях, а затем переносят на объекты.

Импульсные движения жидкости с подвижными границами носят ярко выраженный волновой характер, который проявляется при взаимодействии волн с границами раздела сред и между собой. Пренебрегать сжимаемостью жидкости в таких движениях нельзя по двум причинам: из-за высоких давлений и волнового характера процессов. С другой стороны кратковременность процессов позволяет пренебречь вязкостью и теплопроводностью жидкости, процесс считать адиабатическим, а жидкость – идеальной. Импульсные движения жидкости относятся к распределенным системам, т.к. они описываются уравнениями в частных производных, в которых содержатся пространственные переменные и время. Оптимизация пространственнораспределенных систем довольно сложная задача, поскольку искомое решение, как правило, представляет собой функцию, зависящую от пространственных переменных.

В настоящей работе рассматривается прямой экстремальный подход [1] для практического решения оптимизационных задач с распределёнными параметрами. Он основан на алгоритмах поиска экстремума заданной цели оптимизации (функционала) на основе градиента цели. Градиент в таких задачах представляет собой функцию пространственных переменных, что делает задачи оптимизации бесконечномерными. Экстремальные алгоритмы должны устремлять к нулю значение градиента. Нулевое значение градиента – это необходимое условие оптимальности, в рассматриваемой далее задаче, – необходимое условие оптимальности формы сопла гидропушки. Бесконечномерность искомого параметра и градиента цели существенно усложняет процесс оптимизации. В отличие от конечномерных задач, здесь необходимо обеспечивать сходимость к экстремуму (к оптимальной форме сопла) не только по норме градиента, но и равномерную сходимость функции градиента к нулю во всей области определения искомого параметра.

В настоящей работе мы получим аналитическое выражение функции градиента и необходимое условие оптимальности для формы сопла с целью достижения максимального импульса от струи гидропушки.

**Постановка задачи.** Одной из установок, применяющихся для получения импульсных высоконапорных струй жидкости, является гидропушка, в которой используется принцип ускорения жидкости при втекании в сужающееся сопло (инерция).

На рис. 1 представлена схема поршневой гидропушки безударного действия.

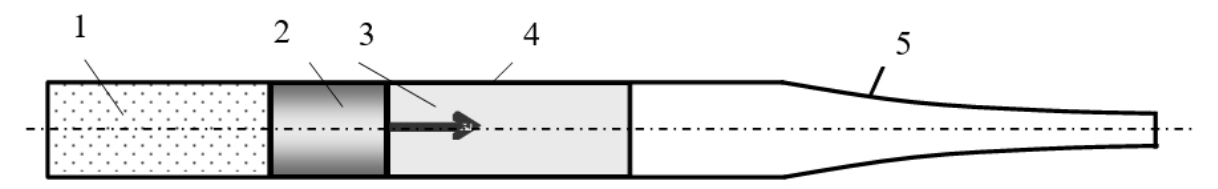

Рис. 1. Схема поршневой гидропушки

Под действием давления сжатого газа 1 тяжёлый поршень 2 разгоняется вместе с водой 3 в цилиндрическом стволе 4. Вода, достигая сужающегося сопла 5, начинает втекать в него, ускоряясь. Ускорение воды происходит за счет перераспределения энергии между частицами неравномерно движущейся жидкости. При этом кинетическая энергия частиц воды, прилегающих к свободной поверхности, значительно превышает среднюю по объёму энергию. Ускоряясь, передний фронт воды может достигать скорости, значительно превышающей скорость звука в воде [2]. Достигнув среза сопла, вода истекает из него импульсной струей. Задний фронт жидкости, замедляясь, тормозит поршень.

Согласно данным многочисленных экспериментальных исследований эффективность силового воздействия струи на преграду повышается с увеличением скорости струи. Экспериментально определено, что эффективное разрушение образца происходит тогда, когда динамическое давление струи в 10 раз превышает его предел прочности на сжатие [3, 4]. На практике динамическое давление струи  $p$  определяют по формуле Бернулли для несжимаемой жидкости  $p = \rho w_{\text{max}}^2/2$ , которая дает ошибку вычислений около 7 % при давлениях порядка 1 ГПа. Здесь  $\rho$  – плотность,  $w$  – скорость струи. При б*о*льших давлениях ошибка возрастает и надо учитывать сжимаемость жидкости.

Скорость струи определяется формой сопла. То есть управлением в нашем случае будет выступать площадь поперечного сечения сопла  $u(x)$  с координатами  $x = x_a$ начала втекания воды в сопло и  $x = x_b$  истечением воды из сопла. Истечение начинается с максимальной скоростью, затем скорость быстро убывает со временем *t* . Поэтому в струе определяющую роль играет не вся струя, а только её высокоскоростной участок, импульс которого определяется формулой [5]:

$$
J = \rho_0 \int_{t_1}^{t_2} u w^2 dt \Big|_{x_b} \to \max , \tag{1}
$$

здесь  $u$  – площадь выходного сечения сопла при истечении,  $\rho_{_0}$  – плотность воды при атмосферном давлении, *t*<sup>1</sup> и *t*<sup>2</sup> – начальное и конечное время высокоскоростного участка, когда  $w \in [w_{\text{max}}, w_{\text{min}}]$ .

Теоретически рассчитано [6], что энергия высокоскоростного участка струи для разных сопел составляет 60-70% от полной энергии струи. Из этих соображений сделан вывод о малом влиянии на эффективность выстрела гидропушки участка струи, скорость воды на котором меньше  $w_{\min}$ . Значение минимальной скорости высокоскоростного участка струи принимают равной  $\left|w_{\rm max}\right|/\sqrt{2}$  .

Как мы видим, импульс струи определяется площадью выходного сечения сопла и скоростью струи воды. В свою очередь скорость струи на выходе из сопла определяется формой всего сопла гидропушки. Это означает, что для максимизации импульса исходящей струи (1) необходимо оптимизировать форму всего сопла гидропушки. Форма сопла, а точнее площадь его поперечного сечения, является управлением *<sup>u</sup>*(*x*) в рассматриваемой задаче.

На рис. 2 изображена область течения воды в гидропушке.

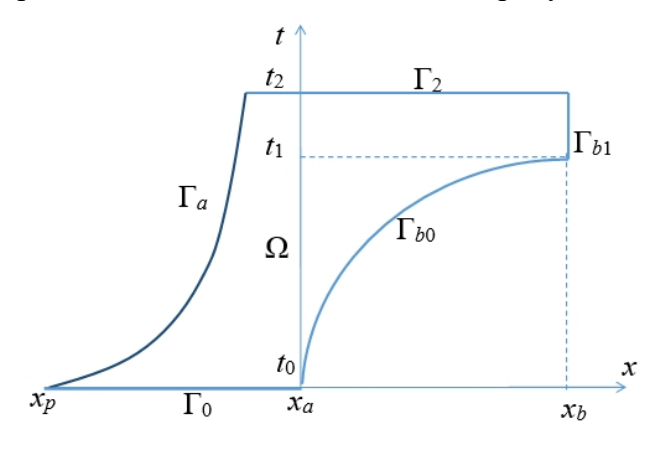

Рис. 2. Область течения воды в гидропушке

Начало координат совмещено со входом в сопло *xa*. За начальное время *t*<sup>0</sup> принят момент, когда передний фронт жидкости Г*b*<sup>0</sup> в стволе гидропушки достигает входа в сопло. При выстреле гидропушки жидкость ограничена с одной стороны поршнем, движущимся по траектории Г*a*, а с другой стороны – свободной поверхностью втекания Г*b*<sup>0</sup> от *t*<sup>0</sup> до *t*<sup>1</sup> и истечения Г*b*<sup>1</sup> от *t*<sup>1</sup> до *t*2. Обе границы Г*a*(*t*) и Г*b*0(*t*) подвижные. Область определения состояния распределённой системы – это замкнутая пространственновременная область Ω с границей  $\partial \Omega = \Gamma_a \cup \Gamma_{b0} \cup \Gamma_{b1} \cup \Gamma_0 \cup \Gamma_2$ , где  $\Gamma_0 = [x_p, x_a] \times t_0$  – линия начальных условий, *xp*.– начальное положение поршня гидропушки,  $\Gamma_{2}$  =  $\left[x_{a}, x_{b}\right]$ × $t_{2}$  – терминальная линия процесса.

Для описания процессов течения воды в сопле гидропушки обычно используют уравнения неразрывности, баланса импульса и состояния, описывающие гидродинамические процессы в которых жидкость считается невязкой и сжимаемой, течение – квазиодномерным и изоэнтропическим, влияние воздуха в сопле и деформации корпуса не учитывают [7]:

$$
\frac{\partial \rho}{\partial t} + w \frac{\partial \rho}{\partial x} + \rho \frac{\partial w}{\partial x} + \frac{\rho w}{u} \frac{\partial u}{\partial x} = 0, \n\frac{\partial w}{\partial t} + \frac{B n \rho^{n-2}}{\rho_0^n} \frac{\partial \rho}{\partial x} + w \frac{\partial w}{\partial x} = 0, \n\left.\begin{array}{c}\n\end{array}\right\} \quad \text{and} \quad (2)
$$

Здесь состояние системы характеризуется двумя компонентами  $v = \{\rho, w\} \in L^m(\Omega)$ ,  $m = 2$ , т.е. они представляют собой двумерную вектор-функцию  $\nu$  в пространстве с интегрируемым квадратом. В,  $n -$ постоянные в уравнении состояния воды в форме Тэта.

Система двух уравнений (2) с первыми производными имеет два граничных условия. Слева на траектории поршня - это уравнение движения поршня  $dw/dt = -pu/m_n$ , которое с учётом уравнения состояния Тэта принимает вид:

$$
\frac{dw}{dt} + \frac{u}{m_p} \left( \left( \frac{\rho}{\rho_0} \right)^n - 1 \right) = 0, \text{ ha } \Gamma_a.
$$
 (3)

На правой границе, взаимодействующей с атмосферой, мы имеем граничное условие:

$$
\rho = \rho_0, \text{Ha } \Gamma_{b0} \cup \Gamma_{b1}. \tag{4}
$$

Начальные условия задаются в виде:

$$
w = w_0, \rho = \rho_0, \text{Ha } \Gamma_0.
$$
 (5)

Распределённая система (2) на  $\Omega$  совместно с краевыми условиями (3)-(5) на части  $\partial \Omega$ , определяют состояние системы  $v \in V(\overline{\Omega})$ , где пространство состояний  $V(\overline{\Omega}) = L^2(\overline{\Omega})$ , а замыкание  $\overline{\Omega} = \Omega \cup \partial \Omega$ .

Уточним область определения управления  $u(x)$ . Из уравнений (2) видно, что в задаче оптимизации присутствует не только управление, но и производная управления  $\partial u/\partial x$ . Поэтому нам придётся обсудить и граничные условия для управления. То есть, область определения управления - это не только открытое (но ограниченное) множество  $S = (x_a, x_b)$ , но и его граница  $\partial S$  в виде множества двух крайних точек сопла  $x_a$  и  $x_b$ , т.е.,  $\partial S = x_a \cup x_b$ . Таким образом, рассматриваемое управление  $u(x)$  должно определяться на замыкании  $\overline{S} = S \cup \partial S = [x_{a}, x_{b}]$ . Отметим, что на самом деле управление определено на всей пространственно-временной области  $\Omega$  уравнений (2), но при этом оно не меняется со временем. Кроме того, полагаем, что управление и и его производная  $\partial u / \partial x$  принадлежат пространству  $L_2$ .

По техническим соображениям форму сопла на левой границе, при  $x \le x_a$ , необходимо фиксировать, поскольку она должна совпадать с площадью ствола гидропушки. Поэтому здесь будет присутствовать ограничение в виде закреплённости управления:

$$
u(x) = u_a, x_p \le x \le x_a. \tag{6}
$$

где  $u_a$  – площадь ствола гидропушки. Условие (6) ограничивает пространство управлений до допустимого множества  $U(\overline{S}) \subset L(\overline{S})$ . Данное ограничение должно учитываться в экстремальных алгоритмах. Поэтому далее считаем, что пространство управлений  $U = L_2(\overline{S})$ , т.е. рассматриваем задачу неограниченной оптимизации и соответствующие ей условия оптимальности.

Задача оптимального управления выстрелом гидропушки формулируется следующим образом. Необходимо найти профиль сопла  $u(x) \in U(\overline{S})$ , доставляющий максимум функционалу (1).

Уравнение (2) можно представить в виде системы как

$$
D(\tau, v)v + F(\tau, v, u) = 0, \qquad \tau = \{x, t\} \in \Omega,
$$

где оператор

$$
D = \frac{\partial}{\partial t} + A \frac{\partial}{\partial x}, \qquad A(v) = \begin{pmatrix} w & \rho \\ Bn\rho^{n-2} & w \\ \rho_0^n & w \end{pmatrix}
$$

и свободный член (вектор-столбец)

$$
F(v, u) = \left(\frac{\rho w}{u}\frac{\partial u}{\partial x}\right).
$$

Для прямой максимизации целевого функционала  $J(u)$ , необходимо найти его градиент ∇Ј. Для определения градиента необходимо выписать главную линейную часть приращения целевого функционала  $J(u)$ . Это можно сделать посредством варьирования непосредственно функционала (1) и распределённой системы уравнений (2)-(5), описывающей течение воды в сопле.

Вариация площади поперечного сечения сопла  $\delta u$  на  $\overline{S}$  приводит к вариации вектора состояния потока воды  $\delta(\rho, w) = \delta v$  во всём сопле на  $\overline{\Omega}$ . При этом вариация целевого функционала (1) принимает вид:

$$
\delta J(u) = \langle I_v', \delta v \rangle_{V^*(\Gamma_{b_1})} + \langle I_u', \delta u \rangle_{U^*(\Gamma_{b_1})}, \quad I_v' = 0, 2\rho_0 uw, \quad I_u' = \rho_0 w^2. \tag{7}
$$

Здесь вариация присутствует только на границе Г<sub>b1</sub> истечения воды из сопла гидропушки, где определён целевой функционал  $J(u)$ .

Вариация уравнений течения воды (2) приводит к выражению:

$$
\delta(Dv + F) = V \delta v + U \delta u = 0 \in V(\Omega),\tag{8}
$$

или в явном виде:

$$
\frac{\partial \delta \rho}{\partial t} + \frac{\partial \rho}{\partial x} \delta w + w \frac{\partial \delta \rho}{\partial x} + \rho \frac{\partial \delta w}{\partial x} + \frac{\partial w}{\partial x} \delta \rho + \frac{w}{u} \frac{\partial u}{\partial x} \delta \rho + \frac{\rho}{u} \frac{\partial u}{\partial x} \delta w + \frac{\rho w}{u} \frac{\partial \delta u}{\partial x} - \frac{\rho w}{u^2} \frac{\partial u}{\partial x} \delta u = 0, \frac{\partial \delta w}{\partial t} + \frac{B n \rho^{n-2}}{\rho_0^n} \frac{\partial \delta \rho}{\partial x} + \frac{B n (n-2) \rho^{n-3}}{\rho_0^n} \frac{\partial \rho}{\partial x} \delta \rho + w \frac{\partial \delta w}{\partial x} + \frac{\partial w}{\partial x} \delta w = 0.
$$

Мы вилим, что операторы и их отображения

$$
V = \frac{\partial}{\partial t} + A \frac{\partial}{\partial x} + \sum_{i=1}^{2} \frac{\partial A}{\partial v_i} \Big|_{i} \frac{\partial v}{\partial x} + F'_v \quad : \quad V(\Omega) \to V(\Omega),
$$
  
 
$$
U = F'_u \quad : \quad U(S) \to V(\Omega),
$$

где  $F'_{v}$  и  $F'_{u}$  представляют собой матрицу и вектор-столбец производных от  $F$  по  $v$  и  $u$ соответственно:

$$
F'_{v} = \begin{pmatrix} w & \frac{\partial u}{\partial x} & \frac{\partial}{\partial x} \\ 0 & 0 & 0 \end{pmatrix}, \quad F'_{u} = \begin{pmatrix} \frac{\partial w}{\partial x} & \frac{\partial}{\partial x} - \frac{\partial w}{\partial x} \\ 0 & 0 & 0 \end{pmatrix}.
$$

Оператор V действует в одном и том же пространстве  $V(\Omega)$ , а оператор U отображает варианию управления из  $U(S)$  в  $V(\Omega)$ .

Далее выполним отображение линеаризованных уравнений в сопряжённые пространства. Возьмём произвольный линейный функционал в виде вектор-строки  $\widetilde{f} = (\widetilde{f}_1, \widetilde{f}_2)$  из пространства  $V^*(\overline{\Omega}) = L^2(\overline{\Omega})$ , сопряжённого с пространством  $V(\overline{\Omega})$ . Запишем значение  $\tilde{f}$  на вариации системы (8) посредством скалярного произведения в  $L^2(\Omega)$  (тождество Лагранжа):

$$
\langle \tilde{f}, \nabla \delta v \rangle_{V^*(\Omega)} + \langle \tilde{f}, \nabla \delta u \rangle_{V^*(\Omega)} \equiv
$$
  

$$
\langle \nabla^* \tilde{f}, \delta v \rangle_{V^*(\Omega)} + \langle \nabla^* \tilde{f}, \delta v \rangle_{V^*(\partial \Omega)} + \langle \nabla^* \tilde{f}, \delta u \rangle_{U^*(S)} + \langle \nabla^* \tilde{f}, \delta u \rangle_{U^*(S)} = 0,
$$
 (9)

где V<sup>\*</sup>, U<sup>\*</sup> - сопряжённые операторы, причём V<sup>\*</sup> действует из V<sup>\*</sup>( $\Omega$ ) в V<sup>\*</sup>( $\overline{\Omega}$ ), а U<sup>\*</sup> действует из  $V^*(\Omega)$  в  $U^*(\overline{S})$ . Здесь  $\overline{V}^*$ ,  $\overline{U}^*$  - это граничные части сопряжённых операторов  $V^*$ ,  $U^*$ , действующие на границах  $\partial \Omega$  и  $\partial S$  соответственно.

После выполнения необходимых преобразований. **ИСПОЛЬЗУЯ** правило дифференцирования произведений и далее интегрируя полученные члены по пространству или по времени (можно использовать формулу Грина), получим для первого слагаемого:

$$
\langle \tilde{f}, \nabla \delta v \rangle_{V^*(\Omega)} = \iint_{\Omega} \left[ \left( -\frac{\partial \tilde{f}_1}{\partial t} - w \frac{\partial \tilde{f}_1}{\partial x} - \frac{Bn\rho^{n-2}}{\rho_0^n} \frac{\partial \tilde{f}_2}{\partial x} + \frac{w}{u} \frac{\partial u}{\partial x} \tilde{f}_1 \right) \delta \rho \right. \n+ \left( -\frac{\partial \tilde{f}_2}{\partial t} - w \frac{\partial \tilde{f}_2}{\partial x} - \rho \frac{\partial \tilde{f}_1}{\partial x} + \frac{\rho}{u} \frac{\partial u}{\partial x} \tilde{f}_1 \right) \delta w \right] dx dt \n+ \int_{\Gamma_2} (\tilde{f}_1 \delta \rho + \tilde{f}_2 \delta w) dx - \int_{\Gamma_0} (\tilde{f}_1 \delta \rho + \tilde{f}_2 \delta w) dx \n+ \int_{\Gamma_{b_0} \cup \Gamma_{b_1}} \left[ \left( \tilde{f}_1 w + \frac{Bn\rho^{n-2}}{\rho_0^n} \tilde{f}_2 \right) \delta \rho + (\tilde{f}_1 \rho + \tilde{f}_2 w) \delta w \right] dt \n- \int_{\Gamma_a} \left[ \left( \tilde{f}_1 w + \frac{Bn}{\rho_0^n} \tilde{f}_2 \rho^{n-2} \right) \delta \rho + (\tilde{f}_1 \rho + \tilde{f}_2 w) \delta w \right] dt.
$$
\n(10)

Одиночные интегралы только с нижним пределом означают интегрирование по участкам контура дΩ. Для второго слагаемого получаем:

$$
\langle \widetilde{f}, \mathbf{U} \delta u \rangle_{V^*(\Omega)} = -\iint_{\Omega} \left[ \left( \frac{\rho w}{u} \frac{\partial \widetilde{f}_1}{\partial x} + \frac{1}{u} \frac{\partial \rho w}{\partial x} \widetilde{f}_1 \right) \delta u \, dx \, dt \right]
$$
\n
$$
= -\int_{x_a}^{x_b} \left[ \int_{\Gamma_{b0}}^{t_2} \left( \frac{\rho w}{u} \frac{\partial \widetilde{f}_1}{\partial x} + \frac{1}{u} \frac{\partial \rho w}{\partial x} \widetilde{f}_1 \right) \, dt \right] \delta u \, dx
$$
\n
$$
+ \int_{\Gamma_{b0} \cup \Gamma_{b1}} \frac{\rho w}{u} \widetilde{f}_1 \delta u \, dt. \tag{11}
$$

В выражении (10) мы учли условие (6) закреплённости управления в стволе гидропушки. Здесь форма (площадь) сопла фиксирована, поэтому при  $x \le x_a$  вариация  $\delta u = 0$ . Последний интеграл является результатом интегрирования по *х* слагаемого  $\iint_{\Omega} \frac{\partial}{\partial x} \left( \frac{\rho w}{u} \tilde{f}_1 \delta u \right) dx dt$ . Интегрируя далее по t, мы получаем два числа, первое (на линии

 $\Gamma_{b0}$ ) – вдоль сопла на S, а второе (на линии  $\Gamma_{b1}$ ) – в конце сопла на  $x_b$ .

Из полученных выражений (10) и (11) в сравнении с тождеством (8) видно, что сопряжённые операторы

$$
V^* = -\frac{\partial}{\partial t} - A^T \frac{\partial}{\partial x} + F_v^{\prime T} \qquad : \quad V^*(\Omega) \to V^*(\Omega),
$$
  

$$
U^* = -\left(\int_{\Gamma_{b_0}}^{t_2} \left(\frac{\rho w}{u} \frac{\partial \cdot}{\partial x} + \frac{1}{u} \frac{\partial \rho w}{\partial x} \cdot \right) dt + \int_{\Gamma_{b_0}} \frac{\rho w}{u} \cdot dt, \quad 0\right)^T \qquad : \quad V^*(\Omega) \to U^*(S).
$$

Мы видим, что матричный дифференциальный оператор V<sup>\*</sup> характеризуется транспонированной матрицей  $A<sup>T</sup>$ . Второй оператор  $U^*$  представляет собой векторстроку, содержащую интегрирование по времени на части  $\Omega$ , что обеспечивает переход отображения данного оператора из пространства  $V^*(\Omega)$  в пространство  $U^*(S)$ , плюс число, как результат интегрирования влоль Г<sub>ю</sub>.

Учитывая свойство аддитивности линейных функционалов, объединим их в одинаковых пространствах, т.е. объединим (7), (10), (11) на элементах  $\delta v$  и  $\delta u$  к которым они относятся:

$$
\langle \tilde{f}, \nabla \delta v \rangle_{V^*(\Omega)} + \langle \tilde{f}, \nabla \delta u \rangle_{V^*(\Omega)} + \langle I_v', \delta v \rangle_{V^*(\Gamma_{b_1})} + \langle I_u', \delta u \rangle_{U^*(\Gamma_{b_1})}
$$
\n
$$
= \langle V^* \tilde{f}, \delta v \rangle_{V^*(\Omega)} + \langle U^* \tilde{f}, \delta u \rangle_{U^*(S)} + \int_{\Gamma_2} (\tilde{f}_1 \delta \rho + \tilde{f}_2 \delta w) dx - \int_{\Gamma_0} (\tilde{f}_1 \delta \rho + \tilde{f}_2 \delta w) dx
$$
\n
$$
+ \int_{\Gamma_{b_0} \cup \Gamma_{b_1}} \left[ \left( w \tilde{f}_1 + \frac{B n \rho^{n-2}}{\rho_0^n} \tilde{f}_2 \right) \delta \rho + \left( \rho \tilde{f}_1 + w \tilde{f}_2 + 2 \rho_0 u w \right)_{\Gamma_{b_1}} \right) \delta w + \left( \frac{\rho w}{u} \tilde{f}_1 + \rho_0 w^2 \right)_{\Gamma_{b_1}} \delta u \right] dt - \int_{\Gamma_a} \left[ \left( w \tilde{f}_1 + \frac{B n}{\rho_0^n} \rho^{n-2} \tilde{f}_2 \right) \delta \rho + \left( \rho \tilde{f}_1 + w \tilde{f}_2 \right) \delta w \right] dt.
$$
\n(12)

Здесь производные  $I'_{\nu}$  и  $I'_{\mu}$  от вариации целевого функционала (7) присутствуют в виде слагаемых  $2\rho_0 u w\big|_{\Gamma_h}$  и  $\rho_0 w^2\big|_{\Gamma_h}$  на границе сопла  $x_b$  при  $t \in (t_1, t_2)$ .

Из (11) следует выражение для граничного оператора  $\overline{U}^*$ :

$$
\overline{\mathbf{U}}^* \cdot = \left\{ \int_{\Gamma_{b1}} \left( \frac{\rho w}{u} \cdot + \rho_0 w^2 \right) dt, \ 0 \right\} \ : \ \ V^*(\Gamma_{b1} \subset \partial \Omega) \to U^*(x_b \subset \partial S).
$$

Теперь варьируем граничные и начальные условия (3)-(5):

$$
\frac{d\delta w}{dt} + \frac{uBn\rho^{n-1}}{m_p\rho_0^n} \delta \rho = 0, \text{ ha } \Gamma_a,
$$
\n(13)

$$
\delta \rho = 0, \text{ ha } \Gamma_{b0} \cup \Gamma_{b1}, \tag{14}
$$

$$
\delta w = 0, \delta \rho = 0, \text{ ha } \Gamma_0. \tag{15}
$$

Из первого граничного условия (12) имеем явное выражение вариации

$$
\delta \rho = -\frac{m_p \rho_0^n}{u B n \rho^{n-1}} \frac{d \delta w}{dt}, \quad \text{Ha } x_a.
$$

Теперь все значения граничных и начальных вариаций подставляем в (12) и получаем окончательно выражение первой вариации целевого функционала:

$$
\delta J(u) = \langle V^* \tilde{f}, \delta v \rangle_{V^*(\Omega)} + \langle U^* \tilde{f}, \delta u \rangle_{U^*(S)} + \overline{U}^* \tilde{f} \delta u \Big|_{x_b} + \int_{\Gamma_2} (\tilde{f}_1 \delta \rho + \tilde{f}_2 \delta w) dx
$$
  
+ 
$$
\int_{\Gamma_{b0} \cup \Gamma_{b1}} (\rho \tilde{f}_1 + w \tilde{f}_2 + 2 \rho_0 u w \Big|_{\Gamma_{b1}}) \delta w dt
$$
  
- 
$$
\int_{\Gamma_a} \left[ \frac{d}{dt} \left( \frac{m_p \rho_0^n w}{u B n \rho^{n-1}} \tilde{f}_1 + \frac{m_p}{u \rho} \tilde{f}_2 \right) + \rho \tilde{f}_1 + w \tilde{f}_2 \right] \delta w dt
$$
  
+ 
$$
\left( \frac{m_p \rho_0^n w}{u B n \rho^{n-1}} \tilde{f}_1 + \frac{m_p}{u \rho} \tilde{f}_2 \right) \delta w \Big|_{\Gamma_a \cap \Gamma_2}.
$$
 (16)

В выражении (16) зададим  $\tilde{f} = f$ , такое, чтобы все линейные функционалы при δ*v* обратились в ноль. Получаем:

$$
V^* f = -\frac{\partial f}{\partial t} - A^T \frac{\partial f}{\partial x} + F_v^{\prime T} f = 0 \text{ and } \Omega,
$$

или в развёрнутом виде:

$$
-\frac{\partial f_1}{\partial t} - w \frac{\partial f_1}{\partial x} - \frac{B n \rho^{n-2}}{\rho_0^n} \frac{\partial f_2}{\partial x} + \frac{w}{u} \frac{\partial u}{\partial x} f_1 = 0,
$$
  

$$
-\frac{\partial f_2}{\partial t} - \rho \frac{\partial f_1}{\partial x} - w \frac{\partial f_2}{\partial x} + \frac{\rho}{u} \frac{\partial u}{\partial x} f_1 = 0.
$$
 (17)

На границах:

$$
\frac{d}{dt}\left(\frac{m_p \rho_0^n w f_1}{u B n \rho^{n-1}} + \frac{m_p f_2}{u \rho}\right) + f_1 \rho + f_2 w = 0, \quad \text{na } \Gamma_a,
$$
\n(18)

$$
f_1 \rho + f_2 w = 0, \qquad \text{Ha } \Gamma_{b0}, \tag{19}
$$

$$
f_1 \rho + f_2 w + 2\rho_0 u w = 0, \quad \text{Ha } \Gamma_{b1}, \tag{20}
$$

$$
f_1 = 0
$$
,  $f_2 = 0$ ,  $\text{Ha } \Gamma_2$ . (21)

Мы получили сопряжённую задачу в виде системы дифференциальных уравнений (17) с граничными (18)-(20) и «начальным» (21) условиями для расчёта сопряжённого состояния  $f \in V^*(\overline{\Omega})$ . Вся задача решается в обратном по времени направлении от

терминального условия (21). Обыкновенное дифференциальное уравнение (18) на траектории поршня  $\Gamma_a$  также решается с «начальным» условием (21), которое вытекает из требования  $\frac{m_p \rho_0^n w}{\mu R n \rho^{n-1}} f_1 + \frac{m_p}{\mu \rho} f_2 = 0$  при  $\delta w$  в угловой точке пересечения  $\Gamma_a \cap \Gamma_2$ .

При значении сопряжённой переменной  $f$ , удовлетворяющей (17)-(21), первая вариация целевого функционала (16) принимает вид:

$$
\delta J(u) = <\mathbf{U}^* \widetilde{f}, \delta u >_{U^*(S)} + \overline{\mathbf{U}}^* f_1 \delta u \Big|_{x_b}.
$$

Откуда следует, что градиент целевого функционала - это

$$
\nabla J(u; x) = \begin{cases} \n\mathbf{U}^* f = -\int_{\Gamma_{b0}}^{t_2} \left( \frac{\rho w}{u} \frac{\partial f_1}{\partial x} + \frac{1}{u} \frac{\partial \rho w}{\partial x} f_1 \right) dt + \int_{\Gamma_{b0}} \frac{\rho w}{u} f_1 dt \in U^*(S), \\ \n\overline{\mathbf{U}}^* f = \rho_0 \int_{\Gamma_{b1}} \left( \frac{w}{u} \cdot + w^2 \right) dt \in U^*(x_b). \end{cases}
$$

Таким образом, градиент определяется через решение линейной относительно  $f$ сопряжённой задачи (17)-(21). Эта задача имеет те же самые характеристики, что и исходная задача (2)-(5), поскольку собственные числа матриц А и  $A<sup>T</sup>$  одинаковы. Однако решается сопряжённая задача в обратном по времени направлении (знак минус при производной  $\partial f/\partial t$ ), что полностью согласуется с терминальным условием (21).

При этом необходимое условие оптимальности формы сопла гидропушки принимает вид:

$$
\|\nabla J\|_{L_2(S\cup x_b)} = \int_S \nabla J^2(u_*; x) dx + \nabla J^2(u_*; x_b) = 0,
$$
\n(22)

где  $u_*$  – площадь поперечного сечения сопла оптимальной формы. Данное условие может реализовываться с той или иной точностью различными численными бесконечномерными экстремальными методами. Есть одно существенное требование к подобным методам, они должны обладать равномерной на S сходимостью. Именно это условие может обеспечить сходимость и к оптимальному значению  $u_*$  за конечное число итераций. Для этого могут использоваться алгоритмы [1, 8].

Выводы. Получено аналитическое выражение градиента целевого функционала и необходимое условие оптимальности для формы сопла гидропушки с целью достижения максимального импульса от струи воды. Течение воды описывалось в рамках квазиодномерного приближения, жидкость считалась невязкой и сжимаемой. Не учитывались влияние воздуха в сопле и деформации корпуса.

Градиент представляет собой функцию  $\nabla J(u; x)$  пространственной переменной  $x \in (x_a, x_b)$  вдоль всего сопла, а также часть  $\nabla J(u; x_b)$  на срезе сопла. Значение градиента для любой функции  $u(x)$  определяется через решение сопряжённой задачи.

Значение  $\nabla J$  указывает направление максимизации целевого функционала, что может использоваться в экстремальных алгоритмах оптимизации формы сопла.

Оптимальная форма достигается при выполнении необходимого условия (22). Для реализации данного условия целесообразно использовать бесконечномерные экстремальные алгоритмы с равномерной сходимостью.

# **СПИСОК ЛИТЕРАТУРЫ**

- 1. Толстых, В. К. Прямой экстремальный подход для оптимизации систем с распределёнными параметрами / В. К. Толстых. – Донецк: Юго-Восток, 1997. – 178 с.
- 2. Семко, А. Н. Импульсные струи жидкости высокого давления / А. Н. Семко. Донецк: Вебер, 2007. 149 с.
- 3. Шехтман, Н. В. Опыт разрушения бетона и железобетона импульсными водометами на Днепрогэс–II / Н. В. Шехтман, С. Д. Криворотько, В. П. Николаев // Гидротехн. стр-во. – 1976. – № 5. – С. 18–21.
- 4. Петраков, А. И. Разрушение горных пород импульсными струями воды / А. И. Петраков, О. Д. Криворотько // Уголь. – 1982. – № 3. – С. 12–15.
- 5. Атанов, Г. А. Гидроимпульсные установки для разрушения горных пород / Г. А. Атанов К.: Вища школа, 1987. – 155 с.
- 6. Семко, А. Н. Сравнение эффективности сопел разной формы для сверхзвуковой гидропушки / А. Н. Семко, В. В. Решетняк // Вестник Донецкого университета. Серия А: Естественные науки. –  $2009. - N<sub>2</sub> 2. - C. 61-69.$
- 7. Импульсные струи жидкости высокой скорости и их применение: монография / под общ. ред. А. Н. Семко – Донецк: ДонНУ, 2014. – 370 с.
- 8. Tolstykh, V. K. Optimality Conditions and Algorithms for Direct Optimizing the Partial Differential Equations / V. K. Tolstykh // Engineering. – 2012. – 7. Vol. 4. – P. 390-393.

*Поступила в редакцию 01.06.2022 г., рекомендована к печати 15.06.2022 г.*

# **OPTIMAL CONDITIONS FOR THE FORM OF THE HYDROCANNON NOZZLE**

#### *Dmitruk IU.V., Tolstykh V.K.*

The paper considers the problem of optimizing the shape of the nozzle of a shockless piston hydrocannon in order to achieve the maximum impulse from a water jet. An analytical expression for the gradient and a necessary condition for the optimality of the nozzle shape are obtained. The water flow in the nozzle is described in a quasi-one-dimensional approximation, taking into account the compressibility of water. The optimality condition can be implemented by various infinite-dimensional extremal methods with the condition of uniform convergence along the nozzle.

*Keywords:* impulse jets, hydrocannon, gradient, optimization, infinitely extreme problem.

#### **Дмитрук Юлия Владимировна**

старший преподаватель кафедры общей физики и дидактики физики ГОУ ВПО «Донецкий национальный университет», ДНР, г. Донецк. E-mail: loktyushina.julia@yandex.ru

#### **Толстых Виктор Константинович**

доктор физико-математических наук, доктор технических наук, профессор кафедры компьютерных технологий ГОУ ВПО «Донецкий национальный университет», ДНР, г. Донецк. E-mail: mail@tolstykh.com

#### **Dmitruk IUliia Vladimirovna**

Senior Lecturer at Department of General Physics and Didactics of Physics of Donetsk National University, DPR, Donetsk.

**Tolstykh Viktor Konstantinovich**

Doctor of Physics and Mathematics, Doctor of Technical Sciences, Full Professor, Professor at Department of Computer Technologies of Donetsk National University, DPR, Donetsk.

УДК 004.934:004.056

# **ТЕКСТОНЕЗАВИСИМАЯ ИДЕНТИФИКАЦИЯ РЕЧИ В УСЛОВИЯХ ПОМЕХ**

**© 2022** *Третьяков И.А., Кожекина Е.Н., Сыровацкий В.И.*

В данной работе рассмотрены методы и алгоритмы идентификации говорящего, а также проведено сравнение их эффективности работы в условиях шума. Для проведения исследований была реализована программная утилиты текстнезависимой идентификации диктора.

*Ключевые слова:* распознавание речи, синтез речи, идентификация диктора, речевые признаки, мелчастотные кепстральные коэффициенты, коэффициенты линейного предсказания, модель гауссовых смесей.

**Введение.** Развитие новых методов и средств обеспечения информационной безопасности призвано, прежде всего, предотвратить угрозы доступа к информационным ресурсам посторонних лиц, не имеющих доступа. Для решения этой задачи необходимо наличие идентификаторов и создание процедур идентификации для всех пользователей [1, 2]. Современные идентификация и верификация включают в себя различные системы и способы биометрической идентификации личности. Одной из наиболее распространенных биометрических характеристик человека является его голос, обладающий набором индивидуальных особенностей, относительно легко поддающихся измерению (например, частотный спектр голосового сигнала). Идентификация по голосу, позволяет получать и передавать в удостоверяющий центр биометрические данные без применения специализированных и дорогостоящих съемников биометрической информации: достаточно иметь телефон или микрофон, подключенный к компьютеру.

Голосовая идентификация является частью отдельного научного направления – теории речеобразования [3-5]. Перспективным представляется ее новое применение в системах, основанных на телекоммуникационных каналах связи. В качестве примера, в мобильной связи с помощью голоса можно осуществлять управление услугами, причем внедрение голосовой идентификации способствует защите от мошенничества.

**Постановка задачи.** Таким образом, ставится задача реализовать программную утилиту текстонезависимой идентификации, провести тестирование реализованных методов и сравнить их эффективность работы в условиях шума.

**Область применения**. Среди множества различных методов разграничения доступа особое место занимают биометрические технологии. В качестве биометрических данных, в основном, используется отпечатки пальцев, лицо, радужная оболочка глаз, голос, реже — почерк, походка, кисти рук. Технология идентификации по отпечаткам пальцев имеет высокую точность и относительно низкую стоимость. К недостаткам данной технологии относят подверженность папиллярного узора механическим повреждениям, а также возможность подделывания отпечатков пальцев.

Высокое качество имеют биометрические системы, работающие с радужной оболочкой глаза, так как радужная оболочка глаза со временем не претерпевает изменений. Однако и стоимость таких средств аутентификации достаточно высока.

Идентификация по лицу — вторая по степени распространенности биометрическая технология. Как правило, она применяется в системах с двухфакторной аутентификацией в совокупности с иными методами контроля доступа в силу того, что технологии распознавания по лицу весьма чувствительны к внешним условиям.

Преимуществами голосовой биометрии является низкая стоимость и простота внедрения. К недостаткам относится невысокая надежность по сравнению с остальными методами. Для повышения надежности в некоторых системах используется текстозависимая идентификация, например, когда пользователю предлагается произнести случайно сгенерированную парольную фразу. Текстонезависимая идентификация подразумевает использование только индивидуальных признаков.

Примеры конкретных применений идентификации диктора охватывают широкий спектр приложений:

- − распоряжение финансовыми процессами по электронным или телефонным каналам (управление банковским счетом, электронная коммерция, подтверждение права пользования кредитной картой);
- − разрешение на смену пароля или PIN-кода;
- − доступ к компьютеру или отдельным программам компьютера (вход в Интернет, доступ к конфиденциальным документам, базам данных и т.д.);
- − разрешение на вход в помещение, открывание сейфа;
- − управление механизмами и системами (например, запуск двигателя автомобиля);
- − мониторинг того, кто, когда и к каким компьютерным ресурсам имел доступ.

**Структура системы распознавания диктора**. Технология распознавания голосового сигнала применяется для распознавания речи (что говорится) и распознавания диктора (кто говорит). В общем случае процесс распознавания диктора включает в себя стадию идентификации и верификации. Идентификация по голосу процесс распознавания диктора по образцу речи путём сравнения с шаблонами других дикторов, зарегистрированных в системе, речевые шаблоны которых хранятся в базе данных. Результатом идентификации является решение об идентичности голоса диктора входного высказывания голосу одному из зарегистрированных дикторов. Если система не предусматривает попытки идентификации «чужого» — диктора, не зарегистрированного в системе, то идентификация происходит на закрытом множестве. В противном случае говорят об идентификации на открытом множестве (рис. 1).

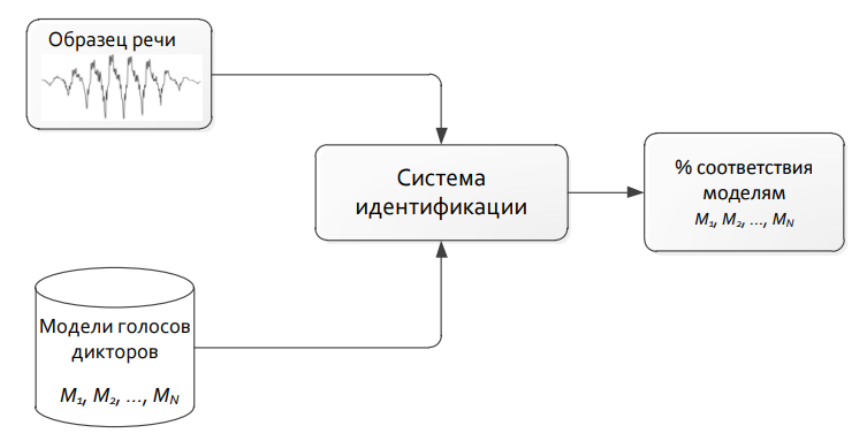

Рис. 1. Обобщенная схема работы процесса идентификации диктора

Однако часто используется неявное предположение о том, что образец речи на входе системы может принадлежать какому-то определенному диктору. Тогда задача идентификации может быть сведена к частной задаче верификации (рис. 2). Верификация диктора — процесс сравнения представленного образца с моделью предполагаемого диктора. Результатом верификации является положительное либо отрицательное решение о допуске.

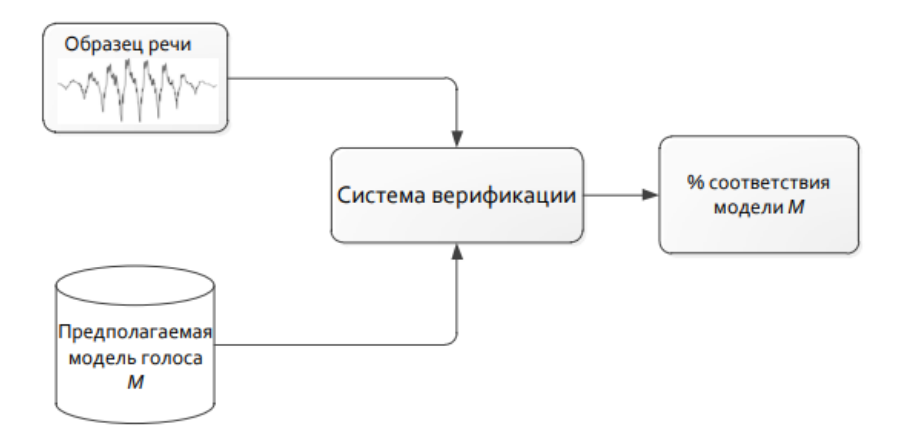

Рис. 2. Обобщенная схема системы верификации

Кроме того, системы распознавания могут быть текстозависимые и текстонезависимые. В первом случае для принятия решения о допуске кандидата проверяется не только уникальные характеристики его голоса, но и содержимое сказанного, в то время как текстонезависимые обрабатывают произвольную речь. Вышесказанные тезисы отражены на схеме, изображенной на рисунке 3.

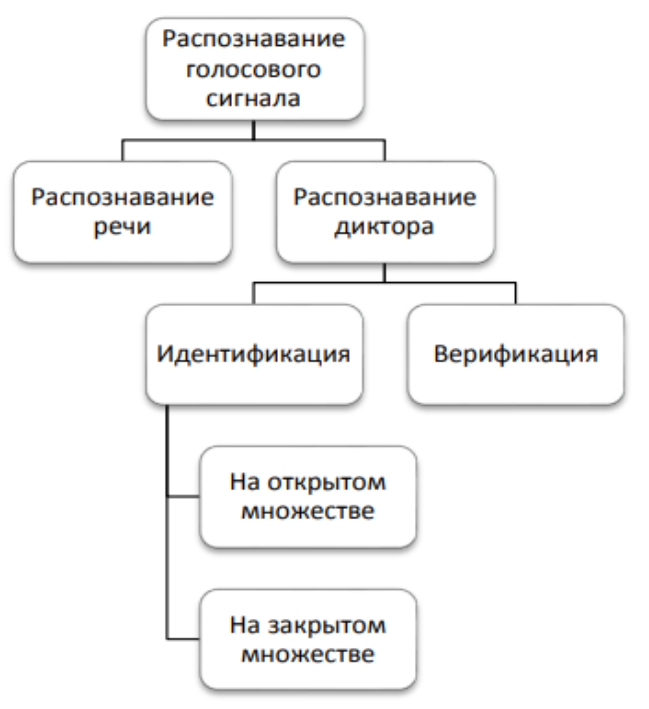

Рис. 3. Классификация голосовых систем распознавания

**Этап получения сигнала**. Метод приема или записи голосового сигнала в большинстве случаев состоит в том, чтобы записать сигнал с помощью микрофона и представить его в цифровом виде с помощью аналого-цифрового преобразователя. В качестве аналого-цифрового преобразователя обычно используется звуковая карта ПК или цифровой диктофон. Цифровые данные кодируются с помощью импульсной модуляции и помещаются в формат файла-контейнера (Waveform Audio File Format) для сохранения записи отсканированного аудиопотока. Параметры для записи звука, как правило, следующие: битность отсчета – 16 бит, частота дискретизации – 22500 Гц.

**Этап предварительной обработки**. Принимаемые цифровые сигналы, такие как аналоговые сигналы, содержат определенную долю искажений и помех. Искажения это искажения речеобразующего тракта (например, заболевание горла) и канала передачи речи (например, искажения телефонного канала).

В качестве помех могут выступать не только внешние шумы, но и речь других людей. Внешние шумы обычно удаляются на этапе обработки с помощью различных фильтров: полосового, медианного, адаптивного, на основе вейвлет-преобразований и т.п.

Для подавления шумов и искажений можно воспользоваться программными и аппаратными средствами. В данной работе для обработки звуков и отображения изменения спектрограмм используется программная утилита Audacity.

**Этап извлечения признаков**. Извлечение и выбор признаков имеет большое влияние на надежность систем распознавания. Существуют методы, описывающие интегральные особенности человеческого голоса и служащие для извлечения тонов, динамики речи, просодических характеристик. Этими методами являются преобразование Фурье (распределение амплитуды и частоты), кепстральное преобразование (распределение амплитуды и времени), линейное предсказательное преобразование (распределение амплитуды и частоты). Существуют также формантные методы и методы выделения фонем.

Из перечисленных выше речевых признаков в различных комбинациях формируется вектор признаков в виде последовательности чисел. Формирование векторов характеристик для одного или нескольких дикторов входит в стадию калибровки или обучения систем распознавания речи. На выходе из этапа калибровки создается общая модель из одного или нескольких динамиков, соответствующая исходным голосовым данным. На этапе проверки вектор характеристик извлекается из звуковой волны и сравнивается с построенной моделью.

Каждый вектор признаков должен быть оптимально сформирован с учетом затрат на расчет, с одной стороны, и информативности признаков, с другой. При высокой информативности вектора признаков, т.е. при большом количестве признаков, стоимость расчета увеличивается, и наоборот, при небольшом количестве признаков стоимость расчета снижается. Однако, когда количество признаков в векторе увеличивается, информативность не всегда увеличивается. Некоторые оценки информативности характеристик могут быть получены на этапе тестирования с помощью ошибки классификации, то есть минимум ошибок соответствует большей информативности. Поэтому часто проводятся различные исследования формирования векторных признаков, оптимальных для каждого диктора, то есть они изучают зависимость различных комбинаций признаков исходных данных (коэффициентов преобразования) от ошибки классификации. Комбинации различных признаков могут быть изучены как с помощью простых итераций, так и с помощью методов оптимизации (например, генетических алгоритмов). С другой стороны, сами признаки меняются в определенном диапазоне, что связано либо с влиянием шума и внешних помех, либо с влиянием внутренних искажений голосового аппарата человека. Следовательно, разница тестовых и калибровочных условий классификации может привести к формированию разных векторов признаков для одного и того же диктора и, следовательно, к снижению надежности методов классификации.

В данной работе для извлечения признаков используются методы LPC и MFCC. Для повышения эффективности методов, используются «настроенные параметры» в качестве первичных признаков и дельта-функции в качестве вторичных.

**Этап классификации признаков**. Этот этап включает в себя применение математических методов классификации, которые помогут принять решение, а также расчет ошибок классификации. К таким методам относятся скрыты марковские модели, модели гауссовых смесей. Данную задачу можно выполнить также при помощи векторного квантования и нейросетей. Для выполнения поставленной задачи ввиду своей популярности и универсальности наиболее подходящим методом является гауссовы смеси (GMM). Наличие первичных и вторичных признаков учитывается при формировании модели.

**Методы обработки, анализа и классификация данных.** В задачах распознавания речи используются те же методы классификации, что и в области распознавания образов, а именно методы статистического моделирования, которые строят некоторые модели векторов акустических признаков. Наиболее распространенными являются модели гауссовых смесей и скрытые марковские модели. Тем не менее, другие модели, такие как многослойный персептрон или машина опорных векторов, также успешно используются в данной задаче. Кроме того, в последнее время наблюдается тенденция к использованию комбинаций нескольких моделей.

Модели гауссовых смесей часто используются для текстонезависимой идентификации дикторов [6] путем оценки плотности вероятности изменчивости голосовых данных. При низкой стоимости и низкой чувствительностью к временной изменчивостью речи, модели гауссовых смесей хорошо проявили себя в условиях близких к условиям тихого окружения, применения высококачественных микрофонов и т. п. В реальных условиях присутствия фонового шума, использования различных микрофонов и каналов передачи эффективность моделей гауссовых смесей ухудшается.

Из-за ограниченности данных, доступных для тренировки модели диктора, востребованы технологии адаптации: EM-алгоритм (Expectation-Maximization) [7, 8], максимум апостериорной вероятности (Maximum a Posteriori Probability) или максимум правдоподобия линейной регрессии (Maximum Likelihood Linear Regression) [9].

**Программная реализация.** Текстонезависимая идентификация диктора была реализована на языке программирования Python. Выбор обоснован простотой синтаксиса и большим набором библиотек. В данной работе при выборе библиотек учитывалась скорость работы, использование вычислительных мощностей, а также простота использования. В программу вошли следующие библиотеки: *Numpy*, *Scipy*, *python\_speech\_features*, *Waw*, *pyAudio*, *sklearn*.

Для проведения тестирования разрабатываемой системы в работе был использован набор голосовых данных «Common Voice Corpus» на русском языке (Common Voice corpus — это многоязычная коллекция звуковых файлов, предназначенная для исследований и разработок в области речевых технологий). Из данной коллекции были случайным образом выбраны 5 дикторов (голосов). Речь каждого диктора была разбита на 15 фрагментов, длительностью от 2 до 10 секунд.

Особенности дикторов: дикторы 1,2 и 3 имеют голос человека подросткового возраста, причем диктор 1 женского пола (диктор 2 и 3 мужского). Дикторы 4 и 5 имеют голоса соответственно взрослой женщины и взрослого мужчины.

Используемые фрагменты речи имеют формат mp3. Разрабатываемая система использует библиотеку *scipy.io.wavfile*, поэтому требует формат wav.

Для повышения точности тестирования, все аудио-фрагменты подвергались обработке в программе Audacity (рис. 4).

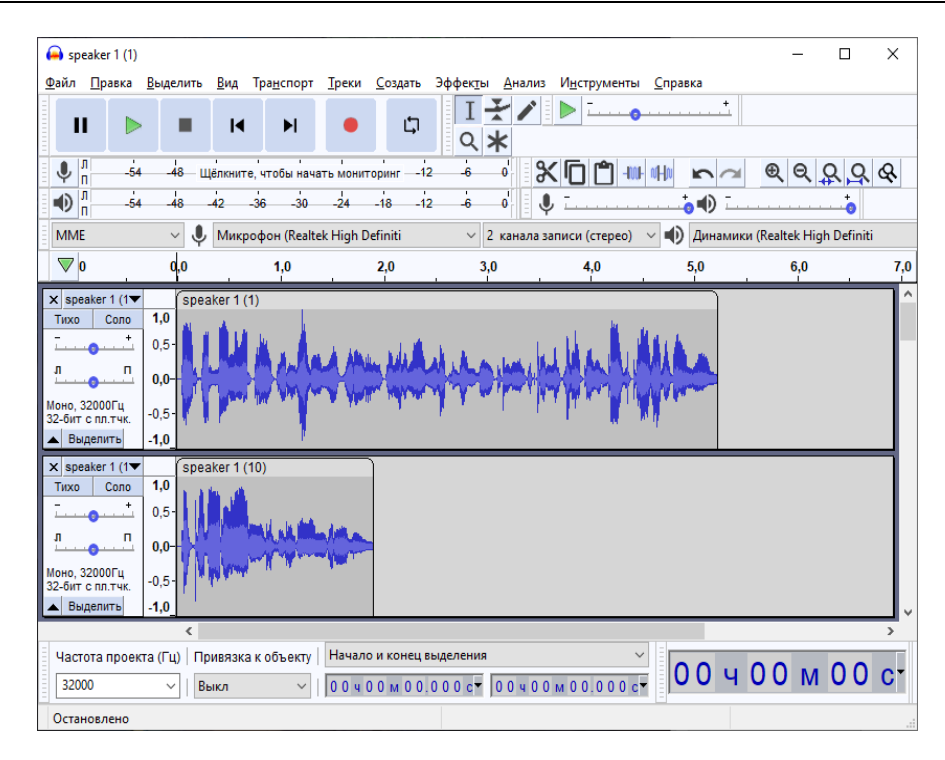

Рис. 4. Интерфейс программы Audacity

С помощью данной программы со звуков удалялись участки тишины и паузы, возникающие при произнесении предложений.

После предварительной обработки звука, для проведения тестирования необходимо извлечь из фрагментов речи признаки в виде числовых коэффициентов, а затем сформировать эталонные модели, по которым будет происходить идентификация. В данной работе извлечение признаков осуществляется при помощи методов MFCC (мел-частотные кепстральные коэффициенты) и LPC (коэффициенты линейного предсказания). Извлечением признаков в программе занимается библиотека «Wav» (рис. 5).

> $\cdot \cdot$ s =  $\cdot$ Wav(filename, rate, 25, 10)  $\cdot$  # mfcc feature = s.get mfcc()  $\cdots$ lpc\_feature = s.get\_lpc() Рис. 5. Программное извлечение признаков

Модуль «Wav» принимает на вход путь к фрагменту звука, его частоту дискретизации, размер кадра и длину прыжка. При помощи функции *numpy.vstack* полученные векторы последовательно складываются вертикально в один общий массив признаков. Далее в дело вступает модуль «sklearn», необходимый для кластеризации признаков, то есть для формирования эталонной модели (рис. 6).

```
gmm = GaussianMixture(n components = 16, max iter = 200, covariance type='diag', n init = 3)# Оценка правдоподобия (EM-алгоритм)
gmm.fit(features)
# Сохраняем
picklefile = key + ".gmm"
pickle.dump(gmm, open(dest + picklefile, "wb"))
```
Рис. 6. Применение sklearn

Объект *GaussianMixture* создает представление распределения вероятностей Гаусса для модели смеси. Он принимает на вход количество кластеров, количество итераций EM-алгоритма, вид ковариационной матрицы и количество выполняемых инициализаций для получения наилучших результатов. Метода *fit* осуществляет тренировку сформированной модели при помощи EM-алгоритма.

**Проведение тестирования**. На этапе тестирования осуществляется идентификация неизвестного диктора путем сравнения максимального значения правдоподобия для каждого диктора. В системе это осуществляется при помощи метода *score*. Данный метод производит логарифмическое вычисление правдоподобия (рис. 7).

```
for i in range(len(models)):
\rightarrow gmm = models[i]
\rightarrow log likelihood[i] = gmm.score(vector)
winner = np.arange(log likelihood)print("....-.OnpegeneH.KaK: ", speakers[winner])
```
### Рис. 7. Получение наиболее подходящего диктора

В переменной *vector* содержатся считанные со звука речевые признаки. Процесс извлечения признаков идентичный тому, что происходит на этапе обучения. В массиве *models* содержатся модели для каждого диктора, полученные в результате обучения.

Эффективность методов в данной работе определяется по общему показателю точности в условиях белого шума и речеподобной помехи. При проведении тестировании уровень громкости этих шумов будет постепенно увеличиваться, что позволит выявить сильные и слабые стороны рассматриваемых методов. Изменение громкости шумов производится на этапе смешивания образца звука с шумом при помощи библиотеки pyAudio.

**Результаты тестирования MFCC**. Тестирование начинается с белого шума при уровне громкости 10 дБ, повышается до 15 дБ, а затем сменяется речеподобной помехой. При белом шуме в 10 дБ метод мел-частотных кепстральных коэффициентов показал (рис. 8):

```
проверка: speaker 5
    - Определен как: speaker 5
Проверка: speaker 5
    - Определен как: speaker 5
Проверка: speaker 5
    - Определен как: speaker 5
Точность идентификации для speaker 1: 100.0%
Точность идентификации для speaker 2: 100.0%
Точность идентификации для speaker 3 : 100.0%
Точность идентификации для speaker 4 : 86.66666666666667%
Точность идентификации для speaker 5: 100.0%
Общая точность идентификации: 97.33333333333334%
Время выполнения: 6735 мс.
```
Рис. 8. Влияние белого шума на идентификацию (10 дБ)
При повышении громкости до 15 дБ, результаты изменились следующим образом (рис. 9):

```
Проверка: speaker 5
   - Определен как: speaker 5
Проверка: speaker 5
   - Определен как: speaker 5
Проверка: speaker 5
   - Определен как: speaker 5
Точность идентификации для speaker 1: 100.0%
Точность идентификации для speaker 2: 93.3333333333333333
Точность идентификации для speaker 3 : 100.0%
Точность идентификации для speaker 4: 33.333333333333336%
Точность идентификации для speaker 5: 100.0%
Общая точность идентификации: 85.333333333333333%
Время выполнения: 6173 мс.
```
Рис. 9. Влияние белого шума на идентификацию (15 дБ)

В результатах можно увидеть незначительное падение точности идентификации диктора, но большему влиянию подверглась запись диктора 4. Далее проверяется работы системы идентификации диктора в тех же условиях, только в качестве шума используется речеподобная помеха (рис. 10).

```
Проверка: speaker 5
    - Определен как: speaker 5
Проверка: speaker 5
    - Определен как: speaker 5
Проверка: speaker 5
   - Определен как: speaker 5
Точность идентификации для speaker 1: 100.0%
Точность идентификации для speaker 2 : 100.0%
Точность идентификации для speaker 3 : 100.0%
Точность идентификации для speaker 4 : 80.0%
Точность идентификации для speaker 5: 100.0%
Общая точность идентификации: 96.0%
Время выполнения: 6116 мс.
```
Рис. 10. Влияние речеподобной помехи на идентификацию (10 дБ)

По результатам видно, что общая точность идентификации диктора немного меньше, чем при использовании белого шума. Для сравнения проводится еще одна проверка, только уровень громкости речеподобной помехи повышается на 5 дБ (рис. 11).

```
Проверка: speaker 5
   - Определен как: speaker 5
Проверка: speaker 5
   - Определен как: speaker 5
Doneenka: sneaken 5
    - Определен как: speaker 5
Точность идентификации для speaker 1: 100.0%
Точность идентификации для speaker 2: 100.0%
Точность идентификации для speaker 3: 73.33333333333334%
Точность идентификации для speaker 4 : 19.999999999999996%
Точность идентификации для speaker 5 : 100.0%
Общая точность идентификации: 78.66666666666666%
Время выполнения: 6048 мс.
```
Рис. 11. Влияние речеподобной помехи на идентификацию (15 дБ)

Из рисунка 11 видно, что речеподобная помеха оказывает большее влияния на процесс идентификации диктора, чем белый шум.

Общая точность, в целом, держится на уровне 80%, поэтому целесообразно повысить уровень громкости шумов до 25 дБ. Первый на очереди – белый шум (рис. 12).

> Проверка: speaker 5 - Определен как: speaker 5 Точность идентификации для speaker 1: 100.0% Точность идентификации для speaker 2: 6.666666666666665% Точность идентификации для speaker 3: 0.0% Точность идентификации для speaker 4 : 0.0% Точность идентификации для speaker 5: 100.0% Общая точность идентификации: 41.333333333333336% Время выполнения: 6185 мс.

Рис. 12. Влияние белого шума на идентификацию (25 дБ)

Общая точность упала почти вдвое до 40%. Система не смогла в достаточной степени идентифицировать дикторов 2, 3 и 4. При использовании речеподобной помехи (рис. 13), результат примерно тот же за исключением стопроцентной идентификации диктора 2.

> a companya participate de la califactiva  $\frac{1}{2} \int_{\mathbb{R}^2} \frac{1}{2} \left( \frac{1}{2} \frac{1}{2} \frac$ Проверка: speaker 5 - Определен как: speaker 5 Точность идентификации для speaker 1: 100.0% Точность идентификации для speaker 2: 100.0% Точность идентификации для speaker 3: 0.0% Точность идентификации для speaker 4 : 0.0% Точность идентификации для speaker 5: 80.0%

Обшая точность идентификации: 56.000000000000001% Время выполнения: 6694 мс.

Рис. 13. Влияние речеподобной помехи

**Результаты тестирования LPC**. Тестирование начинается с белого шума при уровне громкости 10 дБ, повышается до 15 дБ, а затем сменяется речеподобной помехой. При белом шуме в 10 дБ метод коэффициентов линейного предсказания (рис. 14).

> and proposed and contract to **The Contract Co** Проверка: speaker 5 - Определен как: speaker 5 Точность идентификации для speaker 1: 100.0% Точность идентификации для speaker 2: 100.0% Точность идентификации для speaker 3: 100.0% Точность идентификации для speaker 4 : 100.0% Точность идентификации для speaker 5: 100.0% Общая точность идентификации: 100.0%

Рис. 14. Влияние белого шума на идентификацию (15 дБ)

Система смогла безошибочно определить всех дикторов. Далее уровень громкости шума повышается на 5 дБ (рис. 15).

> - Определен как: speaker 5 Проверка: speaker 5 - Определен как: speaker 5 Точность идентификации для speaker 1: 100.0% Точность идентификации для speaker 2: 100.0% Точность идентификации для speaker 3 : 100.0% Точность идентификации для speaker 4 : 100.0% Точность идентификации для speaker 5: 100.0%

Общая точность идентификации: 100.0%

#### Рис. 15. Влияние белого шума на идентификацию (15 дБ)

По результатам тестирования на этом этапе можно сделать вывод, что точность идентификации при использовании LPC значительно выше, чем у MFCC. Далее на очереди речеподобная помеха. Поскольку точность идентификации крайне высока, уровень громкости начинается на отметке 15 дБ (рис. 16).

> - Unipegenen Kak, Speaker S Проверка: speaker 5 - Определен как: speaker 5 Точность идентификации для speaker 1: 100.0% Точность идентификации для speaker 2 : 100.0% Точность идентификации для speaker 3 : 100.0% Точность идентификации для speaker 4 : 100.0% Точность идентификации для speaker 5 : 93.333333333333333

Общая точность идентификации: 98.66666666666667%

Рис. 16. Влияние речеподобной помехи на идентификацию (15 дБ)

Общая точность идентификации высока и при использовании белого шума на уровне 25 дБ (рис. 17).

> Проверка: speaker 5 - Определен как: speaker 5 Точность идентификации для speaker 1: 100.0% Точность идентификации для speaker 2: 100.0% Точность идентификации для speaker 3: 66.66666666666667% Точность идентификации для speaker 4 : 100.0% Точность идентификации для speaker 5: 93.333333333333333

Общая точность идентификации: 92.0%

Рис. 17. Влияние белого шума на идентификацию (25 дБ)

Точность идентификации диктора 3 упала на 25%, но общая точность попрежнему выше 90%. Далее проверяется речеподобная помеха (рис. 18):

> Проверка: speaker 5 - Определен как: speaker 1 Точность идентификации для speaker 1: 93.333333333333333 Точность идентификации для speaker 2: 40.0% Точность идентификации для speaker 3: 0.0% Точность идентификации для speaker 4 : 73.33333333333334% Точность идентификации для speaker 5: 6.666666666666665% Общая точность идентификации: 42.666666666666664%

Рис. 18. Влияние речеподобной помехи на идентификацию (25 дБ)

Из рисунка 18 видно, что общая точность идентификации дикторов теперь составляет менее 50%. Идентификация диктора 3 и диктора 5 практически на нуле. Вероятнее всего подобные изменения связаны с проблемой выделения индивидуальных признаков на фоне речи других людей. Белый шум нормально распределен по всей длине звука, поэтому показатели точности сохранялись на отметке в 90%.

**Анализ полученных результатов**. Влияние белого шума на уровне 10 дБ приведено на рис. 19.

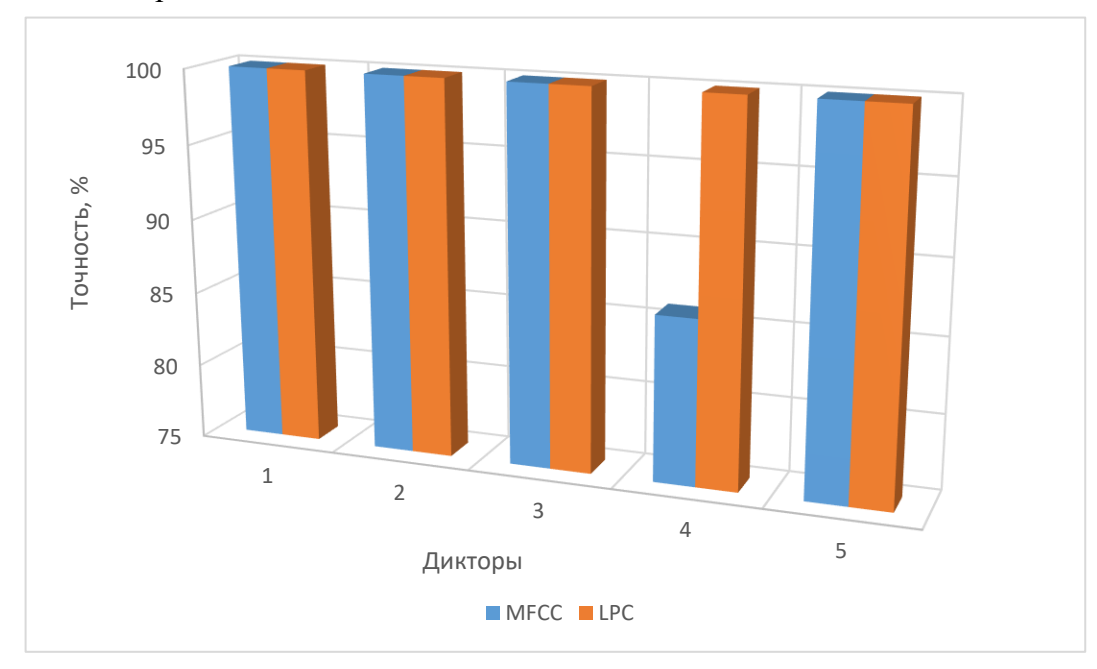

Рис. 19. Влияние белого шума на идентификацию (10 дБ)

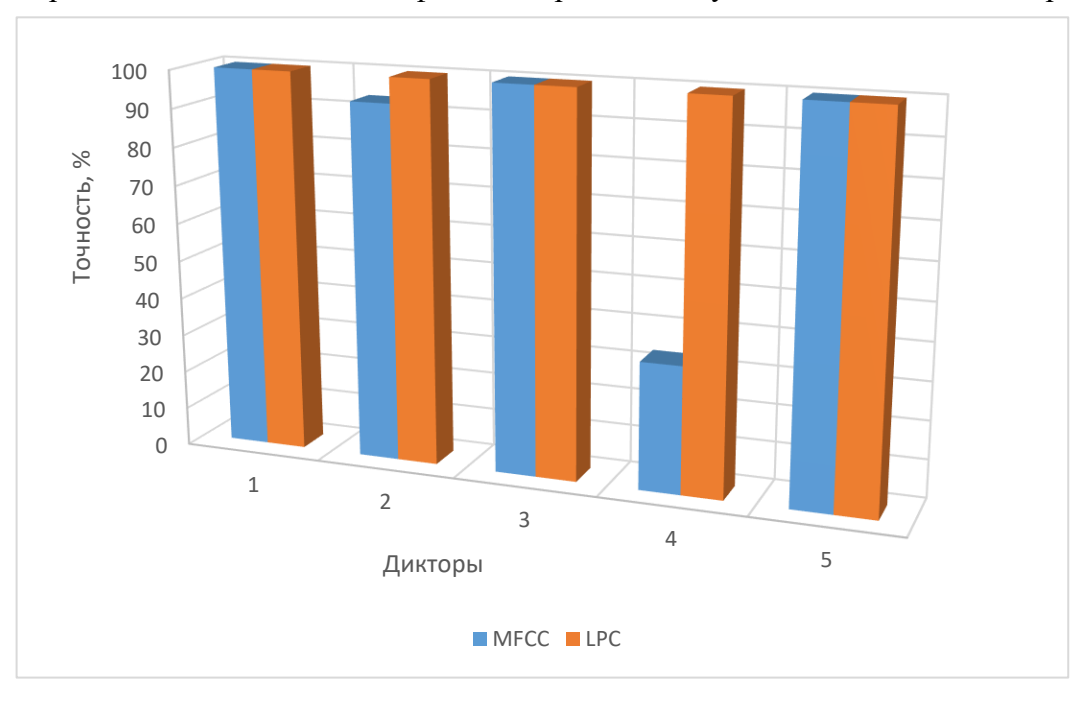

Сравнение точности идентификации при белом шуме в 15 дБ показано на рис. 20.

Рис. 20. Влияние белого шума на идентификацию (15 дБ)

На диаграммах (рис. 19-20) отчетливо видно ухудшение точности идентификации диктора 4 при использовании метода MFCC. То же самое относится и к речеподобной помехе с уровнем громкости 15 дБ (рис. 21).

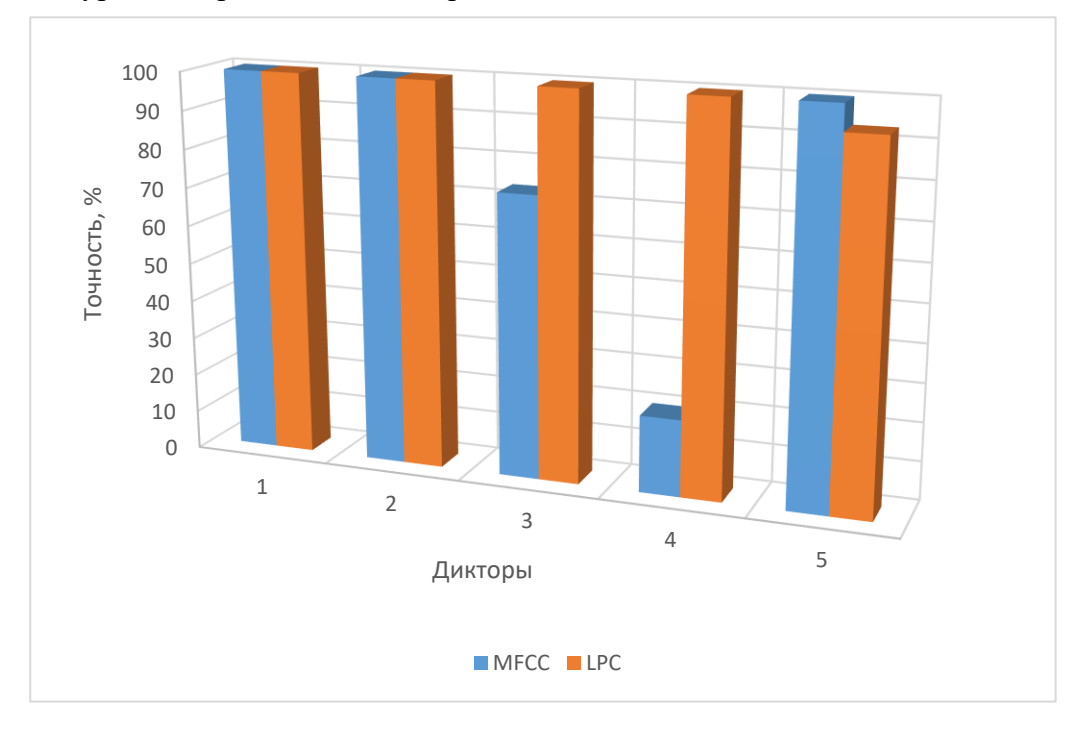

Рис. 21. Влияние речеподобной помехи на идентификацию (15 дБ)

Из рисунков 20 и 21 видно, что эффективность метода MFCC, используемого для извлечения признаков, значительно ниже, чем у LPC. Проведём сравнение результатов с уровнем громкости в 25 дБ (тот же что у образцов звука). Для начала, рассмотрим влияние белого шума (рис. 22).

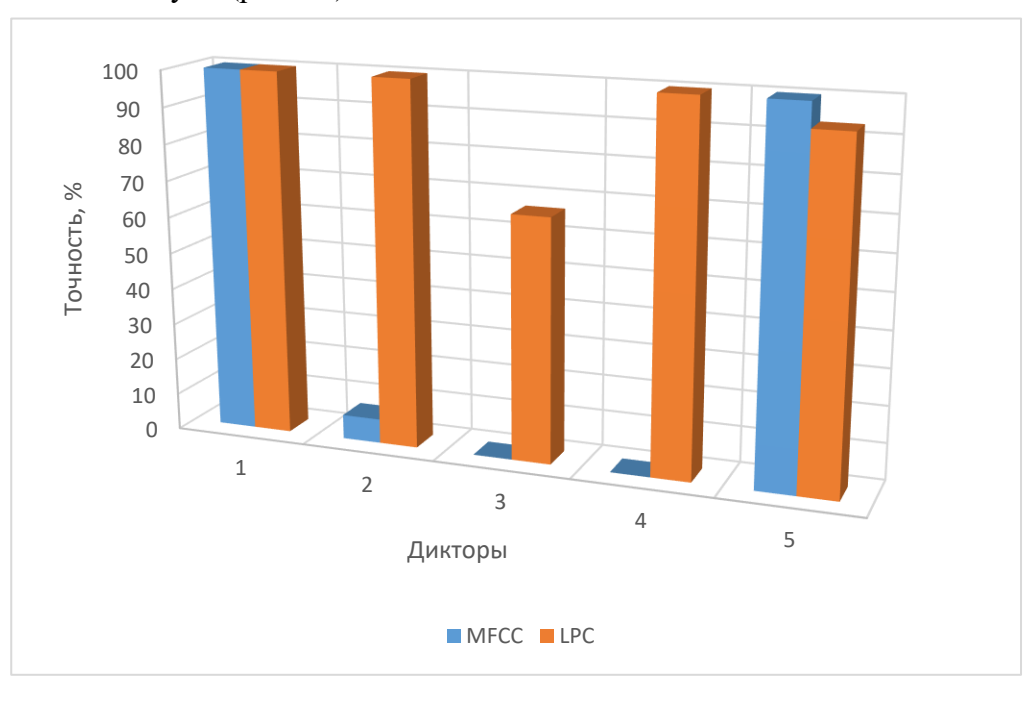

Рис. 22. Влияние белого шума на идентификацию (25 дБ)

Из рисунка 22 видно, что метод MFCC сильно подвержен влиянию шумов, в то время как метод LPC отлично справился с белым шумом. Тем не менее, на рисунке 23 средняя точность обоих методов находится примерно на одном уровне.

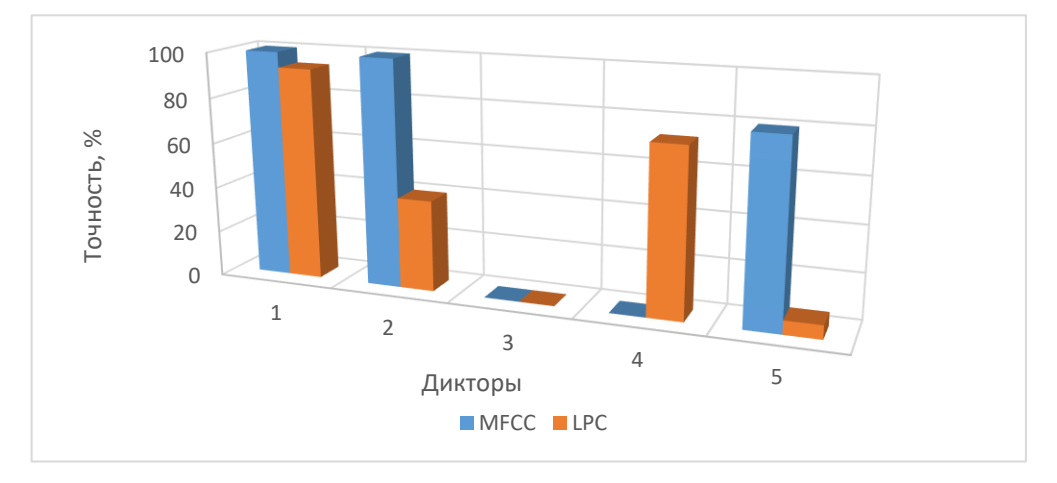

Рис. 23. Влияние речеподобной помехи на идентификацию (25 дБ)

Результаты эксперимента показали, что оба метода подвержены влиянию шумов. Несмотря на то, что метод LPC (рис. 23) показал невысокую точность идентификации, во всех остальных тестах общая точность идентификации составляла более чем 90%. Метод LPC подвержен влиянию только речеподобной помехи, в то время как метод MFCC подвержен влиянию всех видов помех. Однако влияние от белого шума и речеподобной помехи оказались примерно на одном уровне.

Анализ тестовых экспериментов показал, что наиболее подходящим методом извлечения признаков для дальнейшей идентификации диктора в рамках данной работы является метод коэффициентов линейного предсказания. Также стоит отметить, что независимо от выбранного метода предварительная обработка речевого сигнала играет большую роль в идентификации диктора.

**Выводы.** Реализована программная утилита идентификации диктора на языке программирования Python 3.6, применяющую методы мел-частотных кепстральных коэффициентов и коэффициентов линейного предсказания. В качестве классификатора была использована модель гауссовых смесей.

Для проведения тестовых экспериментов была подготовлена база образцов речи. Фрагменты речи были обработаны при помощи программы Audacity. Проведено тестирование программы в условиях фонового шума для методов MFCC и LPC. Результаты тестовых экспериментов показали, что в условиях шума с громкостью 25 дБ точность идентификации с использованием метода MFCC для белого шума и речеподобной помехи соответственно составила 41% и 56%. Наибольшей точности идентификация достигла при использовании метода LPC. В условиях речеподобной помехи точность достигала 42%, а на фоне белого шума 92%.

### **СПИСОК ЛИТЕРАТУРЫ**

- 1. Юрьев, Д. Р. Сравнительный анализ двухфакторной аутентификации / Д. Р. Юрьев, О. С. Рогова // Технические науки – от теории к практике. – 2017. – №6 (66). – С. 46-51.
- 2. Кожекина, Е. Н. Организация двухфакторной аутентификации / Е. Н. Кожекина, И. А. Третьяков, В. И. Сыровацкий // Вестник Донецкого национального университета. Серия Г: Технические науки. –  $2022. - N_2 1. - C. 57-65.$
- 3. Меньшаков, П. А. Голосовая идентификация в системах контроля доступа / П. А. Меньшаков, И. А. Мурашко // Вестник ХГУ им. Н.Ф. Катанова. – 2017. – №20. – С. 34-37.
- 4. Фант, Г. Акустическая теория речеобразования / Г. Фант. М.: Наука, 1964. 283 с.
- 5. Третьяков, И. А. Исследование параметров рекуррентной нейронной сети для распознавания человека по голосу в системах безопасности / И. А. Третьяков, Е. Н. Кожекина, А. Е. Мышкин // Вестник Донецкого национального университета. Серия Г: Технические науки. – 2021. – № 4. – С. 24-36.
- 6. Matsui, T. Text-independent speaker recognition using vocal tract and pitch information / T. Matsui, S. Furui // First International Conference on Spoken Language Processing, 1990. – P. 137−140.
- 7. Zhang, Y. Optimization of GMM Training For Speaker Verification / Y. Zhang, M. Scordilis // The Speaker and Language Recognition Workshop (Odyssey 2004), 2004. – P. 231-236.
- 8. Dempster, A. Maximum likelihood from incomplete data via the EM algorithm / A. Dempster, N. Laird, D. Rubin // Journal of the Royal Statistical Society. Series B (Methodological). – 1977. – Vol. 39. – P. 1-38.
- 9. Ferras, M. MLLR techniques for speaker recognition / M. Ferras, C. C. Leung, C. Barras, J.-L. Gauvain // The Speaker and Language Recognition Workshop (Odyssey 2008), 2008. – P. 21-24.

*Поступила в редакцию 06.06.2022 г., рекомендована к печати 16.06.2022 г.*

#### **TEXT-INDEPENDENT SPEECH IDENTIFICATION UNDER INTERFERENCE CONDITIONS**

#### *Tretiakov I.A., Kozhekina E.N., Syrovatskii V.I.*

In this paper, the methods and algorithms of speaker identification are considered, as well as a comparison of their performance in noise conditions. To conduct research, a software utility for text-independent speaker identification was implemented.

*Keywords:* speech recognition, speech synthesis, speaker identification, speech features, low-frequency cepstral coefficients, linear prediction coefficients, Gaussian mixtures model.

#### **Третьяков Игорь Александрович**

кандидат технических наук, заместитель декана по научной работе, доцент кафедры радиофизики и инфокоммуникационных технологий ГОУ ВПО «Донецкий национальный университет», ДНР, г. Донецк. E-mail: i.tretiakov@mail.ru

#### **Кожекина Елена Николаевна**

старший преподаватель кафедры радиофизики и инфокоммуникационных технологий ГОУ ВПО «Донецкий национальный университет», ДНР, г. Донецк. E-mail: e.kozhekina@donnu.ru

#### **Сыровацкий Владислав Иванович**

студент кафедры радиофизики и инфокоммуникационных технологий ГОУ ВПО «Донецкий национальный университет», ДНР, г. Донецк. E-mail: jevico-officiala@outlook.com

#### **Tretiakov Igor Aleksandrovich**

Candidate of Technical Sciences, Deputy Dean for Research, Associate Professor at Department of Radiophysics and Infocommunication Technologies of Donetsk National University, DPR, Donetsk.

#### **Kozhekina Elena Nikolaevna**

Senior Lecturer at Department of Radiophysics and Infocommunication Technologies of Donetsk National University, DPR, Donetsk.

### **Syrovatskii Vladislav Ivanovich**

Student at Department of Radiophysics and Infocommunication Technologies of Donetsk National University, DPR, Donetsk.

# **П Р О М Ы Ш Л Е Н Н А Я Т Е П Л О Э Н Е Р Г Е Т И К А**

УДК 662.9

### **СОВЕРШЕНСТВОВАНИЕ РАСЧЕТНОГО МЕТОДА ОПРЕДЕЛЕНИЯ ТЕМПЕРАТУРНОГО ПРОФИЛЯ ПРОХОДНОЙ ПЕЧИ С МЕХАНИЗИРОВАННЫМ ПОДОМ ПУТЕМ ИЗМЕНЕНИЯ ШАГА РАСКЛАДКИ ЗАГОТОВОК**

**© 2022** *Бирюков А.Б., Турулина Ю.О.*

Предлагается способ уточнения температурного профиля печи при изменении шага раскладки заготовок с целью сохранения заданного уровня теплосодержания металла. Способ основывается на использовании обратного метода расчета с последующим уточнением прямым методом. В результате достигается расширение диапазона регулирования технологических параметров, обеспечивающих заданное температурное состояние металла после печи.

*Ключевые слова:* проходная печь, механизированный под, теплосодержание металла, шаг раскладки, итерационный расчет, прямой и обратный метод.

**Введение.** Тепловая обработка материалов в рамках прокатного производства характеризуется высоким потреблением топлива и низким коэффициентом использования топлива (КИТ). Основной статьей расхода топлива является нагрев металла перед прокаткой. При этом даже в наиболее энергоэффективных проходных печах КИТ не превышает 0,5. Резервом для сокращения расхода топлива, снижения экономических затрат и повышения, таким образом, уровня энергоэффективности технологии служит совершенствование режимов нагрева, обеспечивающих заданную температуру и равномерность нагрева металла и исключающих брак заготовок и чрезмерное образование окалины, особенно в условиях снижения объемов производства, при которых производительность печи имеет широкий диапазон, а требования к качеству нагрева остаются постоянными.

Применение расчетных методов является необходимой основой при проектировании новых либо усовершенствования существующих систем управления технологическим процессом (АСУ ТП). Совершенствование расчетного метода [1], в первую очередь, заключалось в однозначном определении температуры уходящих газов путем вычисления температуры поверхности металла и среднемассовой температуры заготовки в конце методической зоны с помощью метода последовательных приближений [2].

Дальнейшее совершенствование заключалось в разработке методики расчета температурного профиля печи, обеспечивающего заданное состояние заготовки при пониженной производительности прокатного стана [3]. Методикой предусмотрено управление процессом только по температуре газов в сварочной зоне, что влечет за собой ограниченность диапазона регулирования.

Основаниями для выполнения настоящей работы являются объективная необходимость расширения диапазона регулирования и обоснование предположения о целесообразности дополнительного регулирования за счет изменения шага раскладки заготовок при работе с проходными печами с механизированным подом.

**Совершенствование расчетного метода определения режимных параметров.** Работа выполнялась в соответствии с методикой, описанной в работе [3] с дополнением, связанным с учетом изменения коэффициента несимметричности нагрева, возникающего при изменении шага укладки.

Дополнения и изменения сводились к ниже следующему.

Среднемассовая энтальпия слитка вычисляется по формуле:

$$
\dot{i}_1 = \frac{\tau_1 \cdot K_1 \cdot \overline{q_1} \cdot 3600}{\mu \cdot d \cdot \rho \cdot 10^3} + \dot{i}_n,
$$
\n(1)

где 1 *<sup>i</sup>* – среднемассовая энтальпия заготовки, кДж/кг;

 $\tau_1$  - продолжительность нагрева заготовки в методической зоне, ч;

*<sup>K</sup>*<sup>1</sup> – коэффициент материальной нагрузки;

 $q_{\rm 1}$  – средняя плотность теплового потока в методической зоне, Bт/м<sup>2</sup>;

 $\mu$  – коэффициент несимметричности нагрева;

*d* – толщина заготовки, м;

 $\rho$  – плотность материала заготовки, кг/м $^3;$ 

 $i_{\scriptscriptstyle \mu}$  – начальная энтальпия заготовки, кДж/кг.

Коэффициент несимметричности нагрева определяется путем интерполяции табличных данных [4].

Среднемассовая температура металла в конце методической зоны определяется из условия:

$$
t_1 = t_{n1} - \frac{q_1 \cdot \mu \cdot d}{K_2 \cdot \lambda} \cdot \frac{K_3 - 1}{K_3},\tag{2}
$$

где 1 *t* – среднемассовая температура заготовки в методической зоне, °С;

 $q_{\rm 1}$  – плотность теплового потока в конце методической зоны, Bт/м<sup>2</sup>;

*п*1 *t* – температура поверхности заготовки в конце методической зоны, °С;

 $\lambda$  – коэффициент теплопроводности материала заготовки при заданной температуре поверхности заготовки в конце методической зоны, Вт/(м∙К);

 $K_2, K_3$  – коэффициенты усреднения теплового потока и температуры, соответственно.

Значение скорости движения заготовок в печи при изменении шага раскладки определяется по формуле:

$$
v = \frac{P \cdot (d+a) \cdot 10^3}{3600 \cdot d^2 \cdot l_3 \cdot \rho},
$$
\n(3)

где *v* – скорость движения заготовок в печи при изменении шага раскладки, м/с;

*<sup>P</sup>* – производительность печи, т/ч;

*a* – шаг раскладки заготовки, м;

 $l_3$  – длина заготовки, м.

Среднее значение плотности теплового потока в печи или в соответствующих зонах определяется по формуле:

$$
\overline{q} = \frac{\mu \cdot d \cdot \rho \cdot 10^3}{\tau \cdot K_1 \cdot 3600} \cdot \Delta i,\tag{4}
$$

где *<sup>q</sup>* – средняя плотность теплового потока в печи или в соответствующих зонах,  $Br/m^2$ ;

 $\tau$  – продолжительность нагрева заготовки по зонам и в печи в целом, ч;

 $\Delta i$  – изменение энтальпии нагреваемого металла в печи в целом или в соответствующих зонах, кДж/кг.

Вычислительный эксперимент проводился для трехзонной методической печи длиной L = 27 м (методическая зона – 9,45 м, сварочная – 10,8 м, томильная – 6,75 м) при нагреве квадратной заготовки со сторонами 0,15 м и длиной 6 м. В качестве номинального принят режим с производительностью  $P = 120$  т/ч нулевым шагом раскладки заготовок.

Расчеты параметров модифицированных режимов выполнялись для постоянной производительности печи ( $P = 120$  т/ч) и шагов раскладки заготовок 30мм, 80 мм и 160 мм, а также для производительности  $P = 83$  т/ч и шаге раскладки 160 мм.

Результаты расчетов приведены в таблице 1 и на рис. 1. Зависимость коэффициента несимметричности от шага раскладки представлена на рис. 2.

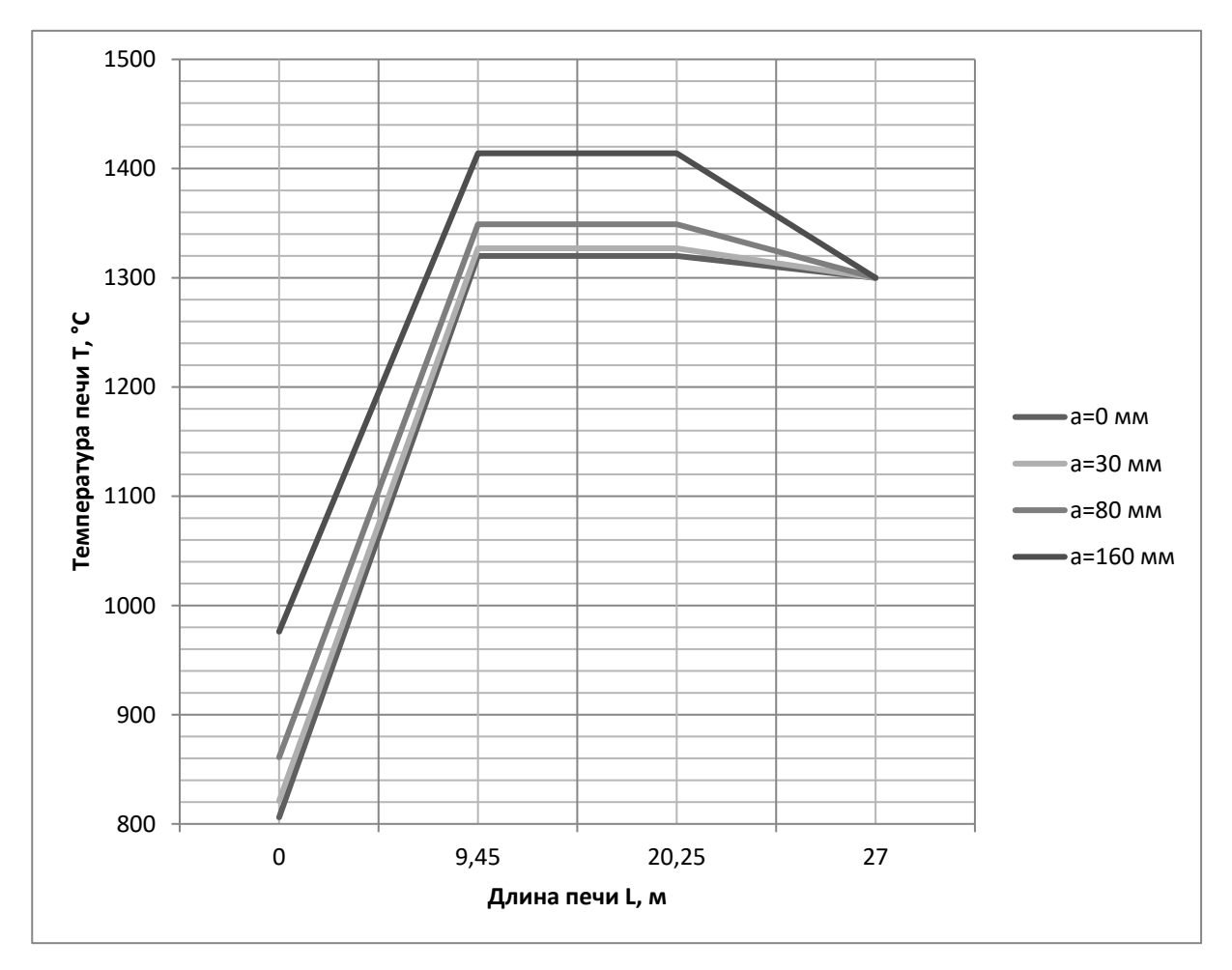

Рис. 1. Температурный профиль печи при переменном шаге раскладки заготовок

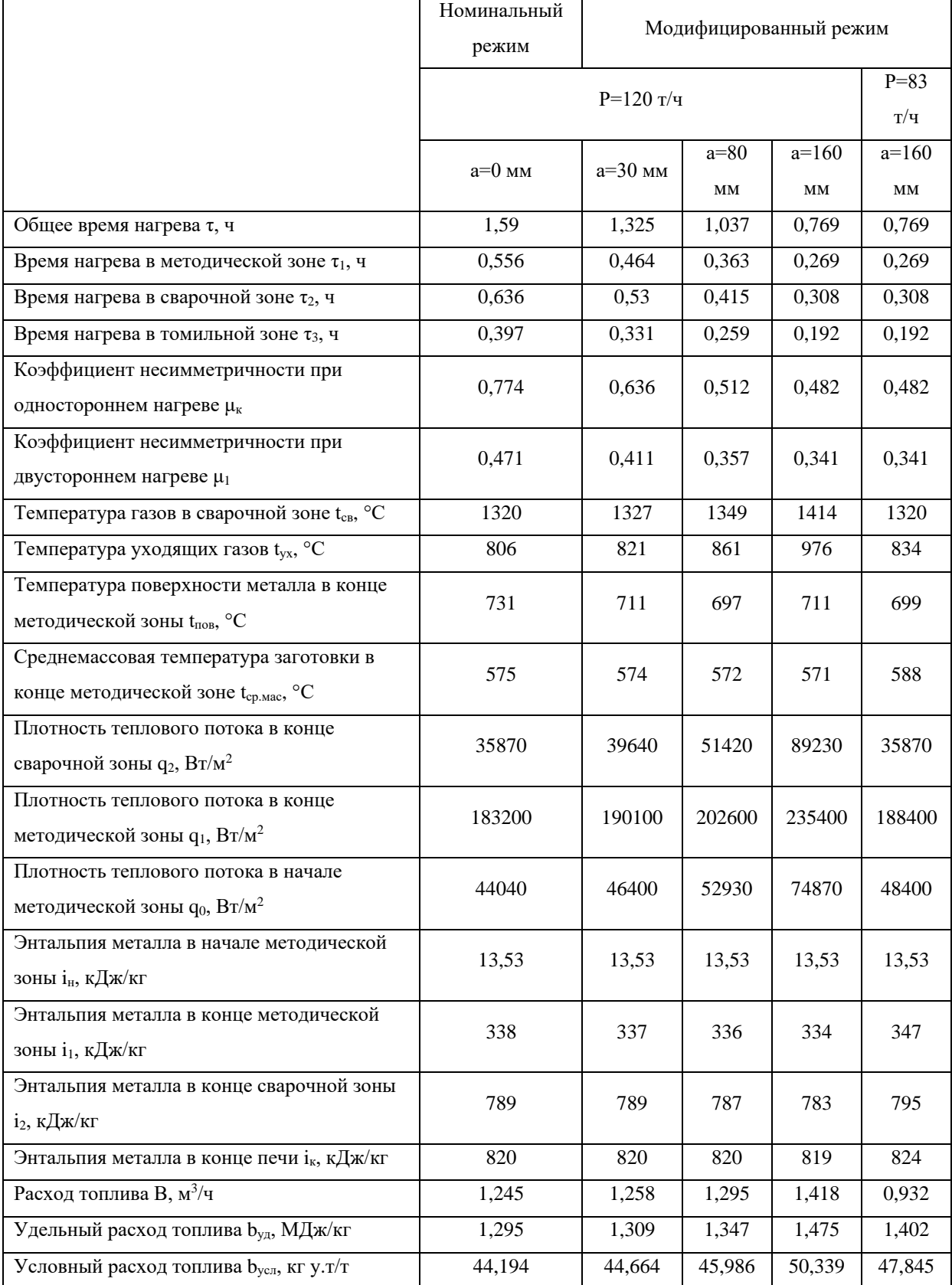

Таблица 1. Результаты расчетов режимных параметров трехзонной методической печи при переменном шаге раскладки заготовок

Из приведенных данных видно, что заданная величина энтальпии металла после печи, равная 820 кДж/кг, обеспечивается с высокой точностью (менее 1 %) для всех рассматриваемых вариантов.

Температура газов в сварочной зоне при увеличении шага раскладки от 0 до 160 мм и постоянной производительности  $P = 120$  т/ч возрастает от 1320 °С до 1414 °С.

Производительность печи при температуре в сварочной зоне 1320 °С с ростом шага раскладки от 0 до 160 мм снижается с 120 т/ч до 83 т/ч.

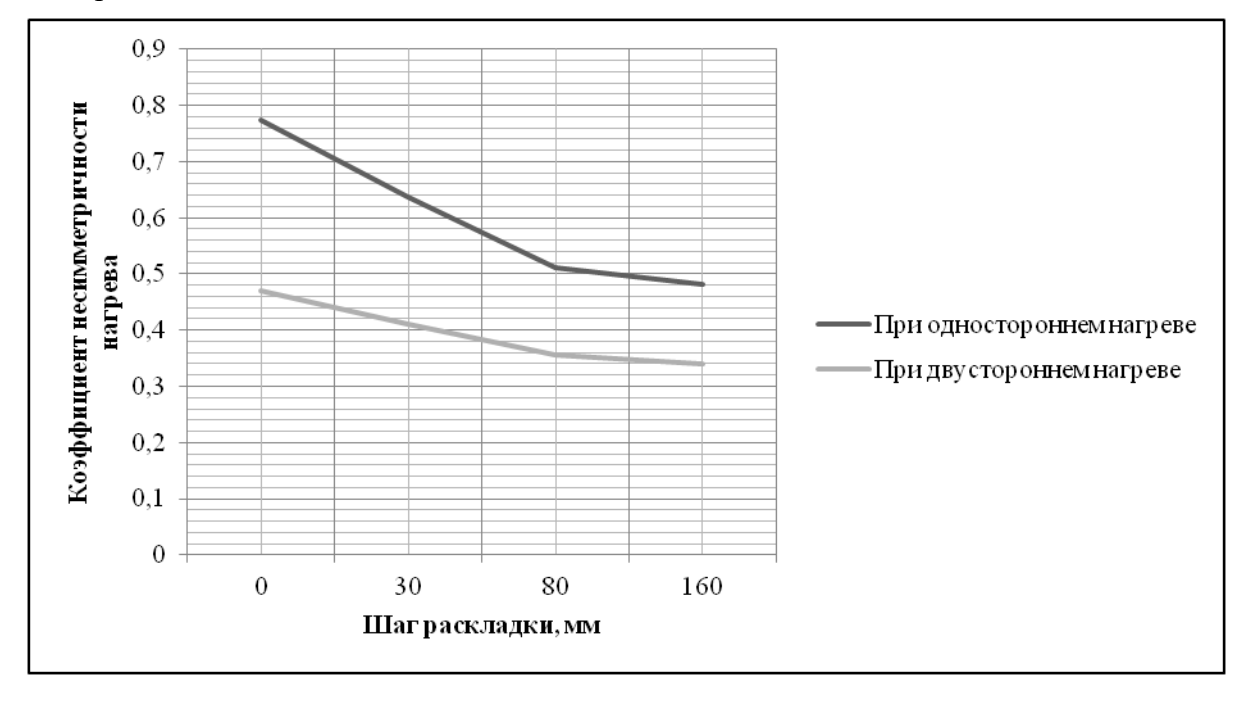

Рис. 2. Зависимость несимметричности нагрева от шага раскладки

**Выводы.** Предложена и отработана методика для определения температурного профиля проходной печи с механизированным подом, работающей в условиях изменяющейся производительности, позволяющая определять параметры нагрева для переменного шага раскладки заготовок.

Соблюдение полученных параметров позволит обеспечить заданное теплосодержание металла после печи.

Изменение в реальных пределах (от 0 до 160 мм) шага раскладки приводит к значительным изменениям требуемой температуры в сварочной зоне (от 1320°С до 1414°С) и производительности печи (до 31%).

В результате комбинирования изменений температуры газов и шага раскладки заготовок следует ожидать значительного расширения диапазона регулирования.

Дальнейшее развитие работы целесообразно вести в направлении оптимизации режимов нагрева.

### **СПИСОК ЛИТЕРАТУРЫ**

- 1. Гусовский, В. Л. Методики расчета нагревательных и термических печей: учебно-справочное издание / В. Л. Гусовский, А. Е. Лифшиц. – М.: Теплотехник, 2004. – 400 с.
- 2. Бирюков, А. Б. Повышение точности определения теплового состояния металла в методической зоне проходной печи при использовании инженерных методов / А. Б. Бирюков, А. Н. Лебедев, Ю. О. Турулина, С. А. Онищенко // Вестник Института гражданской защиты Донбасса: научный журнал. –  $2017. - N_{2}.1. - C. 5-10.$
- 3. Бирюков, А. Б. Методика определения температурного профиля методической печи, работающей в условиях пониженной производительности / А. Б. Бирюков, А. Н. Лебедев, Ю. О Турулина // Сталь. – 2017. – № 10. – С. 74-77.
- 4. Казанцев, Е. И. Промышленные печи / Е. И. Казанцев. М.: Металлургия, 1975. 368 с.

*Поступила в редакцию 17.05.2022 г., рекомендована к печати 30.05.2022 г.*

#### **IMPROVEMENT OF THE COMPUTATIONAL METHOD FOR DETERMINING THE TEMPERATURE PROFILE OF A CHECKPOINT FURNACE WITH A MECHANIZED BOTTOM BY CHANGING THE BLANK LAYOUT STEP**

#### *Biriukov A.B., Turulina IU. O.*

A method is proposed for refining the temperature profile of the furnace when changing the spacing of workpieces in order to maintain a given level of heat content of the metal. The method is based on the use of the inverse calculation method with subsequent refinement by the direct method. As a result, an expansion of the range of regulation of technological parameters is achieved, providing a given temperature state of the metal after the furnace.

*Keywords:* checkpoint furnace, mechanized hearth, heat content of metal, layouting step, iterative calculation, direct and inverse method.

#### **Бирюков Алексей Борисович**

доктор технических наук, профессор, заведующий кафедрой технической теплофизики, проректор ГОУ ВПО «Донецкий национальный технический университет», ДНР, г. Донецк.

E-mail*:* birukov.ttf@gmail.com

#### **Турулина Юлия Олеговна**

аспирант ГОУ ВПО «Донецкий национальный технический университет», ДНР, г. Донецк. E-mail: turulinay@mail.ru

#### **Biriukov Aleksei Borisovich**

Doctor of Technical Sciences, Professor, Head of the Department of Technical Thermophysics, Vice-rector of Donetsk National Technical University, DPR, Donetsk.

#### **Turulina IUliia Olegovna**

Postgraduate student of the Donetsk National Technical University, DPR, Donetsk.

### УДК 66.045

# **ЭКОЛОГО-ЭКОНОМИЧЕСКИЙ АНАЛИЗ ЭНЕРГОГЕНЕРИРУЮЩЕГО КОМПЛЕКСА НА БАЗЕ ТЕПЛОТЫ ОБОРОТНОЙ ВОДЫ**

### **© 2022** *Карнаух В.В., Бирюков А.Б., Варакута В.В.*

В данной работе выполнен оценочный расчет экономической эффективности и экологического воздействия на окружающую среду энергогенерирующего комплекса (ЭК), использующего в качестве первичного источника теплоты техногенные выбросы низкопотенциальной теплоты в цикле оборотного водоснабжения предприятий пищевой промышленности. Определены: суммарный выброс в атмосферу парниковых газов за годовой цикл эксплуатации паротурбинной установки (ПТУ) на низкокипящем рабочем теле, укрупненная величина предотвращённого экологического ущерба и величина средств от реализации избыточных единиц выполнения квоты по выбросам парниковых газов иному лицу за годовой цикл эксплуатации ПТУ. Показана экономическая эффективность от внедрения предлагаемого ЭК и определен период его окупаемости.

*Ключевые слова:* энергогенерирующий комплекс, оборотная вода, низкопотенциальная теплота, паротурбинная установка замкнутого цикла, парниковые газы, экологический ущерб, экологизация предприятия.

**Введение.** Среди направлений стратегического планирования пищевой и перерабатывающей промышленности до 2030 г. подчеркнута «…необходимость создания условий для модернизации Промышленности, формирования инновационного технологического уклада» [1].

Любые инновационные нововведения с одной стороны определяются рядом экономических, технологических и природных факторов, предпосылками в виде исходных характеристик потребителей (электро- и теплоемкость производства, наличие вторичных энергетических ресурсов, характер тепловых нагрузок, график потребления электроэнергии, наличие ответственных электроприемников и т.д.) и параметров энергетического рынка (цены на энергоресурсы, ограничения электроснабжения в часы пиковых нагрузок, высокие тарифы в пиковой зоне суток и т.д.), с другой стороны должны полностью соответствовать нормативным документам по сохранению качества окружающей среды, например, закону Российской Федерации «Об охране окружающей среды», «Экологической доктрине» и др. [2].

Очевидно, что сегодня экологизация промышленности должна связываться как с решением проблем удаления, нейтрализации и утилизации отходов, так и с разработкой и внедрением комплексных эколого-превентивных инженерных технологий.

В работах, посвященных повышению уровня экологизации промышленных предприятий среди первостепенных направлений в области повышения уровня экологизации пищевой и перерабатывающей промышленности отмечается необходимость «…совершенствования всей системы водного хозяйства предприятий, увеличение объемов оборотных и повторно используемых вод, снижение расхода свежей воды, уменьшение объема сточных вод, особенно загрязненных и сбрасываемых без очистки, с перспективным переходом на замкнутые циклы» [3].

**Состояние вопроса.** Обязательным этапом по внедрению нового инженерного решения является экономический анализ, который прогнозирует целесообразность его применения.

В данной работе укрупнённые экономические показатели определялись на основе методик ценообразования и сметного нормирования в строительстве, сметнонормативной базы РФ, в соответствии с Федеральным законом от 6 марта 2022 г. № 34- ФЗ «О проведении эксперимента по ограничению выбросов парниковых газов в отдельных субъектах Российской Федерации» и с учётом предполагаемой стоимости избыточных квот на выбросы ПГ [4].

Суммарный экономический эффект при эксплуатации паротурбинной установки на низкокипящем рабочем теле, использующей в качестве первичного источника техногенные выбросы низкопотенциальной теплоты в цикле оборотного водоснабжения пищевых производств, состоит из трёх компонентов:

- стоимости экологически чистой электроэнергии, вырабатываемой непосредственно на предприятии за счёт собственных ресурсов;

- величины предотвращённого экологического ущерба в результате снижения потребления электроэнергии от внешнего источника – тепловой электрической станции (ТЭС);

- средств, получаемых от реализации передачи избыточных единиц выполнения квоты по выбросам парниковых газов иному лицу (в соответствии с пунктом 9, статьи 11 Федерального закона от 6 марта 2022 г. № 34-ФЗ), которые направляются на возмещение затрат на производство товаров, выполнение работ, оказание услуг, при достижении углеродной нейтральности региональной регулируемой организации (в соответствии со статьёй 12 Федерального закона от 6 марта 2022 г. № 34-ФЗ).

Как отмечено в работах [5, 6] достичь необходимого баланса между результативностью и активностью хозяйственной деятельности предприятия (прибыльность, рентабельность, экономический рост) и сохранением окружающей среды (природосберегающие технологии, безотходное производство, снижение и ликвидация выбросов в окружающую среду, компенсация существующих загрязнений) весьма трудно, поскольку любые мероприятия по охране окружающей среды сопряжены с расходами (текущими и капитальными, страховыми) и всегда «спорят» с любыми экономическими показателями результативности деятельности, зачастую этот «спор» заканчивается не в пользу экологически взвешенных и экономически обоснованных решений.

Таким образом, эколого-экономический анализ энергогенерирующего комплекса (ЭК), использующего в качестве первичного источника теплоты низкопотенциальную теплоту технологической воды в цикле оборотного водоснабжения предприятий пищевой промышленности, является необходимым этапом его комплексной оценки, а положения и методика – актуальны для «зеленых» технологий.

**Целью данной работы** является оценка экономической эффективности и экологического воздействия на окружающую среду энергогенерирующего комплекса, использующего в качестве первичного источника теплоты техногенные выбросы низкопотенциальной теплоты в цикле оборотного водоснабжения предприятий пищевой промышленности.

**Основной материал исследования.** В работе для достижения поставленной цели были определены следующие задачи:

- определить величину предотвращённого экологического ущерба за годовой цикл эксплуатации паротурбинной установки (ПТУ) на низкокипящем рабочем теле, использующей в качестве первичного источника техногенные выбросы низкопотенциальной теплоты в цикле оборотного водоснабжения предприятий пищевой промышленности;

- определить суммарный экономический эффект за годовой цикл работы установки;

- определить теоретический срок окупаемости энергогенерирующего комплекса.

Согласно результатам оценочных расчетов, приведенных в работе [7], мощность энергогенерирующего комплекса в рассматриваемых условиях составляет 34 кВт. Проведение авторами в дальнейшем аналогичных уточненных исследований дало величину мощности 31,2 кВт, которая и используется в дальнейших расчетах.

Количество электроэнергии, вырабатываемое за годовой цикл работы комплекса, определим по формуле (1):

$$
W_{\rm r} = \kappa_{\rm H} \cdot N_{\Sigma} \cdot 24 \cdot 365,\tag{1}
$$

где *W*<sup>г</sup> **-** количество электроэнергии, вырабатываемое за годовой цикл работы комплекса, кВт∙ч;

 $\kappa_{\mu}$  – коэффициент использования оборудования, принимаем  $\kappa_{\mu}=0.97$ .

$$
W_{\rm r} = 0.97.31, 2.24.365 = 2.7 \cdot 10^5
$$
 kBr·q.

Среднесуточный тариф на электроэнергию 4,2 рос. руб./ кВт∙ч. Стоимость электроэнергии за годовой цикл:

$$
C_3^{\text{ro},q} = W_\Gamma \cdot 4, 2,\tag{2}
$$

$$
C_3^{\text{ro},q} = 2,7.10^5 \cdot 4,2=11,34.10^5 \text{ poc. py6.}
$$

Определим количество реального топлива (*В*), необходимое для выработки электроэнергии  $W_r$  на ТЭС, т:

$$
B = W_{\rm r} \cdot B_{\rm yq}, \tag{3}
$$

где *В*уд – где расход реального топлива (антрацита) на выработку 1 кВт ∙ ч электроэнергии на ТЭС, т⁄кВт ∙ ч.

$$
B_{\text{y} \text{A}} = 0,47 \cdot 10^{-3}, \text{ T/kBr·q}
$$

$$
B = 2,7 \cdot 10^{5} \cdot 0,47 \cdot 10^{-3} = 1,27 \cdot 10^{2} \text{ T}.
$$

При сжигании 1 кг рассматриваемого топлива удельные выходы продуктов сгорания составят: углекислоты – 1,254 м<sup>3</sup>/кг; водяных паров – 0,426 м<sup>3</sup>/кг; оксидов азота – 3,2∙10<sup>3</sup> мг⁄кг; летучей золы – 0,23 кг/кг. Потребление кислорода при этом составит 1,35 м<sup>3</sup>/кг [8].

Тогда сжиганию твердого топлива в количестве *В*, соответствуют следующие показатели загрязнения окружающей среды:

– выбросы углекислоты и водяного пара:

$$
V_{\text{CO}_2}
$$
=1,254·1,27·10<sup>5</sup>=1,6·10<sup>5</sup>, m<sup>3</sup>

или

$$
M_{CO_2} = V_{CO_2} \cdot \rho_{CO_2}, \tag{4}
$$

где  $\rho_{CO_2} = 1.84 \text{ кr/m}^3$  – плотность углекислого газа (при атмосферном давлении и  $t = 0 \text{ °C}$ ).

$$
M_{CO_2} = 1,6.10^5 \cdot 1,84 = 2,94 \cdot 10^5 \text{ кr} = 294 \text{ T}
$$

$$
V_{\text{H}_2\text{O}} = 0,426 \cdot 1,27 \cdot 10^5 = 0,54 \cdot 10^5
$$
,  $\text{M}^3$ 

или

$$
M_{H_2O} = V_{H_2O} \cdot \rho_{H_2O} , \qquad (5)
$$

где р<sub>Н2</sub> $\rm o~=4$ ,86 ∙ 10<sup>−3</sup> кг/м<sup>3</sup> – плотность водяного пара (при атмосферном давлении и  $t = 0$  °C),

$$
M_{H_2O} = 0.54 \cdot 10^5 \cdot 4.86 \cdot 10^{-3} = 262
$$
 kr.

Выбросы водяного пара постоянно происходят в градирнях ТЭС. Расход охлаждающей воды на 1 кВт установленной мощности ТЭС, оборудованных конденсационными турбинами, 0,16-0,20 м<sup>3</sup>/ч (160-200 кг/ч или 0,05 кг/с). При выработке 2,7·10<sup>5</sup> кВт·ч электроэнергии необходимый расход охлаждающей воды составит - 0,135 $\cdot$ 10<sup>5</sup> кг. Потери охлаждающей воды в виде пара в испарительных градирнях, составляют 2 %, то есть  $M_{H_2O\;m}$  = 270 кг (при атмосферном давлении и температуре 0 °С).

Суммарный выброс водяного пара в атмосферу при выработке  $W_r = 2.7 \cdot 10^5$ кВт∙ч электроэнергии на ТЭС, составит:

$$
M_{H_2O\Sigma} = M_{H_2O} + M_{H_2O\,rp},\tag{6}
$$

$$
M_{H_2O\,\Sigma} = 262 + 270 = 532 \text{ кr.}
$$

Водяной пар в 2,5 раза опаснее для потепления атмосферы [9], поэтому выбросы водяного пара в  $CO<sub>2</sub>$  – эквиваленте составят:

$$
M_{H_2O\Sigma}^{CO_2 \to \text{RBE}} = 2.5 \cdot M_{H_2O\Sigma},
$$
  
\n
$$
M_{H_2O\Sigma}^{CO_2 \to \text{RBE}} = 2.5 \cdot 532 = 1330 \text{ kT} = 1.33 \text{ T}.
$$
\n(7)

Суммарный выброс в атмосферу парниковых газов определим по формуле (8):

$$
M_{\Pi\Gamma} = M_{CO_2} + M_{H_2O\,\Sigma}^{CO_2 - 3KB.}
$$
 (8)

 $M_{\text{HF}} = 294 + 1,33 = 295,33$  T.

– оксидов азота NO<sub>x</sub> =3,2∙10<sup>3</sup>∙1,27∙10<sup>5</sup>=4,06∙10<sup>8</sup> мг = 0,406 т;

– выбросы летучей золы А $_{\text{3}}$  = 0,23∙1,27∙10<sup>5</sup>=0,29∙10<sup>5</sup> кг=29 т ;

– количество потребляемого кислорода: V $_{\rm O_2}$  =1,39∙1,27 ∙ 10<sup>5</sup> = 1,77 ∙ 10<sup>5</sup> м $^3$  [8].

Целесообразность предлагаемого варианта электрогенерации прежде всего базируется на экологическом эффекте, который состоит в снижении выбросов парниковых газов (СО2, Н2О) при пересчете на потребляемое условное топливо *В* и потерь водяного пара при испарении за годовой цикл работы.

Определим также укрупнённо величину предотвращённого экологического ущерба за годовой цикл эксплуатации паротурбинной установки (ПТУ) на низкокипящем рабочем теле, использующей в качестве первичного источника техногенные выбросы низкопотенциальной теплоты в цикле оборотного водоснабжения пищевых производств [10]:

$$
\mathbf{y}_{\text{np}} = \mathbf{y}_{\text{y}_{\text{A}}}\left[\left(M1_{\text{III}} - M2_{\text{III}}\right)\cdot\kappa_{\text{3III}} + \left(M1_{\text{NO}_{\text{X}}}\cdot M2_{\text{NO}_{\text{X}}}\right)\cdot\kappa_{\text{3NO}_{\text{X}}}\cdot\left(M1_{\text{II}}\cdot M2_{\text{II}}\right)\cdot\kappa_{\text{3II}}\right]\cdot j,\tag{9}
$$

где У<sub>пр</sub> – величина предотвращённого экологического ущерба, рос. руб.;

Ууд – величина экономической оценки удельного ущерба от выбросов загрязняющих веществ в атмосферный воздух, рос. руб/т,  $V_{vI} = 47$  рос. руб/т.

 $(M1_{\text{III}}-M2_{\text{III}})$  – сокращение выбросов парниковых газов за годовой цикл эксплуатации ПТУ, т.

$$
(M1_{\Pi\Gamma} - M2_{\Pi\Gamma}) = M_{\Pi\Gamma} = 295,33, \tau;
$$

где к<sub>эПГ</sub> – коэффициент экологической ситуации и экологической значимости состояния атмосферного воздуха территорий экономических районов России для парниковых газов,  $\kappa_{\text{atr}} = 0.4$ ;

 $(M1_{NO_x} - M2_{NO_x})$  – сокращение выбросов оксидов азота за годовой цикл эксплуатации ПТУ

$$
(M1_{NO_x} - M2_{NO_x}) = NO_x = 0,406 \text{ T};
$$

 $\rm\,K_{3NO_{X}}$  — коэффициент экологической ситуации и экологической значимости состояния атмосферного воздуха территорий экономических районов России для оксидов азота, к<sub>эNO<sub>x</sub></sub> = 16,5;

 $(M1_{\Pi}-M2_{\Pi})$  – сокращение выбросов летучей золы за годовой цикл эксплуатации ПТУ, т,

$$
(M1_{\Pi} - M2_{\Pi}) = A_3 = 29, \tau;
$$

кэП – коэффициент экологической ситуации и экологической значимости состояния атмосферного воздуха территорий экономических районов России для не дифференцированной по составу пыли,  $\kappa_{\text{at}} = 0.7$ ;

 j – индекс-дефлятор, устанавливаемый Минэкономики России для топливноэнергетического комплекса за 2021 г.,  $j = 1,04$  [11].

Тогда величина предотвращённого экологического ущерба за годовой цикл эксплуатации ПТУ (в ценах 2021 года) составит:

$$
V_{\text{np}} = 47 \cdot (295,33 \cdot 0,4 + 0,406 \cdot 16,5 + 29 \cdot 0,7) \cdot 1,04 \cdot \frac{24,28}{73,67} = 0,023 \cdot 10^5
$$
. poc. py6.

где 24,28 – среднегодовой курс доллара США к Российскому рублю в 1999 году;

73,67 - среднегодовой курс доллара США к Российскому рублю в 2021 году.

Определим величину средств от реализации избыточных квот.

Федеральный закон от 6 марта 2022 г. № 34-ФЗ "О проведении эксперимента по ограничению выбросов парниковых газов в отдельных субъектах Российской Федерации" вступает в силу с 1 сентября 2022 года, поэтому в открытом доступе нет информации о предполагаемой стоимости избыточных квот на выбросы ПГ. Однако, исходя из зарубежного опыта (Китай, Казахстан, Великобритания, США), можно предположить, что первоначальная стоимость избыточной квоты на выбросы ПГ может составлять Скв=520 рос. руб./т (8 долларов США за тонну).

Средства, получаемые от реализации передачи избыточных единиц выполнения квоты по выбросам ПГ иному лицу за годовой цикл эксплуатации ПТУ,  $C_{\text{\tiny KB}}^{\text{roq}}$ , рос. руб., составят:

$$
C_{\text{KB}}^{\text{roq}} = C_{\text{KB}} \cdot M_{\text{III}},\tag{10}
$$

$$
C_{\kappa B}^{\text{ro},q} = 520 \cdot 295{,}33 = 1{,}54 \cdot 10^5 \text{ poc. py6.}
$$

Суммарный экономический эффект за годовой цикл с учётом Федерального закона от 6 марта 2022 г. № 34-ФЗ,  $C_5$ , рос. руб.

$$
C_{\Sigma} = C_3^{\text{ro}, \mathsf{I}} + Y_{\text{np}} + C_{\text{KB}}^{\text{ro}, \mathsf{I}},\tag{11}
$$

$$
C_{\Sigma} = 11,34 \cdot 10^5 + 0,023 \cdot 10^5 + 1,54 \cdot 10^5 = 12,90 \cdot 10^5 \text{ poc. py6.}
$$

При этом экологическая составляющая суммарного экономического эффекта составит:

$$
C_{\Sigma} = V_{\text{np}} + C_{\text{KB}}^{\text{ro}, \text{II}} = 0.023 \cdot 10^5 + 1.54 \cdot 10^5 = 1.56 \cdot 10^5 \text{ poc. py6.}
$$

Стоимость предложенного ЭК, Сэк, рос. руб.

$$
C_{\text{K}} = C_{\text{HTY}} + C_2, \qquad (12)
$$

где  $C_{\text{HTY}}$  – стоимость ПТУ с электрогенератором и сопутствующим оборудованием, рос. руб.

$$
C_{\text{HTY}} = c_{\text{HTY}}^{\dagger} \cdot N_{3},\tag{13}
$$

где с $_{\rm ITY}^{\rm i}$  – удельная стоимость оборудования, приведенная к одному кВт установленной мощности электрогенерации, с $_{\rm ITY}^{'}=0,36 {\cdot} 10^5$  рос. руб.

$$
C_{\text{HTY}} = 0.36 \cdot 10^5 \cdot 31.2 = 11.23 \cdot 10^5 \text{ poc. py6.}
$$

С<sup>2</sup> – стоимость геотермального охлаждающего контура, рос. руб.

$$
C_2 = c_2' \cdot \frac{Q_{\text{HIT}} - N_{\text{s}}}{q_2^{\text{orb}}},\tag{14}
$$

где  $\rm c_2^{\prime}$  - удельная стоимость погонного метра скважины геотермального охлаждающего контура под ключ,  $c'_2 = 375$  poc. руб./мп [12];

 $q_2^{\text{\tiny OTB.}}$  – удельное количество теплоты, отводимое через погонный метр скважины,  $q_2^{\text{0TB.}} = 0.07 \text{ kBr.}$  Тогда:

$$
C_2 = 375 \cdot \frac{1000 - 31.2}{0.07} = 51.9 \cdot 10^5, \text{poc.py6}
$$
  

$$
C_{\text{ex}} = 11.23 \cdot 10^5 + 51.9 \cdot 10^5 = 63.13 \cdot 10^5 \text{poc.py6.}
$$

Срок окупаемости ЭК определим по следующей формуле:

$$
T = \frac{C_{\text{sk}}}{C_{\Sigma}},\tag{15}
$$

а) Только за счёт собственной электрогенерации: Т =  $\frac{63,13\cdot10^5}{11,34\cdot10^5}$  = 5,6 года б) С учетом экологической составляющей: Т =  $\frac{63,13 \cdot 10^5}{12,9 \cdot 10^5}$  = 4,9 года.

**Выводы**. При эксплуатации паротурбинной установки на низкокипящем рабочем теле, использующей в качестве первичного источника техногенные выбросы низкопотенциальной теплоты в цикле оборотного водоснабжения пищевых производств и отводом отработанной теплоты в горные породы, залегающие на глубине вблизи геотермального нейтрального слоя, суммарный экономический эффект складывается из трёх компонентов: 1) стоимости экологически чистой электроэнергии,

вырабатываемой непосредственно на предприятии за счёт собственных ресурсов; 2) величины предотвращённого экологического ущерба в результате снижения потребления электроэнергии от внешнего источника – ТЭС; 3) средств, получаемых от реализации передачи избыточных единиц выполнения квоты по выбросам парниковых газов иному лицу и может достигнуть величины 1,29 млн. рос. руб. в год при мощности потребляемого низкопотенциального теплового потока в 1МВт.

- 1. Полное использовании низкопотенциального теплового потока в 1МВт с целью электрогенерации позволит снизить вредные выбросы в атмосферу по сравнению с внешним источником электроснабжения – ТЭС за годовой цикл работы, а именно: парниковые газы на 295,33 т; NO<sub>x</sub> на 0,406 т; летучей золы на 29 т; потребление O<sub>2</sub> на 1,77  $\cdot$  10<sup>5</sup> м<sup>3</sup> или 253 т), при этом экологическая составляющая суммарного экономического эффекта достигнет величины 1,5610<sup>5</sup> рос. руб. в год.
- 2. Представленный в работе оценочный расчёт показывает, что стоимость предложенного ЭК составит 6,313 млн. рос. руб., срок его окупаемости, только за счёт собственной электрогенерации составит 5,6 года, а при развитии в РФ системы торговли углеродными единицами срок окупаемости снизится до 4,9 года.

### **СПИСОК ЛИТЕРАТУРЫ**

- 1. Стратегия развития пищевой и перерабатывающей промышленности Российской Федерации на период до 2030 года: [сайт]. – URL: https://barley-malt.ru/wp-content/uploads/2019/11/proekt-strategyyrazvytyja-pyschevoj-y-pererabatyvajuschej-promyshlennosty-rf.pdf (дата обращения 14.05.2021).
- 2. Климовец, О. В. Экономическая эффективность использования вторичных энергетических ресурсов в промышленности / О. В. Климовец // УЭкС. – 2016. №9 (91). – С. 35-48.
- 3. Мануйлова, Т. А. Основные направления деятельности по повышению уровня экологизации предприятий / Т. А. Мануйлова // Пищевая промышленность. – 2007. – № 7. – С.16-19.
- 4. Федеральный закон «О проведении эксперимента по ограничению выбросов парниковых газов в отдельных субъектах Российской Федерации» от 6 марта 2022 г. N 34-ФЗ: [сайт]. – URL: https://rg.ru/documents/2022/03/11/parnik.html (дата обращения 21.04.2022).
- 5. Мерзликина, Г. С. Эколого-экономическая эффективность деятельности промышленного предприятия: оценка и управление / Г. С. Мерзликина // Вестник Астраханского государственного технического университета. Серия: Экономика. – 2019. – № 3. – С. 7–20. DOI: 10.24143/2073-5537- 2019-3-7-20.
- 6. Болбот, Е. А. Системный анализ рисков внедрения «зелёных» технологий / Е. А. Болбот, В. В. Клочков // Экономика природопользования. – 2012. – № 1. − С. 78-100.
- 7. Карнаух, В. В. Об использовании теплоты оборотной воды для электрогенерации / В. В. Карнаух, А. Б. Бирюков, В. В. Варакута **//** Вестник Донецкого национального университета. Серия Г: Технические науки. – 2022. – № 1. – С.94-104.
- 8. Эстеркин, Р. И. Котельные установки. Курсовое и дипломное проектирование / Р. И. Эстеркин, А. Б. Бирюков. – Л.: Энергоатомиздат, 1989. – 280 с.
- 9. Высоцкий, С. П. Ожидаемые или неожиданные изменения климата / С. П. Высоцкий // Научный вестник НИИГД «Респиратор». – 2018. – №4(55) – С. 87-98.
- 10. Методика определения предотвращенного экологическоко ущерба: [сайт]. URL: http://www.omegametall.ru/Index2/1/4293829/4293829639.htm (дата обращения 24.04.2022).
- 11. Прогноз индексов-дефляторов и инфляции до 2036 **–** URL: http://forum.integral.ru (дата обращения 03.05.2022).
- 12. Бурение скважин под тепловые насосы Юрский Горизонт: [сайт]. URL: https://www.burenieug.com/geotermalnoe-otoplenie (дата обращения 05.05.2021).

*Поступила в редакцию 01.06.2022 г., рекомендована к печати 15.06.2022 г.*

#### **ENVIRONMENTAL AND ECONOMIC ANALYSIS OF THE ENERGY GENERATING COMPLEX BASED ON THE HEAT OF RECOVERY WATER**

#### *Karnaukh V.V., Biriukov A.B., Varakuta V.V.*

In this paper, an estimated calculation of the economic efficiency and environmental impact on the environment of an energy-generating complex (EC) is performed. The low-grade heat of the recycling water supply cycle of food industry enterprises is used as a primary source of heat for EC.

The total emission of greenhouse gases into the atmosphere for the annual operating cycle of a steam turbine plant (STP) working on a low-boiling working fluid, the aggregate amount of prevented environmental damage and the amount of funds from the sale of excess units of fulfillment of the greenhouse gas emission quota to another person for the annual operating cycle are determined. The economic efficiency of the implementation of the proposed EC is shown and its payback period is obtained.

*Keywords:* power generating complex, recycled water, low-grade heat, closed-cycle steam turbine plant, greenhouse gases, environmental damage, greening of enterprise.

#### **Бирюков Алексей Борисович**

доктор технических наук, профессор, заведующий кафедрой технической теплофизики, проректор ГОУ ВПО «Донецкий национальный технический университет», ДНР, г. Донецк.

E-mail*:* birukov.ttf@gmail.com

#### **Карнаух Виктория Викторовна**

кандидат технических наук, доцент, профессор кафедры холодильной и торговой техники имени Осокина В.В. ГО ВПО «Донецкий национальный университет экономики и торговли имени Михаила Туган-Барановского», ДНР, г. Донецк. E-mail: karnaukh.vita0629@gmail.com

#### **Варакута Виктор Владимирович**

кандидат технических наук, ведущий конструктор конструкторского научно-исследовательского отдела электрических машин ГУ «Научноисследовательский, проектно-конструкторский и технологический институт взрывозащищенного и рудничного электрооборудования», ДНР, г. Донецк.

E-mail: varakutaviktor@mail.ru

#### **Biriukov Aleksei Borisovich**

Doctor of Technical Sciences, Professor, Head of the Department of Technical Thermophysics, Vice-rector of Donetsk National Technical University, DPR, Donetsk.

#### **Karnaukh Viktoriia Viktorovna**

Candidate of Technical Sciences, Docent, Professor at Department of Refrigerating and Trade Equipment named after V.V. Osokin of Donetsk National University of Economics and Trade named after Mikhail Tugan-Baranovskiy, DPR, Donetsk.

#### **Varakuta Viktor Vladimirovich**

Candidate of Technical Sciences, Leading designer of the Design Research Department of Electrical Machines of Research, Design and Technological Institute of Explosion-proof and Mine Electrical Equipment,

DPR, Donetsk.

# **Э К О Л О Г И Ч Е С К А Я Б Е З О П А С Н О С Т Ь С Т Р О И Т Е Л Ь С Т В А И Г О Р О Д С К О Г О Х О З Я Й С Т В А**

УДК 628.4.02

### **НОРМАТИВНО-ПРАВОВАЯ БАЗА УПРАВЛЕНИЯ ОТХОДАМИ В ЛУГАНСКОЙ НАРОДНОЙ РЕСПУБЛИКЕ**

### **© 2022** *Копец Ю.В.*

Данная статья раскрывает проблему недостаточной нормативно-правовой базы управления отходами в Луганской Народной Республике. Особое внимание уделяется тому, что в Республике отсутствует региональный закон, который позволил бы более четко определить права и обязанности природопользователей при обращении с отходами, что усложняет наложение санкций за несоблюдение постановлений Правительства. Это влечет за собой ухудшение экологической ситуации в Республике. В заключение автором предлагается перечень возможных первоочередных действий Администрации города Луганска и руководства районов Республики в сфере обращения с твердыми бытовыми и малотоксичными отходами, а также рекомендации по экологическому воспитанию населения.

*Ключевые слова:* нормативно-правовая база, организация обращения с отходами, экологическое воспитание.

**Введение.** Во всем мире одной из наиболее актуальных является проблема рационального обращения с отходами. Принципы и методы законодательного регулирования предотвращения загрязнения окружающей среды отходами во многих странах различны, а сами нормативные акты и законы отличаются степенью строгости обращения с отходами (ограничения на выбросы), степенью содействия предпринимателям в переработке отходов и создании малоотходных и экономичных технологий, требованиями вторичного использования отходов и максимально возможной утилизации ценных компонентов, содержащихся в отходах, регламентацией контроля состава и свойств отходов и др.

В законодательстве целого ряда стран главной целью деятельности государства признана охрана окружающей среды, и выполнение законов, устанавливающих правила сбора, переработки и уменьшения количества отходов как основных источников загрязнения природной среды контролируется очень строго. Поскольку нормирование выбросов во времени ужесточается, промышленники вынуждены постоянно увеличивать затраты на мероприятия по контролю вредных выбросов при производстве промышленной продукции, по закупке и установке очистного оборудования, по созданию малоотходного производства, а также по оплате услуг за сбор, удаление и захоронение отходов [1].

Существующая нормативно-правовая база не позволяет в полной мере улучшить организацию обращения с отходами. Поэтому правовая часть проблем не может решаться на региональном уровне, а должна решаться на государственном уровне. А именно: привлечение к переработке отходов предприятий, производящих продукцию, быстро превращающуюся в отходы, например полимерная упаковка.

**Основная часть.** Организация обращения с отходами осуществляется на основе республиканских законов, государственных норм, санитарных правил, строительных норм и правил, инструкций, руководств, приказов и других документов различных министерств и ведомств ЛНР. При этом основными документами являются: Закон Луганской Народной Республики от 10 июня 2016 года № 98-II "Об отходах производства и потребления"[2] и Закон Луганской Народной Республики от 17 июня 2016 года № 100-II «Об охране окружающей среды"[3].

Республиканские законы позволяют субъектам самостоятельно решать следующие вопросы:

- проектирование и строительство заводов по переработке и обезвреживанию отходов;
- разработку и реализацию региональных целевых программ в области обращения с отходами;
- создания экономической, социальной и правовой базы для минимизации количества отходов и более широкого их использования в качестве вторичного сырья.

В ЛНР принят ряд постановлений Правительства и указов Главы города Луганска, влияющих на процесс обращения с отходами. Однако в Республике отсутствует региональный закон, который позволил бы более четко определить права и обязанности природопользователей при обращении с отходами, а также ответственность администраций всех уровней за загрязнение окружающей среды отходами. Данное обстоятельство усложняет наложение санкций за несоблюдение постановлений Правительства, что не способствует улучшению экологической ситуации в Республике.

С помощью правовых норм, разработанных в ЛНР, можно было бы также обязать производителей крупногабаритной продукции платить за утилизацию отходов своей продукции.

В виде плана работ представлены этапы составления концепции обращения с твердыми бытовыми и малотоксичными промышленными отходами городов, поселков городского типа и сельских населенных пунктов по Республике [4, 5]:

1. Сбор полной и достоверной информации об отходах.

- 2. Организация информации, и ее анализ.
- 3. Выявление приоритетных направлений.
- 4. Разработка вариантов схем обращения с отходами.

5. Выбор оптимальных вариантов схем на основе экологических и экономических критериев.

6. Разработка предложений по организационным, экономическим и нормативно-правовым вопросам.

7. Разработка конкретных проектов по реализации единой концепции.

План по разработке единой концепции по обращению с твердыми бытовыми и нетоксичными промышленными отходами городов, поселков городского типа и сельской местности Республики представлен ниже:

1. Анализ отечественного и зарубежного опыта в части сбора, транспортировки, сортировки, переработки, утилизации и захоронения отходов.

2. Выявление источников и особенностей формирования отходов в компонентном, территориальном и временном измерениях в зонах зонирования территории Республики.

3. Создание единой информационно-справочной системы обращения с отходами для городов и районов республики.

### **ISSN 2663-4228. Вестник ДонНУ. Серия Г: Технические науки. – 2022. – № 2.**

4. Анализ существующих способов сбора, удаления, утилизации, обезвреживания и захоронения отходов в городах России с использованием информационно-справочной системы.

5. Прогноз возможных изменений в структуре, объемах и режимах образования отходов в населенных пунктах республики.

6. Выявление важнейших общих проблем по обращению с отходами в городах и сельских районах республики.

7. Выбор рациональных технологических решений по обращению с отходами для регионов Республики.

7.1. Разработка мер по сокращению производства отходов.

7.2. Разработка мер по развитию использования вторичного сырья.

7.3. Разработка рациональной системы сбора, сортировки и транспортировки переработки и обезвреживания отходов.

8. Разработка альтернативных комплексных схем обращения с отходами и оценка их эффективности для выделенных зон в регионе.

8.1. Разработка наиболее рациональных систем обращения с отходами в выделенных зонах.

8.2. Оценка экологической эффективности выбранных схем.

8.3. Выбор оптимальных вариантов обращения с отходами для выделенных зон Республики.

9. Разработка предложений по организационным, экономическим и правовым вопросам совместной работы администрации городов и районов с целью выработки оптимальных решений по обращению с отходами в Республике.

9.1. Разработка организационных основ управления отходами для городов и районов Республики.

9.2. Разработка экономических основ управления отходами для Республики.

9.3. Подготовка нормативно-правовых основ обращения с отходами для Республики.

10. Подготовка предложений и конкретных проектов для реализации основных положений обращения с отходами [6].

Перечень возможных первоочередных действий Администрации города Луганска и руководства районов Республики в сфере обращения с твердыми бытовыми и малотоксичными отходами:

1. Разработка единой концепции обращения с отходами в ЛНР.

2. Реорганизация системы управления отходами в Республике.

3. Разработка и введение единой тарифной политики в сфере обращения с отходами в Луганской агломерации. Пересмотр тарифов на вывоз и переработку отходов.

4. Разработка нормативно-правовых актов, необходимых для осуществления единой тарифной политики.

5. Разработка отраслевых норм образования отходов.

6. Разработка специальный документ нормативно-правового характера, рассматривающий проблемы обращения с отходами в горных районах республики

7. Разработка и введение в действие единой структуры управления отходами с использованием справочно-информационной системы и базы данных.

8. Усовершенствование системы контроля за движением отходов с момента образования до конечного этапа утилизации

9. Инвентаризация мест размещения отходов.

10. Разработка механизма возврата инвестиций в сфере обращения с отходами

11. Восстановление системы использования вторичных материальных ресурсов

12. Разработка и реализация программы экологического воспитания населения.

**Работа с населением по экологическому воспитанию и образованию.** Практически все специалисты, занимающиеся проблемами ТБО, сходятся во мнении о том, что значительная часть усилий в области управления ТБО должна приходиться на работу с населением. Эта работа, по их мнению, должна стимулировать (через экономические и не экономические меры воздействия) ответственное отношение у населения ко всем этапам обращения ТБО: предотвращению их образования, сбору, сортировке, методам их удаления и переработки. При этом население должно быть обеспечено достоверной информацией о состоянии окружающей среды, о мерах по ее охране и о фактах хозяйственной деятельности, создающей угрозу окружающей среде, жизни, здоровью и имуществу граждан.

Основными приоритетными направлениями по экологическому воспитанию и образованию в Республике являются:

- информирование жителей города о состоянии окружающей среды проживания через средства массовой информации и по сети Интернет;

- поддержка и развитие системы экологического образования и воспитания детей и взрослых, включая школьное, внешкольное, высшее, повышение квалификации, создание и поддержка специальных экологических классов, кружков, кафедр и центров;

- создание информационно-аналитического подразделения для анализа и обработки информации по состоянию окружающей среды, по отдельным мероприятиям и направлениям в целях обеспечения широкого доступа, к обработанной информации органов управления, населения и средств массовой информации;

- организация общественно-массовых мероприятий, выставок, семинаров, конференций и других мероприятий природоохранной тематики; сотрудничество с международными организациями в области охраны окружающей среды, обмена информацией экологического образования и воспитания.

Выполнение намеченных мероприятий позволит поднять уровень экологической культуры жителей Республики.

**Выводы.** Бесконтрольное обращение с отходами приводит к серьезным экологическим последствиям, в связи, с чем во всех развитых странах принимаются специальные законодательные акты, регулирующие комплексное управление отходами (сбор, транспортировка, сортировка, обезвреживание, переработка, утилизация, ликвидация, захоронение, требования к местам складирования, правила маркировки и хранения), представляющими опасность для здоровья человека и окружающей среды, от которой зависит жизнь на Земле. Нормативно-правовая база Луганской Народной Республики в сфере обращения с отходами требует усовершенствования и разработки новых мероприятий. Также не маловажным является экологическое воспитание населения. Прививание ответственного отношения к экологической среде и мусору на всех этапах обращения с ним.

### **СПИСОК ЛИТЕРАТУРЫ**

- 1. Технологии отходов. Технологические процессы в сервисе: [сайт]. URL: http://www.bibliotekar.ru/5- 0-tehnologiya-othodov (дата обращения 02.05.2021).
- 2. Луганская Народная Республика. Законы. Об отходах производства и потребления : официальный текст по состоянию на 10.06.2016 года / Луганская Народная Республика. Законы; Библиотека Коллегии Юристов Донбасса. – 41 с. – Текст : непосредственный.
- 3. Луганская Народная Республика. Законы. Об охране окружающей среды : официальный текст по состоянию на 05.05.2018 года / Луганская Народная Республика. Законы; Библиотека Коллегии Юристов Донбасса. – 43 с. – Текст : непосредственный.
- 4. Бринчук, М. М. Правовая охрана окружающей среды от загрязнения токсичными отходами / М. М. Бринчук. – М. Наука, 1990. – 214 с.
- 5. Безопасное обращение с отходами. Сборник нормативно-методических документов. 5 издание. Санкт-Петербург, 2006. –576 с.
- 6. Недостатки нормативно-правового обеспечения управления отходами: [сайт]. URL: https://www.waste.ru/modules/section (дата обращения 02.05.2021).

*Поступила в редакцию 31.05.2022 г., рекомендована к печати 13.06.2022 г.*

#### **LEGAL AND REGULATORY FRAMEWORK FOR WASTE MANAGEMENT IN THE LUHANSK PEOPLE'S REPUBLIC**

#### *Kopets IU.V.*

This article reveals the problem of insufficient regulatory and legal framework for waste management in the Lugansk People's Republic. Particular attention is paid to the fact that there is no regional law in the Republic that would make it possible to more clearly define the rights and obligations of nature users in waste management, which complicates the imposition of sanctions for non-compliance with government regulations. This entails the deterioration of the ecological situation in the Republic. In conclusion, the author proposes a list of possible priority actions of the Administration of the city of Luhansk and the leadership of the districts of the Republic in the field of solid household and low-toxic waste management, as well as recommendations for environmental education of the population.

*Keywords:* regulatory framework, organization of waste management, environmental education.

#### **Копец Юрий Витальевич**

старший преподаватель кафедры промышленного, гражданского строительства и архитектуры ГОУ ВО ЛНР «Луганский государственный университет имени В. Даля», ЛНР, г. Луганск. E-mail: Yura\_87-87@mail.ru

#### **Kopets IUrii Vitalevich**

Senior Lecturer of the Department of Industrial, Civil Engineering and Architecture of Lugansk State University named after V. Dahl, LPR, Luhansk.

# **ПРАВИЛА ДЛЯ АВТОРОВ**

1. Редакция журнала «Вестник Донецкого национального университета. Серия Г: Технические науки» принимает к рассмотрению на предмет опубликования в журнале ранее не опубликованные и не представленные для одновременной публикации в других изданиях научные статьи по тематике журнала.

2. Авторы статей несут персональную ответственность за наличие элементов плагиата в текстах статей, за полноту и достоверность изложенных фактов и положений, за факт их публикации. Допускается публикация не более двух статей от одного автора в одном номере и наличие не более пяти авторов одной статьи. Один из авторов должен иметь ученую степень. Гонорар не выплачивается и плата за публикацию статей не взимается.

3. Авторами представляется рукопись статьи в одном экземпляре (на русском или английском языке), напечатанном с одной стороны листа бумаги формата А4 (экземпляр подписывается авторами). Страницы рукописи должны быть последовательно пронумерованы. Объем рукописи, как правило, от 5 до 15 страниц (для обзорной статьи – до 25), включая рисунки, таблицы, список литературы, сведения об авторах. Вместе с рукописью на адрес электронной почты [vestnik.donnu.g@donnu.ru](mailto:vestnik.donnu.g@donnu.ru) высылается электронный вариант с полным текстом статьи в формате doc или docx. При отсутствии возможности предоставления в редколлегию рукописи, на электронную почту редакции высылается полный текст статьи в формате pdf. Статьи, не соответствующие Правилам для авторов или тематике журнала, к рассмотрению не принимаются. Все статьи, принятые к рассмотрению, подвергаются рецензированию и в случае положительной рецензии – научному и техническому редактированию.

4. Решение о публикации, публикации после доработки/переработки или отклонении статьи принимается редакционной коллегией журнала. Если статья рекомендуется к публикации после небольшой авторской доработки, редакция направляет авторам статьи замечания (без указания рецензента). Статья, направленная авторам на доработку, должна быть возвращена в исправленном виде в максимально короткий срок. К доработанной статье необходимо предоставить письмо от авторов, содержащее ответы на все замечания и поясняющие все изменения, сделанные в статье. В случае отклонения статьи редакция направляет авторам рецензию (без указания рецензента) или выдержки из нее, либо аргументированное письмо редактора. Редакция не вступает в дискуссию с авторами отклоненных статей, за исключением случаев явного недоразумения.

5. Обязательные требования к оформлению статей:

- **Размер бумаги**: А4.
- **Ориентация**: книжная.

- **Поля**: зеркальные, верхнее – 30 мм, нижнее – 30 мм, внутри – 30 мм, снаружи – 20 мм.

- **Положение верхнего и нижнего колонтитула относительно края**: 2 см.

- **Междустрочный интервал**: одинарный.

- **Абзацный отступ**: 1 см.

- **Основной текст статьи**: шрифт Times New Roman, размер 12 пт., с выравниванием по ширине, без автоматической расстановки переносов.

- **Аннотация, список литературы, сведения об авторах**: шрифт Times New Roman, размер 10 пт., с выравниванием по ширине, без автоматической расстановки переносов.

**- Подрисуночные подписи, заглавие и содержание таблиц**: шрифт Times New Roman, размер 10 пт., с выравниванием по центру, без автоматической расстановки переносов.

6. Текст статьи должен соответствовать следующей структурной схеме:

- **Первая строка**: индекс УДК – выравнивание по левому краю, без абзацного отступа.

- **Через строку**: **НАЗВАНИЕ** статьи – полужирный, выравнивание по центру, прописными буквами, без переноса слов, без абзацного отступа.

- **Через строку**: копирайт *©* и **год** – полужирный, выравнивание по левому краю, без точки после года, через 3 пробела *фамилия(и) и инициалы автора(ов)* – полужирный, курсив, выравнивание по левому краю, без абзацного отступа.

- **Через две строки**: аннотация объемом до 100 слов, кратко отражающая предмет статьи, примененные методы исследований и основные результаты, полученные авторами.

- **На следующей строке**: словосочетание *Ключевые слова:* – полужирный, курсив. Далее приводятся ключевые слова количеством до 10 слов, отделяемых друг от друга запятой. Блок аннотация и ключевые слова рекомендуется отделять от основного текста с помощью инструмента «Границы».

- **Через две строки**: основной текст статьи, который содержит введение, основную часть и выводы. Во **введении** рекомендуется излагать постановку проблемы в общем виде и связь с важнейшими научными и практическими задачами, анализ последних исследований и публикаций, в которых начато решение данной проблемы и на которые опирается автор, выделение нерешенных ранее частей общей проблемы, которым посвящена статья, формулировку целей статьи. В **основной части** рекомендуется излагать основные материалы исследования с полным обоснованием полученных научных результатов. Основную часть рекомендуется структурировать на разделы с названиями, отражающими их содержание (например: постановка задачи; методы ее решения; анализ полученных результатов). В **выводах** рекомендуется кратко и четко подводить итоги основных результатов, полученных авторами и описывать перспективы дальнейших исследований в данном направлении.

- **Через строку**: словосочетание **СПИСОК ЛИТЕРАТУРЫ** размером 10 пт., полужирный, выравнивание по левому краю, прописными буквами, без абзацного отступа. Далее через строку с абзацным выступом 0,5 см приводится нумерованный перечень используемых литературных источников общим списком в порядке упоминания в тексте на языке оригинала в соответствии с ГОСТ Р 7.0.100–2018 «Библиографическая запись. Библиографическое описание. Общие требования и правила составления». Ссылка на источник приводится в квадратных скобках. Разрешается ссылаться только на опубликованные работы. Необходимо включение в список литературы источников последних 5-10 лет по исследуемому вопросу.

- **Через строку**: надпись «*Поступила в редакцию хх.хх.20хх г., рекомендована к печати хх.хх.20хх г.»* размером 10 пт., курсив, выравнивание по правому краю.

- **Через строку**: приводится **НАЗВАНИЕ** статьи, *фамилия(и) и инициалы автора(ов)*, аннотация и ключевые слова *(Keywords)* на английском языке (перевод) размером 10 пт.

- **Через строку**: сведения об авторах размером 10 пт., в таблице с параметром «Нет границ», содержащей два столбца (для сведений на русском и английском языках):

### **- Фамилия, имя, отчество**;

- ученая степень, ученое звание, должность, с указанием организации (в соответствии с уставом), которую представляет автор;

- страна, город;

- адрес электронной почты.

7. Образец оформления статьи:

УДК 621.377.037.3:004.67

### **МЕТОД РАСШИРЕННОГО ЛИНГВИСТИЧЕСКОГО ОПИСАНИЯ СПЕКТРОГРАММ РАДИОЧАСТОТ FM-ДИАПАЗОНА**

### **© 2022** *Третьяков И.А., Данилов В.В.*

В настоящей работе проведено расширение функциональности разработанной ранее автоматизированной системы научных исследований. Предлагается метод более расширенного лингвистического описания спектрограмм радиочастот, позволяющий составлять эти описания с учетом местоположения участков кривой на оси абсцисс.

*Ключевые слова:* спектрограммы радиочастот, лингвистический анализ, анализ данных.

**Введение.** В современном мире развивается научное направление [1-3] … **Постановка задачи.** Представляется важным выявление [4] … **Метод расширенного лингвистического описания.** Для составления такого … **Выводы.** Полученные расширенные лингвистические описания дают …

### **СПИСОК ЛИТЕРАТУРЫ**

- 1. Юрьев, Д. Р. Сравнительный анализ двухфакторной аутентификации / Д. Р. Юрьев, О. С. Рогова // Технические науки – от теории к практике. – 2017. – № 6 (66). – С. 46–51.
- 2. Защита сервера от DDos-атак. URL: https://itelon.ru/blog/zashchita-servera-ot-ddos-atak/ (дата обращения: 20.03.2022). – Режим доступа: свободный. – Текст: электронный.

*Поступила в редакцию хх.хх.2022 г., рекомендована к печати хх.хх.2022 г.*

#### **METHOD OF EXTENDED LINGUISTIC DESCRIPTION OF FM RADIO FREQUENCY SPECTROGRAMS**

#### *Tretiakov I.A., Danilov V.V.*

In this paper, the functionality of the previously developed automated system of scientific research is expanded. A method of a more extended linguistic description of radio frequency spectrograms is proposed, which makes it possible to compile these descriptions taking into account the location of the curve sections on the abscissa axis. *Keywords:* radio frequency spectrograms, linguistic analysis, data analysis.

#### **Третьяков Игорь Александрович** кандидат технических наук, заместитель декана по научной работе, доцент кафедры радиофизики и инфокоммуникационных технологий ГОУ ВПО «Донецкий национальный университет», ДНР, г. Донецк.

E-mail: i.tretiakov@mail.ru

#### **Данилов Владимир Васильевич**

доктор технических наук, профессор, заведующий кафедрой радиофизики и инфокоммуникационных технологий ГОУ ВПО «Донецкий национальный университет», ДНР, г. Донецк. E-mail: ut5iv@mail.ru

#### **Tretiakov Igor Aleksandrovich**

Candidate of Technical Sciences, Deputy Dean for Research, Associate Professor at Department of Radiophysics and Infocommunication Technologies of Donetsk National University, DPR, Donetsk.

#### **Danilov Vladimir Vasilevich**

Doctor of Technical Sciences, Full Professor, Head of the Department of Radiophysics and Infocommunication Technologies of Donetsk National University, DPR, Donetsk.

8. Рисунки и таблицы располагаются по тексту строго в пределах печатного поля книжной ориентации страниц после их первого упоминания в тексте статьи. Вся текстовая информация на рисунках должна быть четкой и разборчивой и не иметь лишних деталей. Каждый рисунок должен иметь подрисуночную подпись (не совмещенную с рисунком) в формате: «Рис. №. Название». Каждая таблица должна иметь заглавие в формате: «Таблица №. Название». Во избежание смещений рисунков рекомендуется размещать их в таблицах с двумя строками с параметром «Нет границ» (в первой строке размещается рисунок, во второй - подрисуночная подпись). Все рисунки и таблицы должны быть последовательно пронумерованы арабскими цифрами, допускается применение букв при нумерации рисунков, состоящих из нескольких частей. Сканированные рисунки не допускаются. Образец оформления рисунка и таблицы:

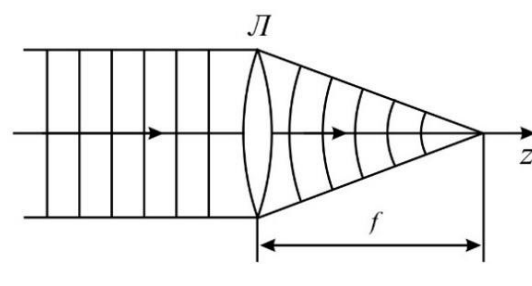

Рис. 1. Действие линзы на плоскую волну

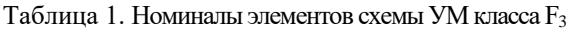

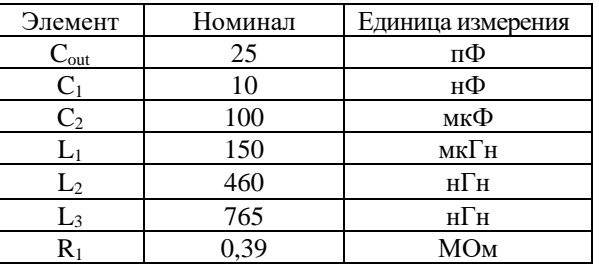

9. Формулы выравниваются по центру и имеют, при необходимости, сквозную нумерацию по правому краю. Для выравнивания формул рекомендуется использовать таблицы с параметром «Нет границ». После формул ставится тот знак препинания, который необходим исходя из построения фразы. Нумеровать следует только те формулы, на которые имеются ссылки в тексте. Ссылки на формулы приводятся в круглых скобках. Каждая формула отделяется от основного текста интервалом в 6 пт. перед и после. Формулы, их компоненты и все переменные в тексте и отдельно в строках набираются только с помощью редакторов формул Microsoft Equation 3.0 или MathType 5.0 и выше с параметрами:

- **текст и переменная**: наклонный;

- **матрица-вектор**: полужирный наклонный;

- **размер**: обычный - 12 пт., крупный индекс - 9 пт., мелкий индекс - 7 пт., крупный символ - 18 пт., мелкий символ - 12 пт.

Образец оформления формулы:

$$
y_t = c_0 + \sum_{i=1}^n c_i y_{t-i} + b \xi_t \tag{1}
$$

10. Материалы предоставляются по адресу:

283001,Донецкая Народная Республика, г. Донецк, пр. Театральный, д. 13, Физико-технический факультет.

**Главный редактор**: Данилов Владимир Васильевич, каб. 203.

**Зам. главного редактора**: Третьяков Игорь Александрович, каб. 210.

**Ответственный секретарь**: Пометун Екатерина Дмитриевна, каб. 001.

**Контактные тел.**: +38 (062) 302 07 81, +38 (062) 302 92 88

**E-mail**: [vestnik.donnu.g@donnu.ru](mailto:vestnik.donnu.g@donnu.ru)

*Научное издание*

# **Вестник Донецкого национального университета. Серия Г: Технические науки**

## **– 2022. – № 2.**

Технические редакторы: И.А. Третьяков, Е.Д. Пометун

Адрес редакции: ГОУ ВПО «Донецкий национальный университет», 283001, ДНР, г. Донецк, ул. Университетская, д. 24 Тел.: +38 (062) 302 07 81, +38 (062) 302 92 88 E-mail: [vestnik.donnu.g@donnu.ru](mailto:vestnik.donnu.g@donnu.ru) URL:<http://donnu.ru/vestnikG>

> Подписано в печать 28.06.2022 г. Напечатано Формат 60×84/8. Бумага офсетная. Печать – цифровая. Усл. печ. л. 11,63. Тираж 100 экз. Заказ. №

Издательство ГОУ ВПО «Донецкий национальный университет» 283001, ДНР, г. Донецк, ул. Университетская, д. 24. Тел.: +38 (062) 302 92 27. Свидетельство о внесении субъекта издательской деятельности в Государственный реестр серия ДК № 1854 от 24.06.2004 г.